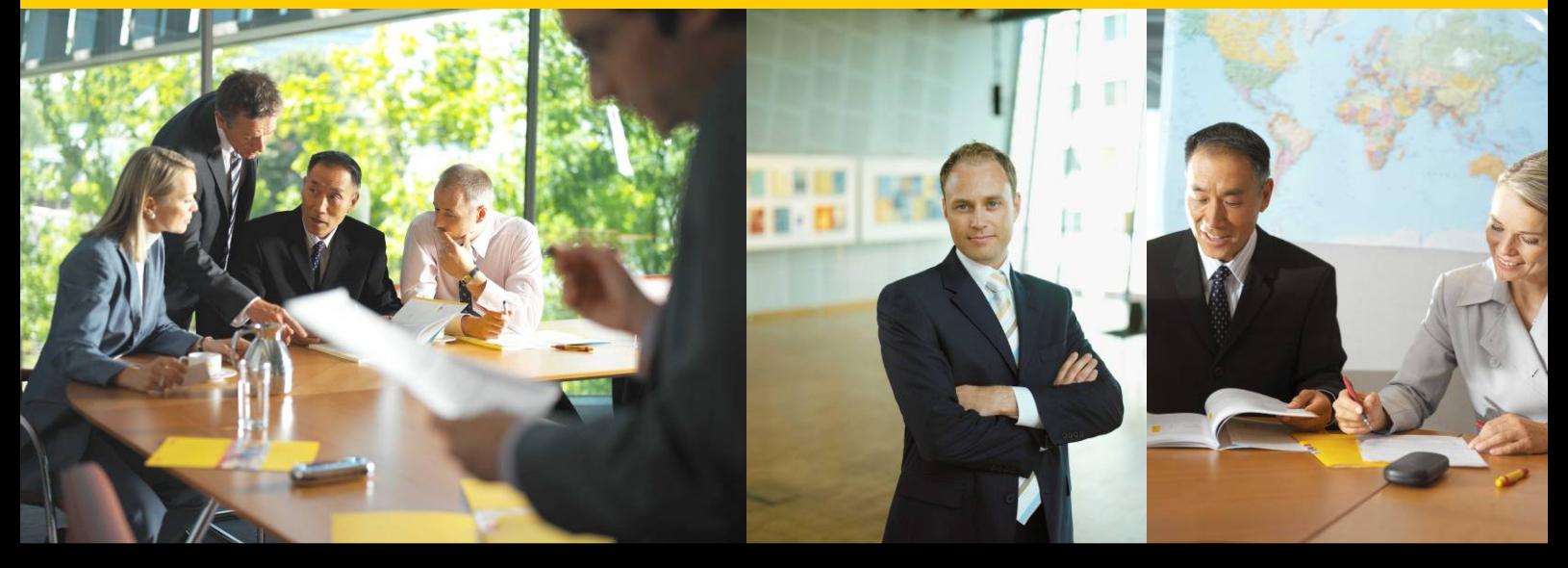

# **DHL EXPRESS GLOBAL WEB SERVICES Web Services Developer Guide**

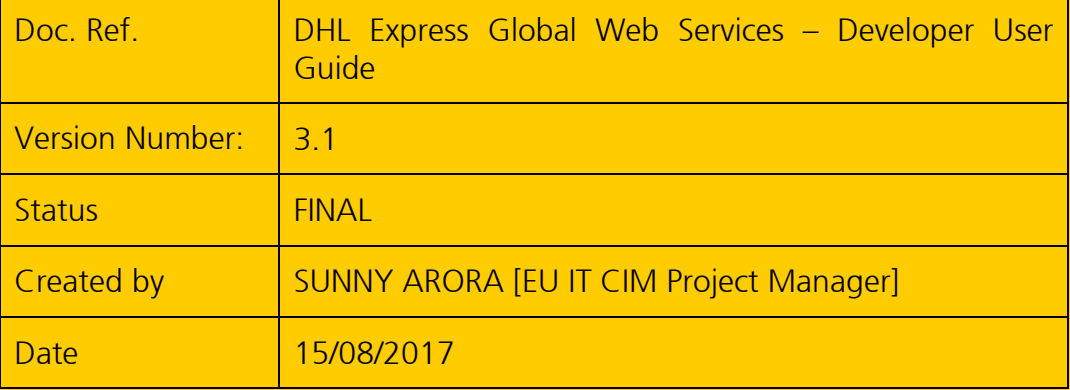

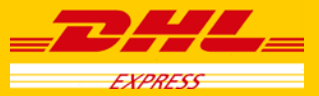

Page 1 of 104

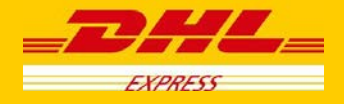

# **Document Control**

# Revision history:

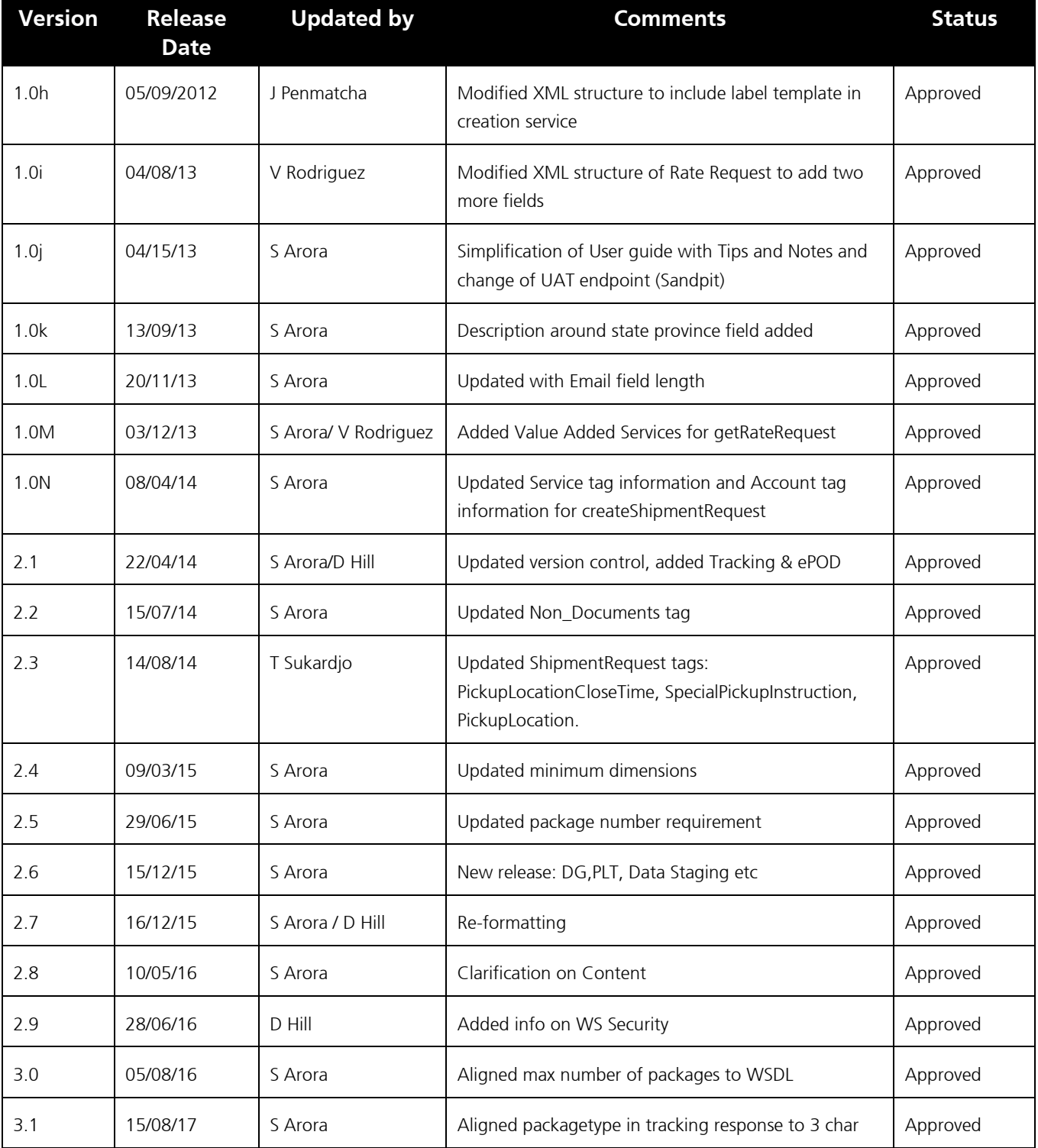

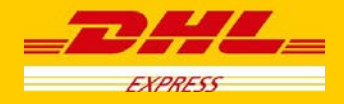

# **CONTENT**

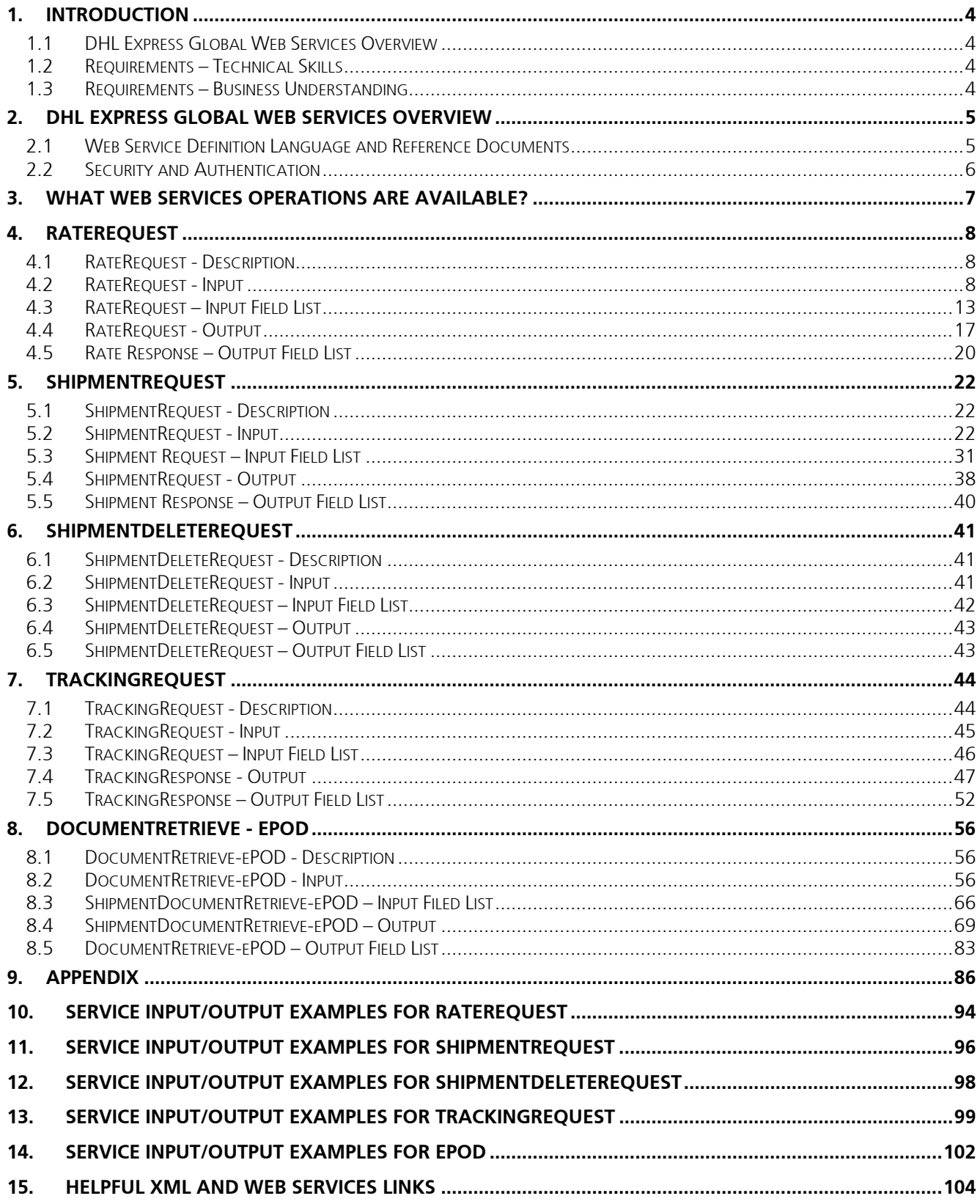

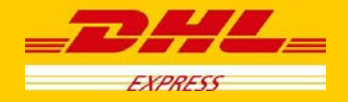

# <span id="page-3-0"></span>**1. INTRODUCTION**

### <span id="page-3-1"></span>**1.1 DHL Express Global Web Services Overview**

The DHL Express Global Web Services are a set of operations offering DHL's core services like capability, rating or booking a pickup request to any customer. This enables the customer to integrate these services seamlessly into their own IT infrastructure. Customers can then ask for the available products and their prices (where applicable) online as well as creating a shipment together with a courier pickup.

This document describes how to integrate these services to your own applications and is intended as a user guide for developers.

### <span id="page-3-2"></span>**1.2 Requirements – Technical Skills**

Technically speaking, the DHL Express Global Web Services is a set of Operations accessible by a standardized web protocol. Each operation can be called by a client application to request shipment capability, estimated shipping price or even book a pickup of a shipment. Client applications will request a certain operation to be executed with the application specific request data. The DHL Express Global Web Services then responds synchronously by sending back response data in a standard pre-defined format. The client application can then process the response data to complete the subsequent workflow.

In order to access the web service, a SOAP protocol is used and developers should be familiar with XML and have a basic understanding of web services. Please find a list of helping resources in the Appendix.

### <span id="page-3-3"></span>**1.3 Requirements – Business Understanding**

Developers who plan to connect their tools or services to the DHL Customer Web Services should also have a closer look into DHL's product and services offering. More details about DHL products and services are available at [www.dhl.com](http://www.dhl.com/) and your DHL Sales representative.

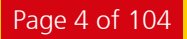

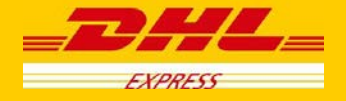

### <span id="page-4-0"></span>**2. DHL Express Global Web Services Overview**

There are some main points that must be noted before getting started with the DHL Express Global Web Services integration -

• The DHL customer web services consist of Port types and bindings that contain information about the service operation, service endpoints and service location.

### <span id="page-4-1"></span>**2.1 Web Service Definition Language and Reference Documents**

These documents will be used to integrate to the DHL Express Global Web Services, including WSDL and SOAP UI project.

#### **Your DHL contact can provide the production endpoint upon completion of certification testing.**

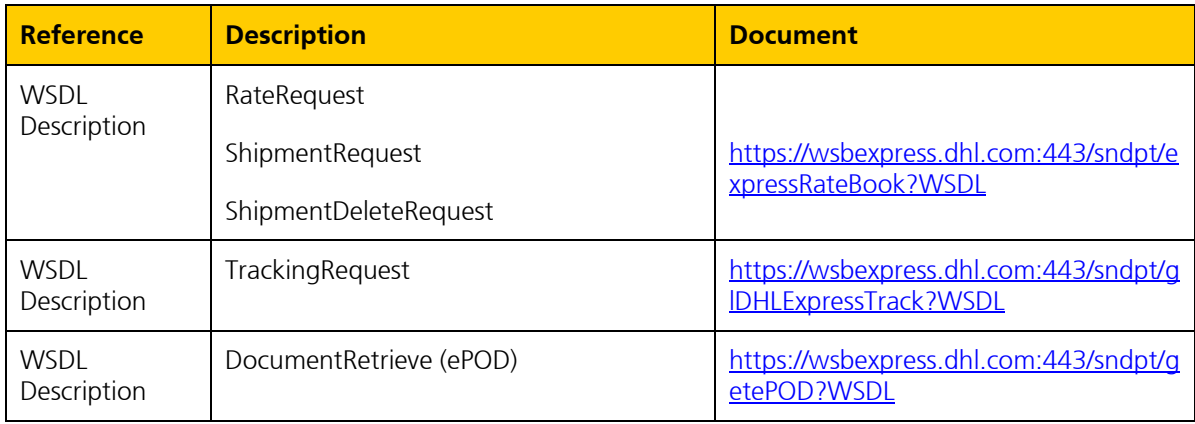

#### Testing DHL Web Services with SOAP UII

The open source product SoapUI [\(http://www.soapui.org/\)](http://www.soapui.org/) provides advanced support for testing Web Services. Prior to development cycle, this tool can be used to independently verify the DHL services in a test environment, and provide verification and context during the system development life cycle. It is also useful in providing functionality context to the consumer prior to development and independently validating security credentials.

#### Validation of the Input Data the Input data

The input data for the DHL Express Global Web Services is validated in several steps. The first step is general XML validation based on data cardinality and data content restrictions defined by the request message format (i.e. schema validation). In a second step, several business rules are applied on the passed data. The results of these validations are placed in the result message of the service operation. The service operation always delivers a result message. All errors or validation errors are stored in this result messages. Please refer to the Appendix for complete list of error codes.

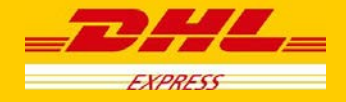

### <span id="page-5-0"></span>**2.2 Security and Authentication**

External Web Service calls from the customer to DHL will be handled through the DHL Web Services Broker. The Web Services Broker is an XML and web services gateway used by DHL providing governance, security, virtualization, and enhanced performance for web service transactions.

The primary transport protocol for these calls is https (standard port 443). For this solution, the DHL Web Service Broker will validate that the messages are well formed and provide security and data encryption. DHL utilizes WS-Security features of the SOAP protocol.

#### **Authentication using WS-Security**

WS-Security offers a general-purpose mechanism for associating security tokens with message content. The specification defines three approved token types, but for the purposes of these services, UsernameToken will be used.

For example, the UsernameToken Profile describes how a Web service client can supply a UsernameToken as a way to identify the requestor by a username and by supplying a password. The SOAP header also requires the setting of Password Type as 'PasswordText'. The following XML snippet shows a sample WS-Security UsernameToken:

<wsse:UsernameToken wsu:Id="Example"> <wsse:Username> ... </wsse:Username> <wsse:Password Type="..."> ... </wsse:Password> <wsse:Nonce EncodingType="..."> ... </wsse:Nonce> <wsu:Created> ... </wsu:Created> </wsse:UsernameToken>

To authenticate using WS-Security for DHL Web Services, the consumer would need to add a SOAP header to the SOAP envelope. This header would contain the WS-Security information.

For more information about this please take a look into<http://docs.oasis-open.org/wss/>

#### **User access rights**

The applicable statement for user access relates to the authentication properties enforced at the web service broker. Authentication details will be stored on the Web Service broker as a configuration, and this solution assumes the customer will have established integration credentials at application level. Credentials will not be managed at the customer user level.

#### *Example:*

Customer XYZ is building a web portal ABC with internal user administration. This web portal will call the DHL Express Global Web Services. Just the application itself will get access to the DHL Express Global Web Services and not each user registered in the application ABC.

#### **How to get access?**

The authentication credentials will be provided by your DHL point of contact for the integration project.

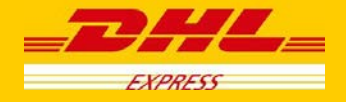

### <span id="page-6-0"></span>**3. What Web Services Operations are available?**

For the orchestrated DHL web services offering, there are the following operations available for use.

- a) **RateRequest** This service allows the customer to input characteristics about a *prospective* shipment, and outputs the corresponding available DHL products, along with rate estimates and estimated delivery date/time.
- b) **ShipmentRequest** This service allows the customer to input characteristics about a *requested* shipment and pickup, and outputs reference information (waybill and piece ID) as well as a shipping label. If a pickup has been requested then the pickup confirmation number will also be sent back as an output.
- c) **ShipmentDeleteRequest** This service allows the customer to request the deletion of a pickup, if it was requested in the original ShipmentRequest.
- d) **TrackingRequest** This service allows the customer to input specific waybill numbers, and outputs tracking checkpoint information at the shipment or piece level.
- e) **DocumentRetrieve** This service allows the customer to input parameters indicating which ePOD or ePODs is requesting and the content of the ePODs. The operation outputs the ePOD(s) as a base64 encoded string.

The services are called independently, but can also be used in concert (i.e. using output from one service as input into the next service) to meet the consumer requirements.

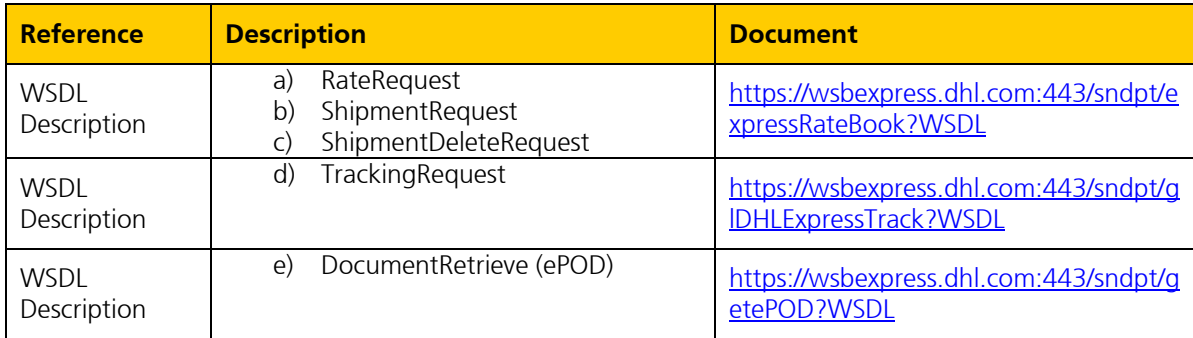

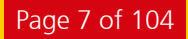

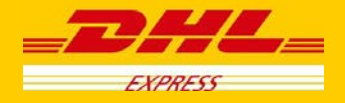

## <span id="page-7-0"></span>**4. RateRequest**

### <span id="page-7-1"></span>**4.1 RateRequest - Description**

The Rate request will return DHL's product capabilities (products, services and estimated delivery time) and prices (where applicable) for a certain set of input data.

Using the shipper and receiver address as well as the dimension and weights of the pieces belonging to a shipment, this operation returns the available products and service including the shipping price (where applicable) and the potential delivery date considering the planned pickup date.

A shipment request can just be successfully executed (assuming the same input data) for a product and service combination which is returned by the rate request.

### <span id="page-7-2"></span>**4.2 RateRequest - Input**

The following diagram shows an overview of the request input structure.

Within the RateRequest, the ClientDetail is an optional node for reference use, and does not affect functionality. The critical elements are contained within the RequestedShipment node.

#### **4.2.1 RateRequest Schema Diagram**

Each of the individual sections of RequestedShipment is represented below in schema diagram, with context, and a detailed description of each field follows in the Input Field List.

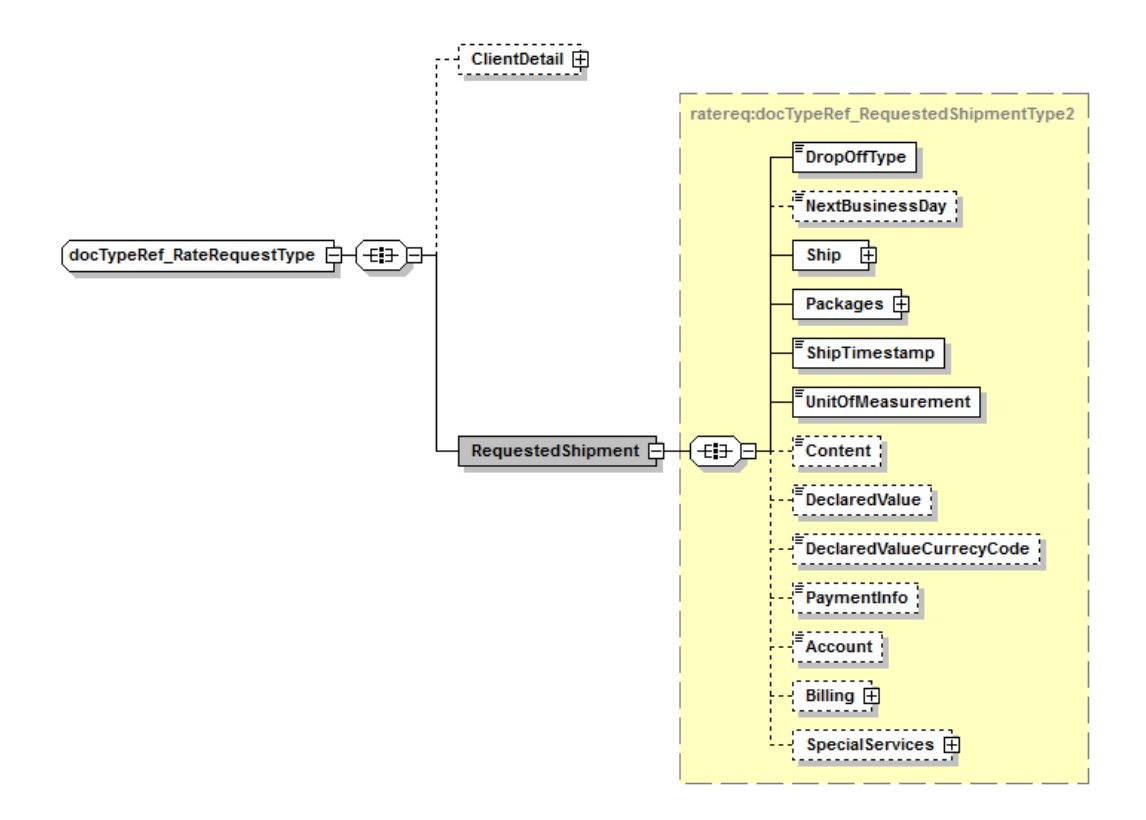

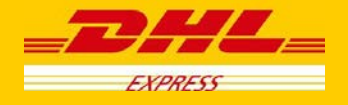

#### **4.2.2 RateRequest Input: DropOffType**

The DropoffType is used to indicate whether a scheduled pickup is required as part of the consideration for the rate request. There are two possible values to indicate whether a pickup is considered. The possible values are as follows;

- REGULAR PICKUP The pickup location is already serviced by regularly scheduled courier pickup and an additional pickup does not need to be considered for this service.
- REQUEST\_COURIER- The rating response returns products, for which the pickup capability is given, based on ShipmentTimeStamp.

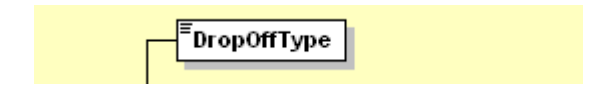

#### **4.2.3 RateRequest Input: NextBusinessDay**

The NextBusinessDay field is used to indicate that the Rate Request process should query the next business day for available services if the current request is beyond cutoff, or occurs on a weekend or holiday. There are three possible use cases for this field.

- NextBusinessDay is null (node not included) This represents the base functionality. In this case, the process will filter out any services which has a pickup date <> to the requested ship date. For example, if the requested shipment date is a Monday, but the next available pickup date is a Tuesday, this option will not present these services.
- NextBusinessDay =  $N -$  This case will behave identically to the above null case.
- NextBusinessDay =  $Y$  This case will provide services for the subsequent business day, if available.

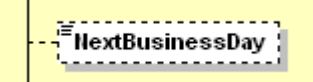

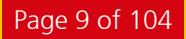

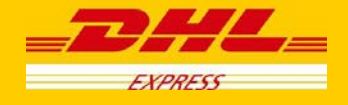

#### **4.2.4 RateRequest Input: Ship**

The Ship section outlines the shipper and receiver for the specific rate request. In the context to rate requests, the street address elements are not critical, since capability and rate are determined based on city, postal code, and country code. Please note that the Shipper and Recipient structures are identical.

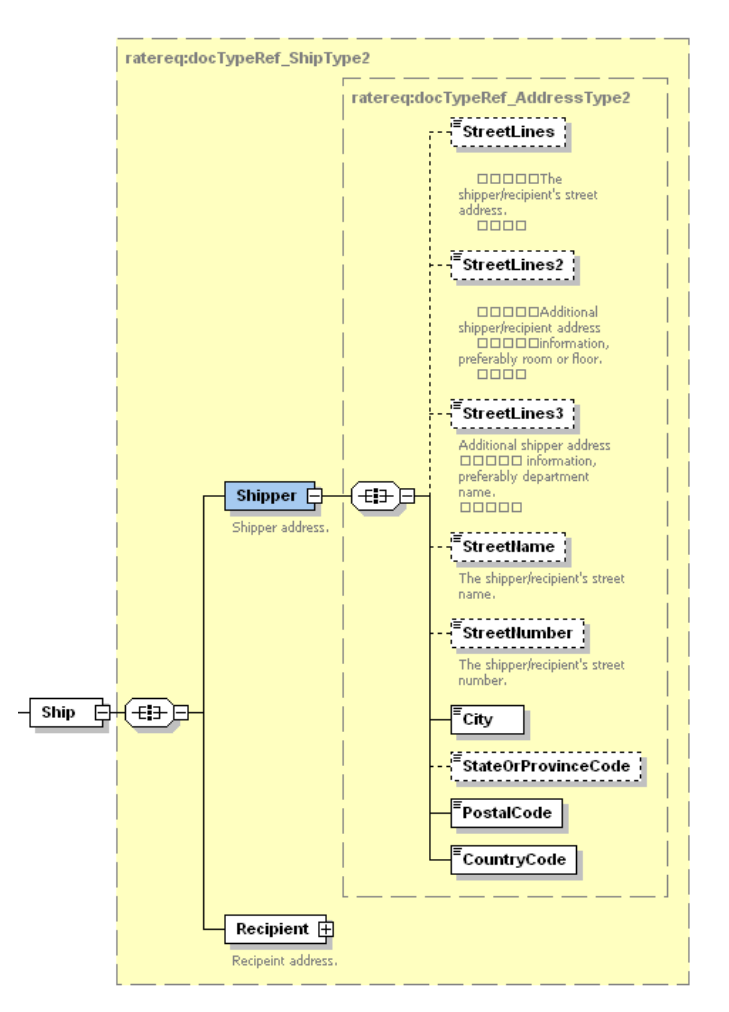

#### **4.2.5 RateRequest Input: Packages**

The Packages section details the weight and dimensions of the individual pieces of the shipment. For example, the shipper may tender a single shipment with multiple pieces, and each piece may have a distinct shipping label. In this context, a RequestedPackage node represents each individual piece, and there is a limitation of 50 RequestedPackage nodes in the request.

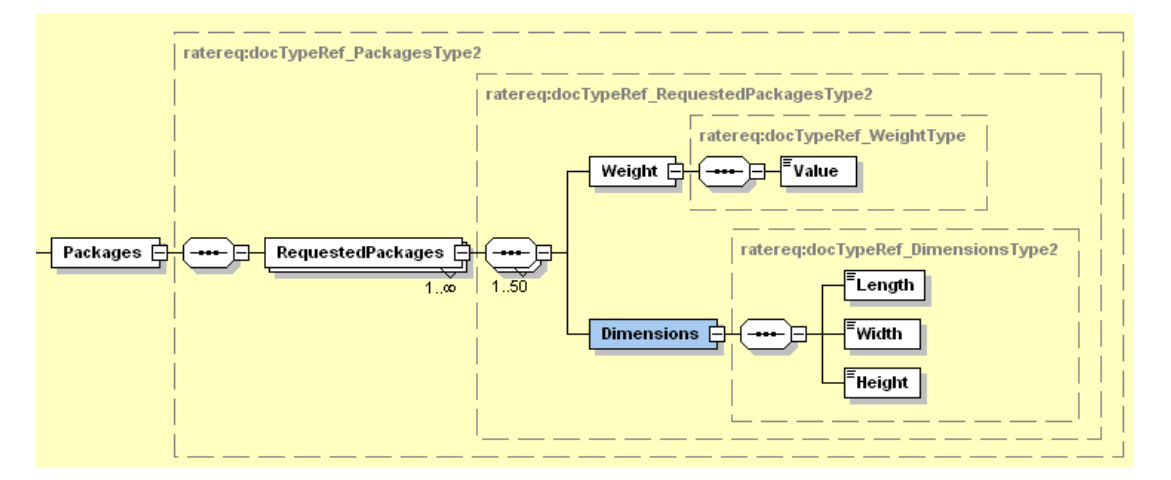

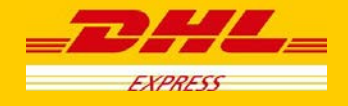

#### **4.2.6 RateRequest Input: ShipmentTimeStamp**

The ShipmentTimeStamp node is the date/time stamp (including GMT offset) when the shipment will be ready for shipping and tendered to the carrier, either as part of a scheduled pickup, regular pickup, station dropoff, etc. Please note that the timestamp for this event does not represent the time of the execution of the service, and should not be considered a system event.

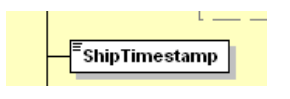

#### **4.2.7 RateRequest Input: UnitOfMeasurement**

The UnitOfMeasurement node conveys the unit of measurements used in the operation. This single value corresponds to the units of weight and measurement which are used throughout the message processing. The value of 'SI' corresponds to KG and CM, respectively, while the value of 'SU' corresponds to LB and IN, respectively.

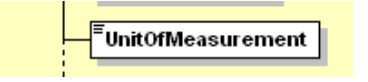

#### **4.2.8 RateRequest Input: Contents**

The Contents node details whether a shipment is non-dutiable (value DOCUMENTS) or dutiable (NON\_DOCUMENTS). Depending on the nature of the contents of the shipment, is customs duties are applicable, different products may be offered by the DHL web services.

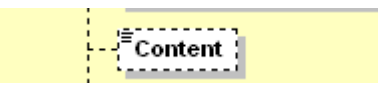

#### **4.2.9 RateRequest Input: DeclaredValue**

The DeclaredValue contains the value of the shipment. The field is optional decimal with a total length of 18 characters 3 corresponding to the fraction part.

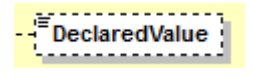

#### **4.2.10 RateRequest Input: DeclaredValueCurrencyCode**

This is to specify the currency code for the declared value. It is an optional field with a length of 3 characters.

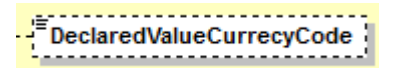

#### **4.2.11 RateRequest Input: PaymentInfo**

The PaymentInfo node details the potential terms of trade for this specific shipment, and the schema itself defines the possible enumerated values for this field.

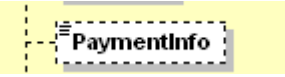

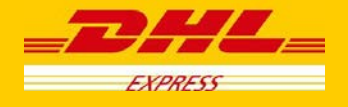

#### **4.2.12 RateRequest Input: Account**

The Account field details the DHL account number used for the rate request. When the account number is in this field, this account number serves as both the shipper account as well as payer account. DHL recommends the use the more robust Billing structure.

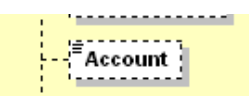

#### **4.2.13 RateRequest Input: Billing**

The Billing structure functions as a more robust alternative to the single Account field, and allows for using a payer account different than the shipper account (to allow for bill-to receiver or bill-to third party). The web service requestor should use either the Account field or the Billing structure to communicate account information, and DHL recommends the Billing structure.

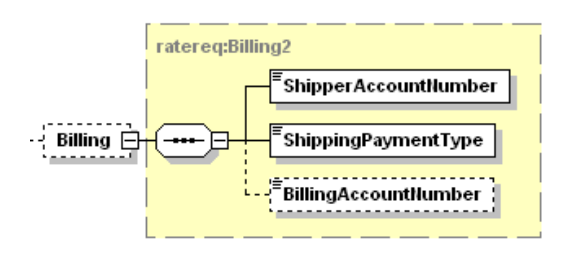

#### **4.2.14 RateRequest Input: SpecialServices**

The SpecialServices section communicates additional shipping services, such as Insurance (or Shipment Value Protection).

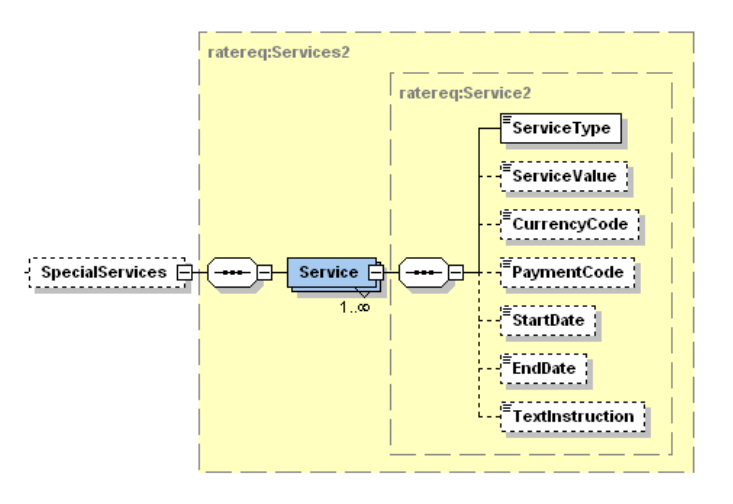

#### **4.2.15 Rate Request Input: RequestValueAddedServices**

Flag used to request all the existing special services for the requested product in the response message. If the value is "Y" all the additional services available for the product selected will be returned. The default value is "N".

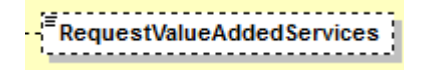

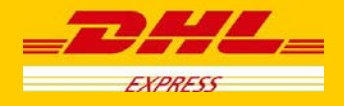

# <span id="page-12-0"></span>**4.3 RateRequest – Input Field List**

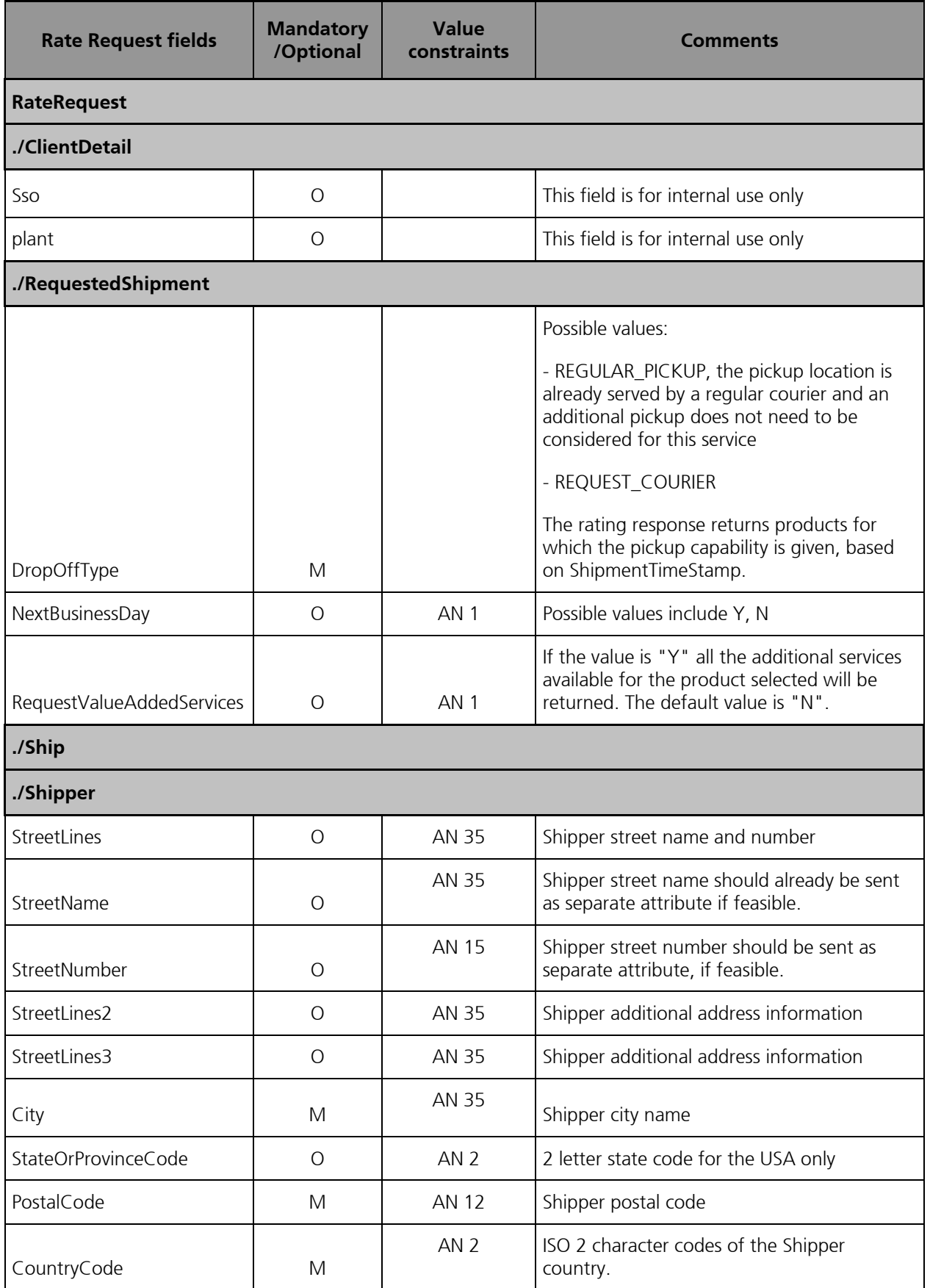

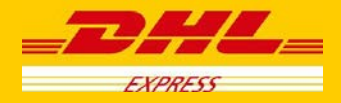

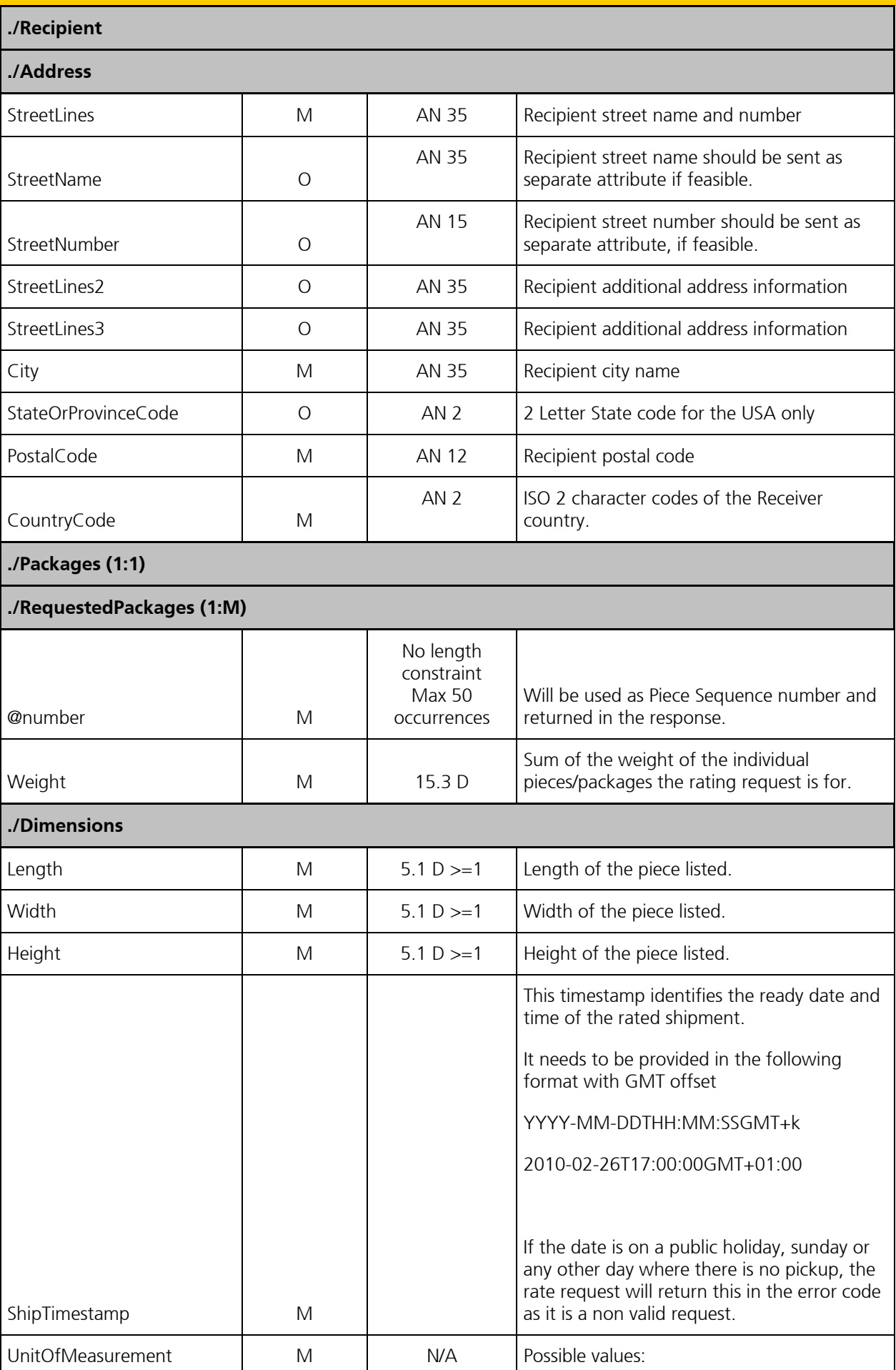

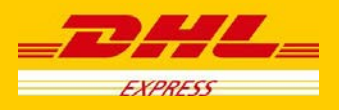

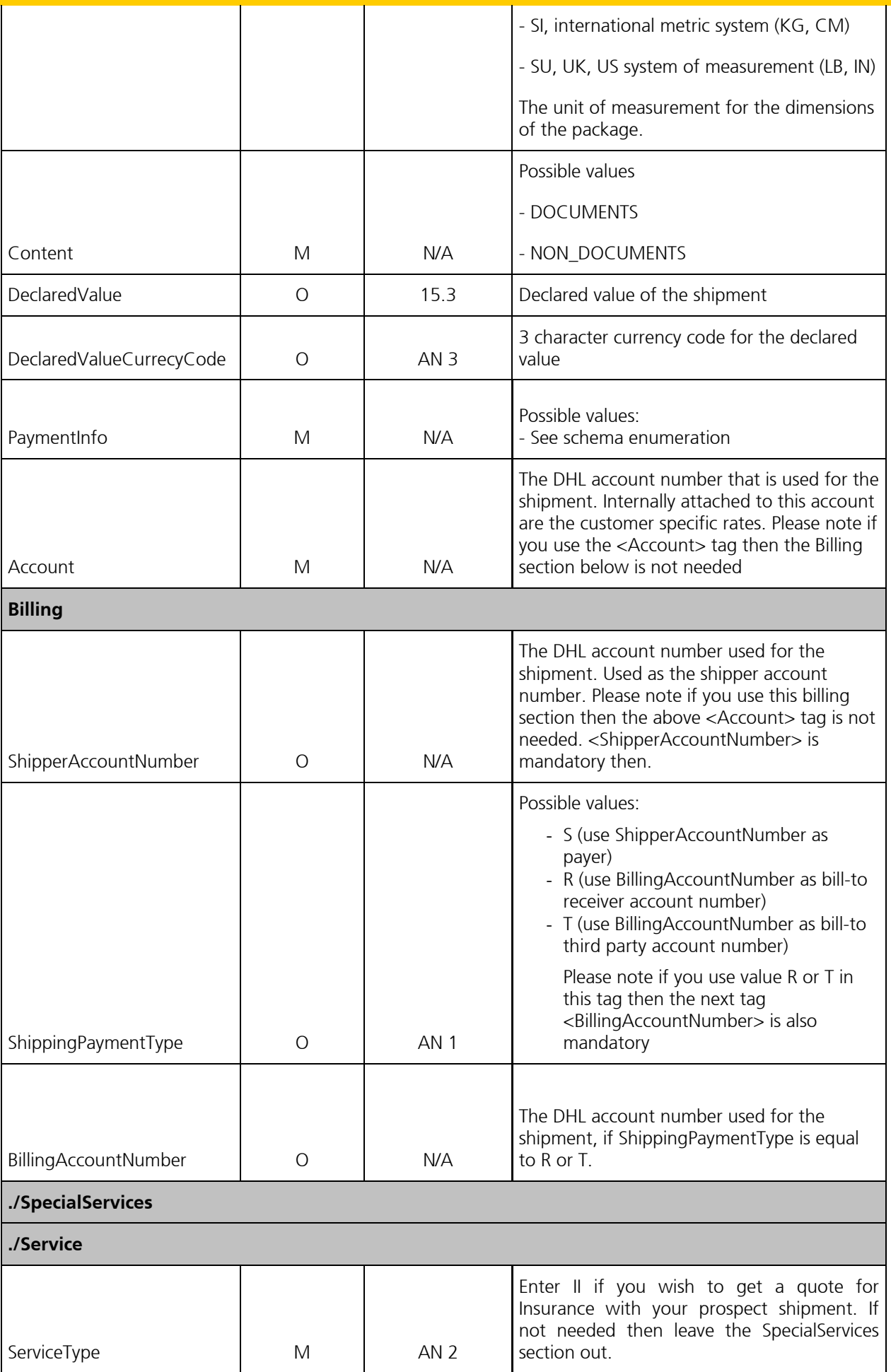

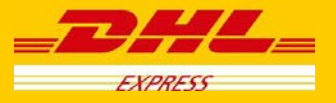

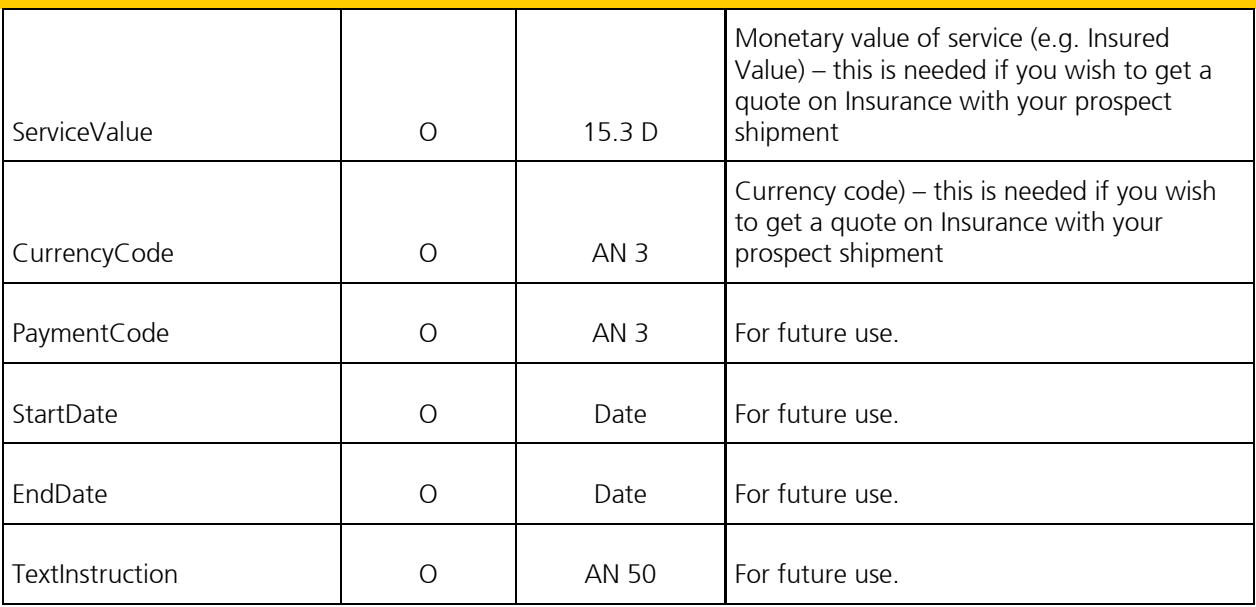

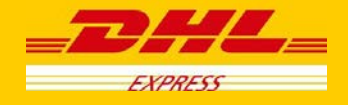

### <span id="page-16-0"></span>**4.4 RateRequest - Output**

The following diagram shows an overview of the rate response structure. The critical information to derive from this response are the notification codes for the response, the products returned, the estimated charges, and the expected delivery time for the shipment.

#### **4.4.1 RateResponse Schema Diagram**

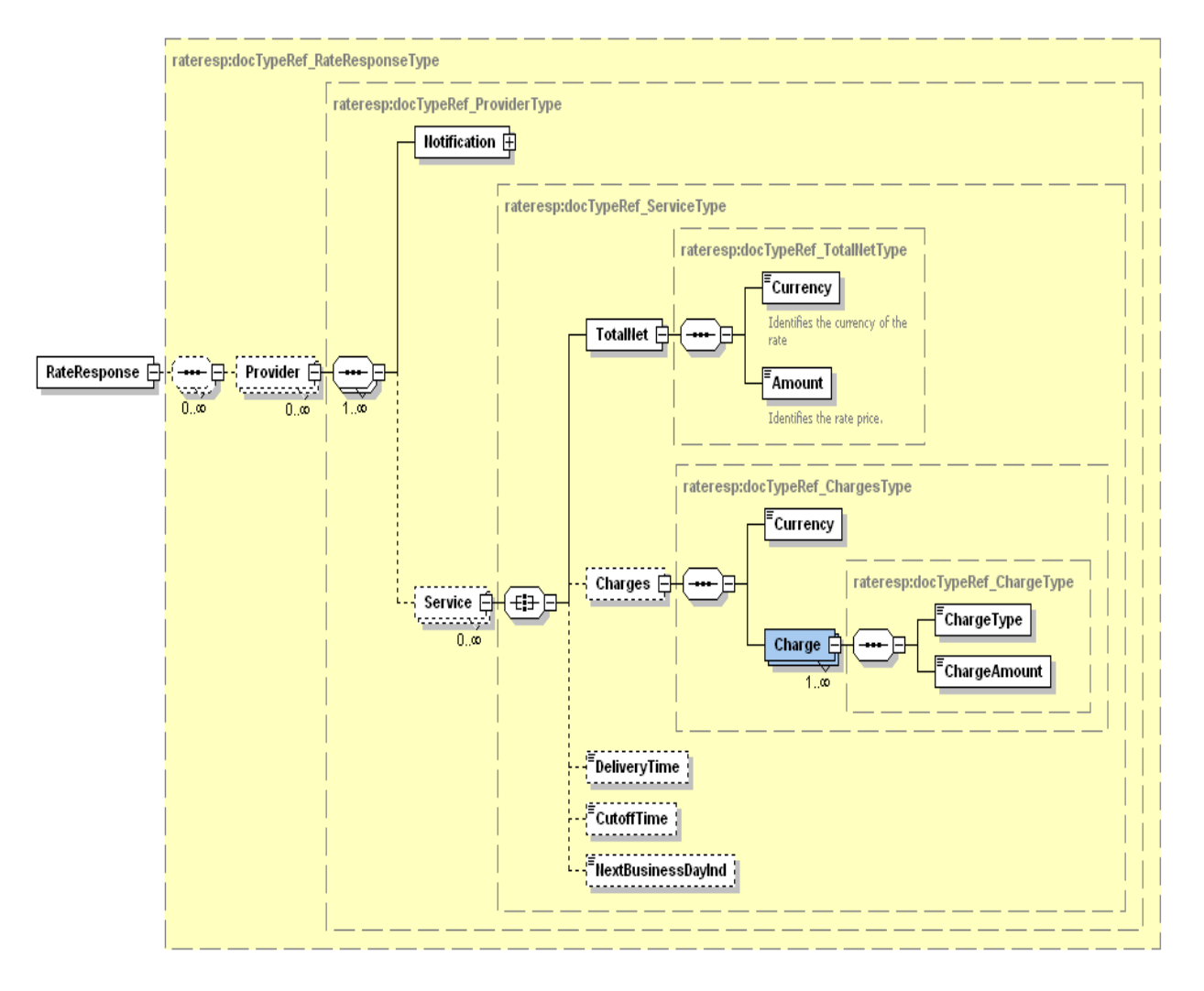

Each of the individual sections of Rate Response is represented below in schema diagram, with context, and a detailed description of each field follows in the Output Field List.

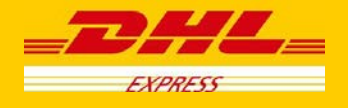

#### **4.4.2 RateResponse Output: Notification**

The Notification structure includes the result code and message, based on the results of the processing. Successful messages will include a zero error code and no corresponding message, while exceptions will be noted with both code and message.

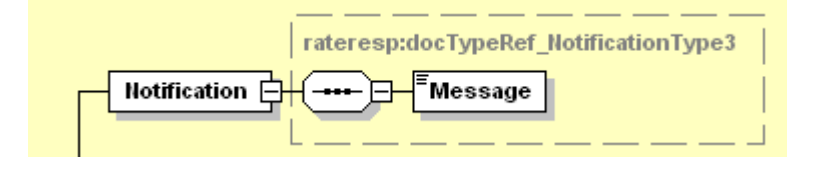

#### **4.4.3 RateResponse Output: Service**

For successful responses, there will be 1-to-M Service nodes returned, which will include all of the information about the DHL product returned. A critical element of the Service structure is the @type attribute, which designates the DHL global product code that corresponds to that service quotation. The charges and delivery times for that product are in the subsequent nodes within Service.

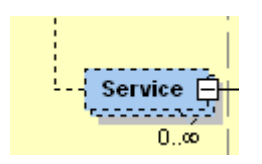

#### **4.4.4 RateResponse Output: TotalNet**

For successful responses, the total net structure shows the summary of the net estimated charges (plus currency) for a given Service. Please note that the subsequent nodes, under Charges, provides line item detail of the estimated charge. Nevertheless, for consumers only interested in the total estimate, these nodes will have the summary estimates.

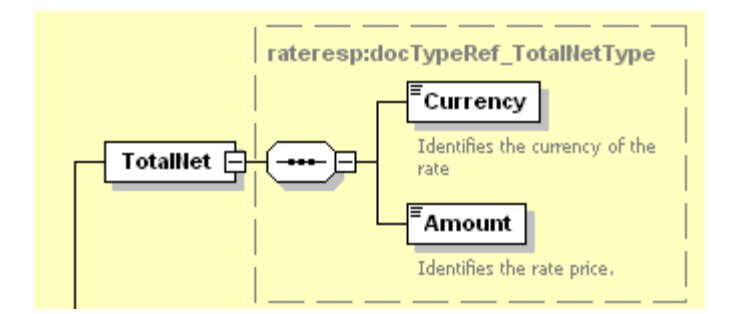

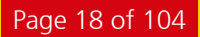

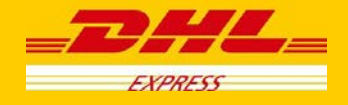

#### **4.4.5 RateResponse Output: Charges**

While the previous section, TotalNet, provides a single summary charge, this section provides line item visibility into the components of that charge and value added service codes that are available for the prospect shipment. In this context, the sum of the charges communicated in this structure will be equal to the charge in TotalNet. The Currency field will apply for all of the subsequent charges, and the ChargeType is a description of the local charge code description for that charge. The text in the ChargeType may vary, depending on locale.

Important: The <ChargeCode> field is the Value Added Service code you can use in your prospect shipment when using ShipmentRequest. Please note that FF (Fuel Surcharge) should not be used as this is automatically added during billing.

<ChargeType> is the name of the service i.e. Shipment Insurance or Dangerous Goods

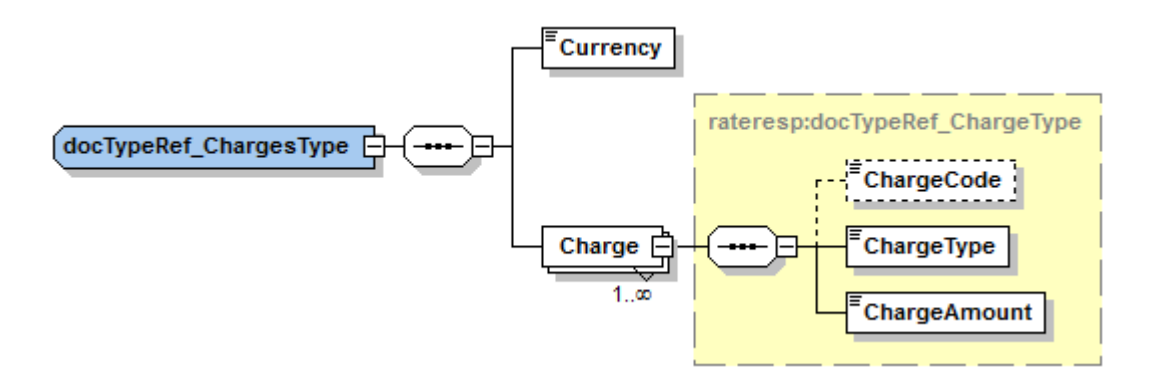

#### **4.4.6 RateResponse Output: DeliveryTime**

The DeliveryTime field is provided for each Service, and details the local timestamp (based on delivery location) when the shipment will be *delivered by*.

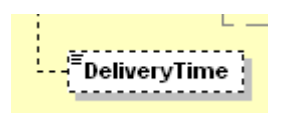

#### **4.4.7 RateResponse Output: CutoffTime**

The CutoffTime field is optionally provided for each Service, and details the local timestamp (based on origin location) when the service offered in the response has its operational cutoff. This is the timestamp when the shipment needs to be tendered to the courier in order to meet the cutoff for that day's shipping.

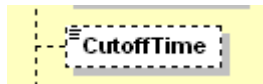

#### **4.4.8 RateResponse Output: NextBusinessDayInd**

The NextBusinessDayInd field is optionally provided for each Service, and is a Y/N indicator to alert the consumer that the next available pickup date is beyond the requested shipment date. When the Request NextBusinessDay flag is not used (or N), this value will always be N. Otherwise, this value may have a value of Y or N, depending on how the next available pickup date relates to the requested shipment date/time.

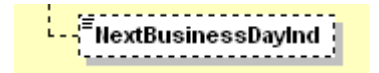

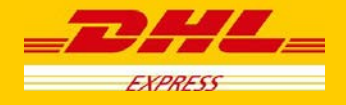

# <span id="page-19-0"></span>**4.5 Rate Response – Output Field List**

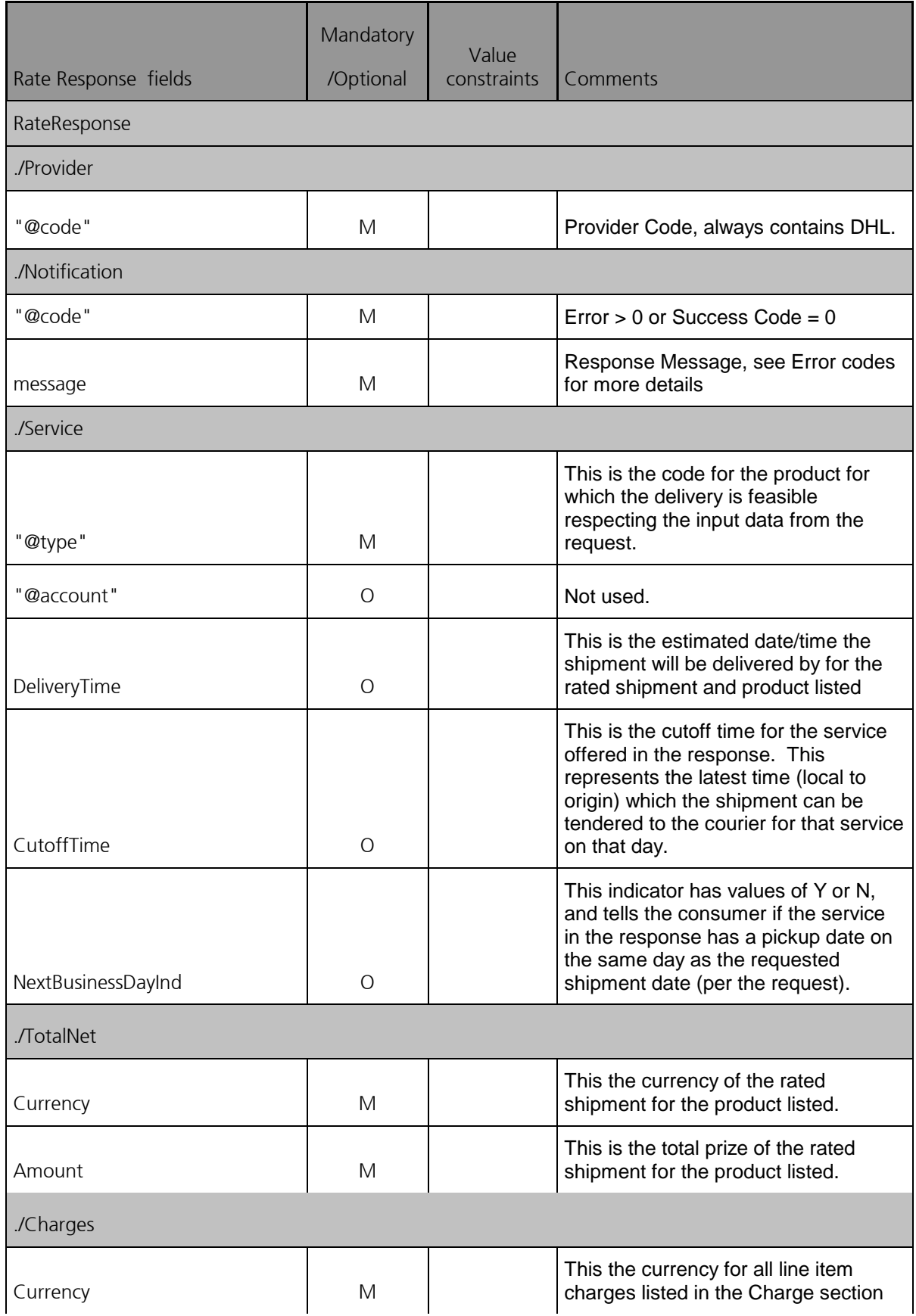

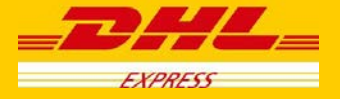

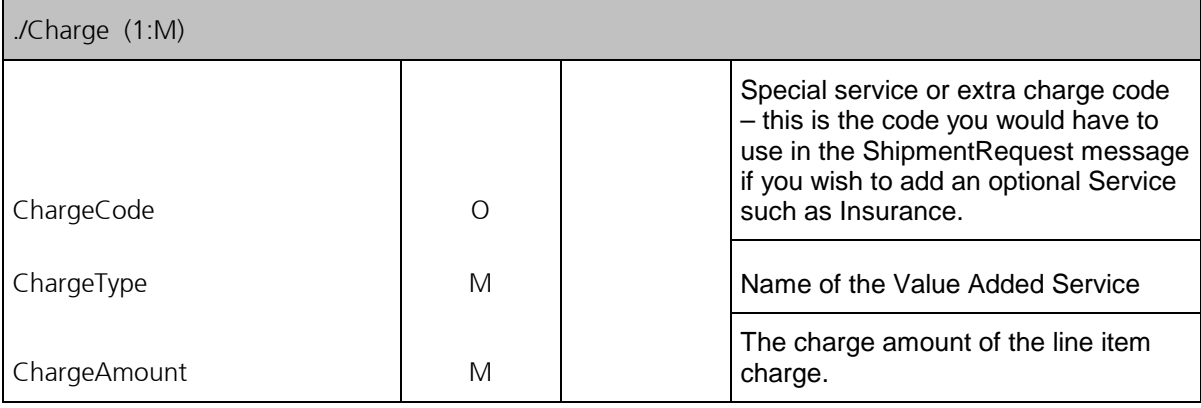

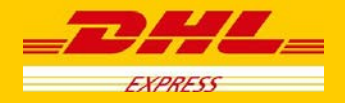

# <span id="page-21-0"></span>**5. ShipmentRequest**

### <span id="page-21-1"></span>**5.1 ShipmentRequest - Description**

The ShipmentRequest Operation will allow you to generate an AWB number and piece IDs, generate a shipping label, transmit manifest shipment detail to DHL, and optionally book a courier for the pickup of a shipment. The key elements in the response of the Shipment Request will be a base64 encoded PDF label and the Shipment and Piece identification numbers, which you can use for tracking on the DHL web site.

While the RateRequest and ShipmentRequest services can be used independently, DHL recommends the use of RateRequest to first validate the products available for the shipper/receiver. The global product codes which are output during the RateResponse can be used directly as input into the Shipment Request, as both perform similar validations in terms of service capability.

### <span id="page-21-2"></span>**5.2 ShipmentRequest - Input**

The following diagram shows an overview of the request input structure.

Within the ShipmentRequest, the ClientDetail is an optional node for reference use, and does not affect functionality. The critical elements are contained within the RequestedShipment node.

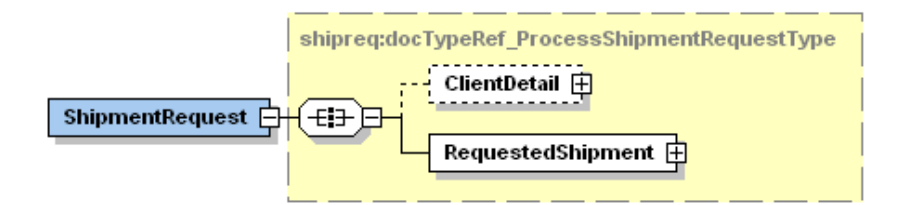

#### **5.2.1 ShipmentRequest Schema Diagram**

Each of the individual sections of RequestedShipment is shown below in schema diagram, with context, and a detailed description of each field follows in the Input Field List.

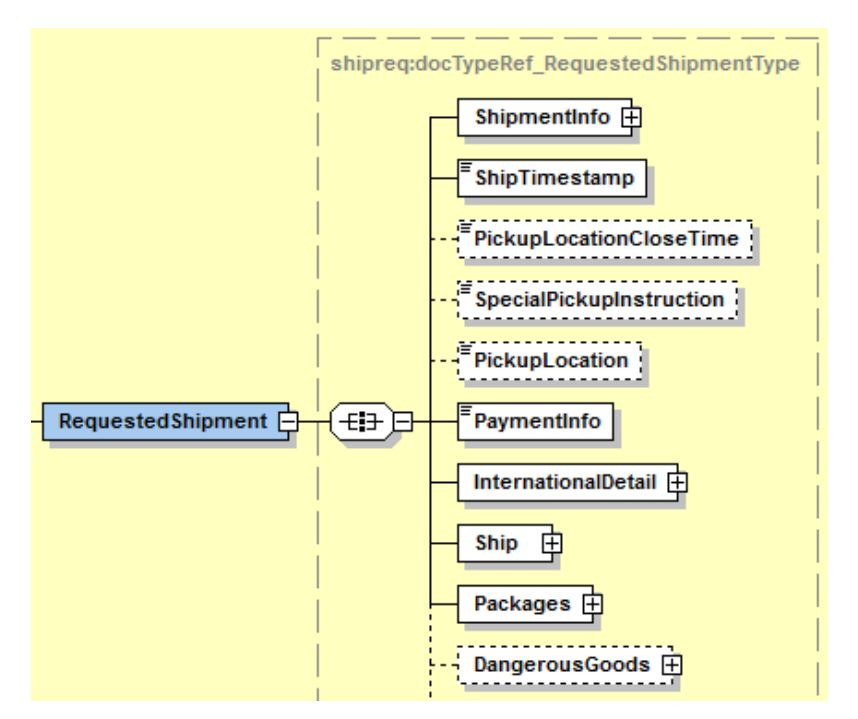

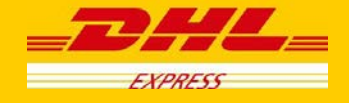

#### **5.2.2 ShipmentRequest Input: ShipmentInfo**

The ShipmentInfo section provides general shipment detail, pertaining to operational and billing features. The Billing and Special Services sub-structures are detailed in below sections.

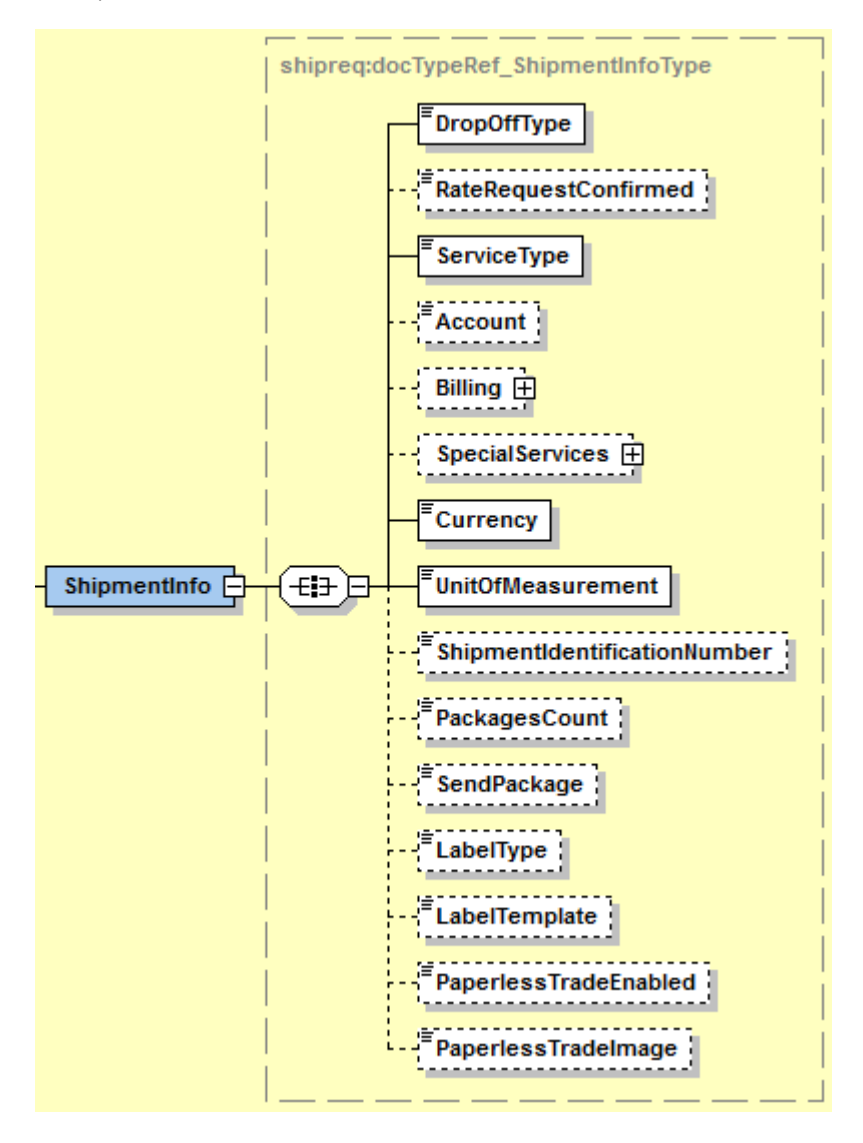

#### **5.2.3 ShipmentRequest Input: ShipmentInfo DropOffType**

The DropOffType is a required field with two possible values, and these values are used to determine whether a driver pickup will be scheduled as part of this orchestrated service. If a pickup is requested (REQUEST\_COURIER), the web service consumer can expect the optional DispatchConfirmationNumber to be populated in the response. Otherwise, no pickup will be scheduled, and no pickup reference information will be provided in the response.

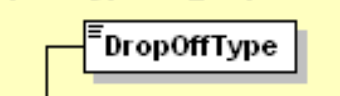

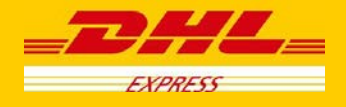

#### **5.2.4 ShipmentRequest Input: RateRequestConfirmed**

Currently not in use

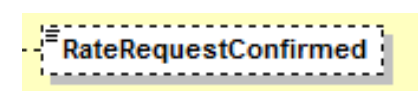

#### **5.2.5 ShipmentRequest Input: ShipmentInfo ServiceType**

The ServiceType is a required field which corresponds to the DHL global product code, which describes the product requested for this shipment. These product codes are available as output from Rate Request, and the product codes provided will be validated against the origin-destination requested in the Shipment Request.

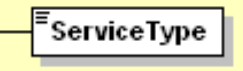

#### **5.2.6 ShipmentRequest Input: ShipmentInfo Account**

The Account field is a required business field, but is optional within the schema as this information can be provided in one of two structures. It must either be provided in this field or within the Billing structure (see below). DHL recommends use of more robust Billing structure. This field corresponds to the Shipper account number and usage of this field presumes that the account will also be used as the Payer account. This field is validated as a valid account for usage within this process.

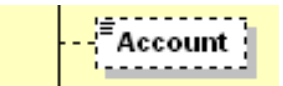

#### **5.2.7 ShipmentRequest Input: ShipmentInfo Billing**

If the Billing structure is included, the first two fields are required. This schema structure conveys the Shipper Account Number, as well as extensibility to convey receiver or third party account number as payer.

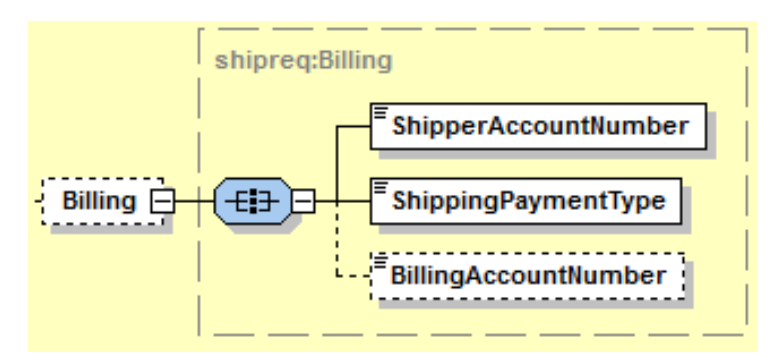

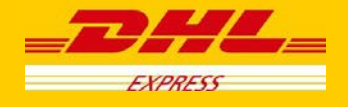

#### **5.2.8 ShipmentRequest Input: ShipmentInfo SpecialServices**

The SpecialServices section communicates additional shipping services, such as Insurance (or Shipment Value Protection). For example, to support Insurance, the ServiceType would have a value of 'II, which the ServiceValue and CurrencyCode containing the insured value and currency, respectively. Please note that for all other Value Added Service like Saturday Delivery, Dangerous goods etc you do not need to declare the service charge and currency.

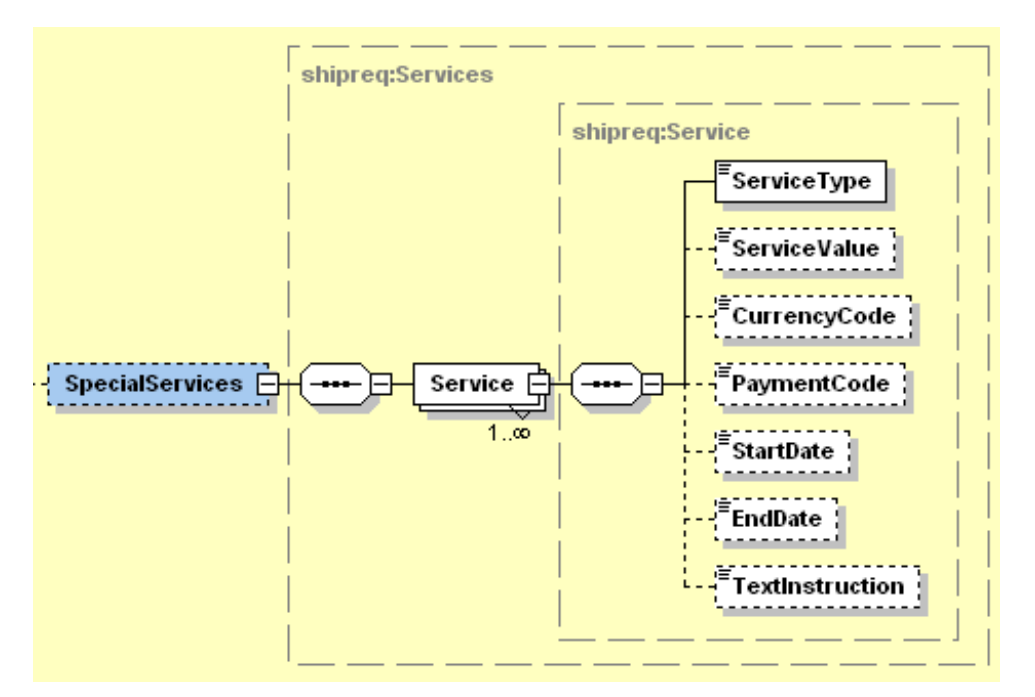

#### **5.2.9 ShipmentRequest Input: ShipmentInfo Currency**

The Currency field is a required field which details the currency for the Customs Value.

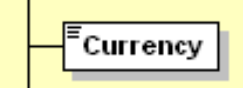

#### **5.2.10 ShipmentRequest Input: ShipmentInfo UnitOfMeasurement**

The UnitOfMeasurement node conveys the unit of measurements used in the operation. This single value corresponds to the units of weight and measurement used throughout the message processing. The value of 'SI' corresponds to KG and CM, respectively, while the value of 'SU' corresponds to LB and IN, respectively.

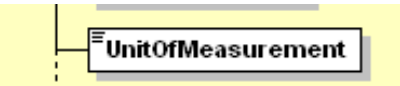

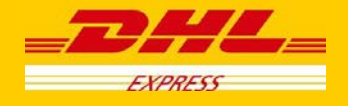

#### **5.2.11 ShipmentRequest Input: ShipmentInfo Other fields**

The following fields are optional and not used for specific processing. Please note the ShipmentIdentificationNumber field is reserved for future use to allow consumers to pass their own allocated shipment id (or airbill). The PackagesCount field is not used. The SendPackage field is not used.

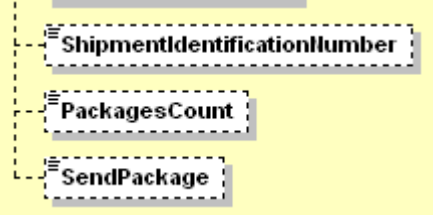

#### **5.2.12 ShipmentRequest Input: ShipmentInfo LabelType**

The LabelType node conveys the label type used in the operation. It is an optional field. This single value corresponds to the label type returned to customer. Customer can send one of the four values in this field (PDF, ZPL, EPL, LP2). If customer didn't include this tag, the default is PDF.

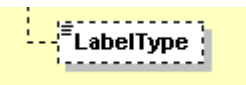

#### **5.2.13 ShipmentRequest Input: ShipmentInfo LabelTemplate**

The LabelTemplate node conveys the label template used in the operation. It is an optional field. This single value corresponds to the label template used to generate labels. – please check with your DHL Express IT representative which templates meets your requirements. If this tag is not included, then the default ofECOM26\_84\_001 will be used

$$
\begin{array}{c}\n\vdots \\
\downarrow\n\end{array}
$$

#### **5.2.14 ShipmentRequest Input: ShipmentInfo PaperlessTradeEnabled**

The PaperlessTradeEnabled node is an optional flag indicating if the request includes a Paperless Trade image/document.

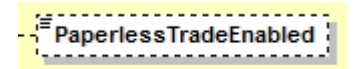

#### **5.2.15 ShipmentRequest Input: ShipmentInfo PaperlessTradeImage**

The PaperlessTradeImage node is for the base64 encoded string with the image of export documentation (Commercial or Proforma Invoice). Allowed formats are JPEG, PDF (incl. multi-page), PNG. Maximum file size is 1MB A4.

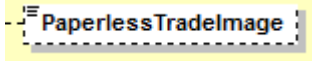

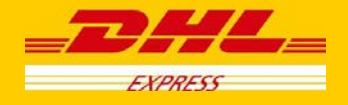

#### **5.2.16 ShipmentRequest Input: ShipmentTimeStamp**

The ShipmentTimeStamp node is the date/time stamp (including GMT offset) when the shipment will be ready for shipping and tendered to the carrier, either as part of a scheduled pickup, regular pickup, station dropoff, etc. Please note that the timestamp for this event does not represent the time of the execution of the service, and should not be considered a system event.

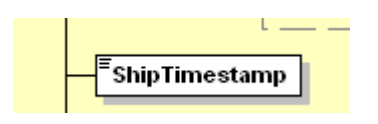

#### **5.2.17 ShipmentRequest Input: PickupLocationCloseTime**

The PickupLocationCloseTime node identifies the pickup location close time (i.e. what time do the premises where the collection is supposed to happen close). The value must be in local time. The value component must be HH:MM (using a 24-hours clock format, e.g. 14:00). This node is optional and must be used with DropOffType = 'REQUEST\_COURIER'.

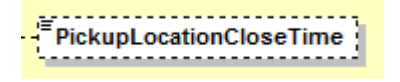

#### **5.2.18 ShipmentRequest Input: SpecialPickupInstruction**

The SpecialPickupInstruction node details any special instructions you wish to send to the courier for the order pickup. This node is optional and must be used with DropOffType = 'REQUEST\_COURIER'.

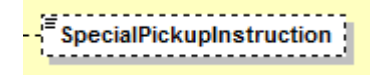

#### **5.2.19 ShipmentRequest Input: PickupLocation**

The PickupLocation node provides information on where the package should be picked up by DHL courier. This node is optional and must be used with DropOffType = 'REQUEST\_COURIER'.

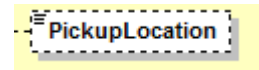

#### **5.2.20 ShipmentRequest Input: PaymentInfo**

The PaymentInfo node details the potential terms of trade for this specific shipment, and the schema itself defines the possible enumerated values for this field.

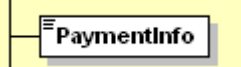

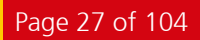

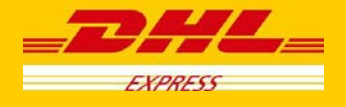

#### **5.2.21 ShipmentRequest Input: International Detail**

The InternationalDetail section conveys data elements for international shipping.

The NumberOfPieces field is used to transmit the number of pieces in shipment, but for validation purposes this information is calculated based on the number of pieces in the message.

The Description field is used as a description of goods for the label and manifest.

The CountryOfManufacture, Quantity, and UnitPrice are field which are available for customs processing, but currently not mapped.

The CustomsValue field communicates the customs value of the shipment, used for manifesting.

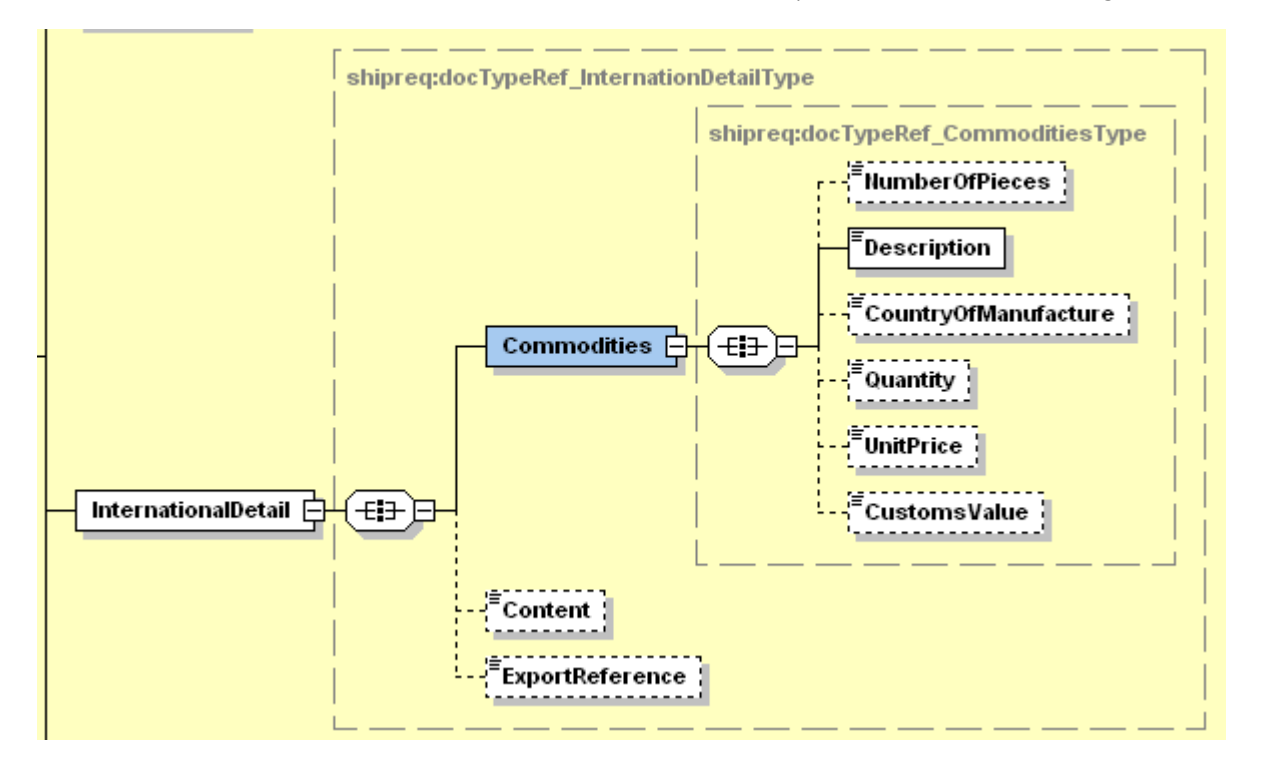

#### **5.2.22 ShipmentRequest Input: Content**

The Contents node details whether a shipment is non-dutiable (value DOCUMENTS) or dutiable (NON\_DOCUMENTS). Depending on the nature of the contents of the shipment, is customs duties are applicable, different products may be offered by the DHL web services.

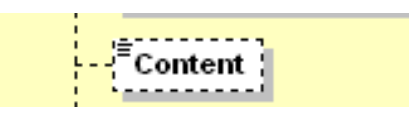

#### **5.2.23 ShipmentRequest Input: ExportReference**

An optional field ExportReference exists in the InternationalDetail segment to support the requirement for origin specific export references, such as EEI/ITN reference information required for the US export. An example of the node contents is below.

**<**ExportReference>AES X20101010123456</ExportReference>

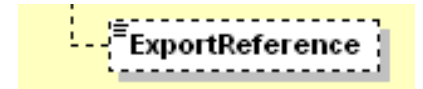

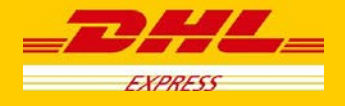

#### **5.2.24 ShipmentRequest Input: Ship**

The Ship section outlines the shipper, receiver and optional pickup address for the specific shipment request. In the context to rate requests, the street address elements are not critical, since capability and rate are determined based on city, postal code, and country code. Please note that the Shipper, Pickup and Recipient structures are identical.

If included in the message, this optional Pickup structure will be used as precedence over the Shipper address when the Pickup service is invoked. The Pickup address will not be used in manifesting.

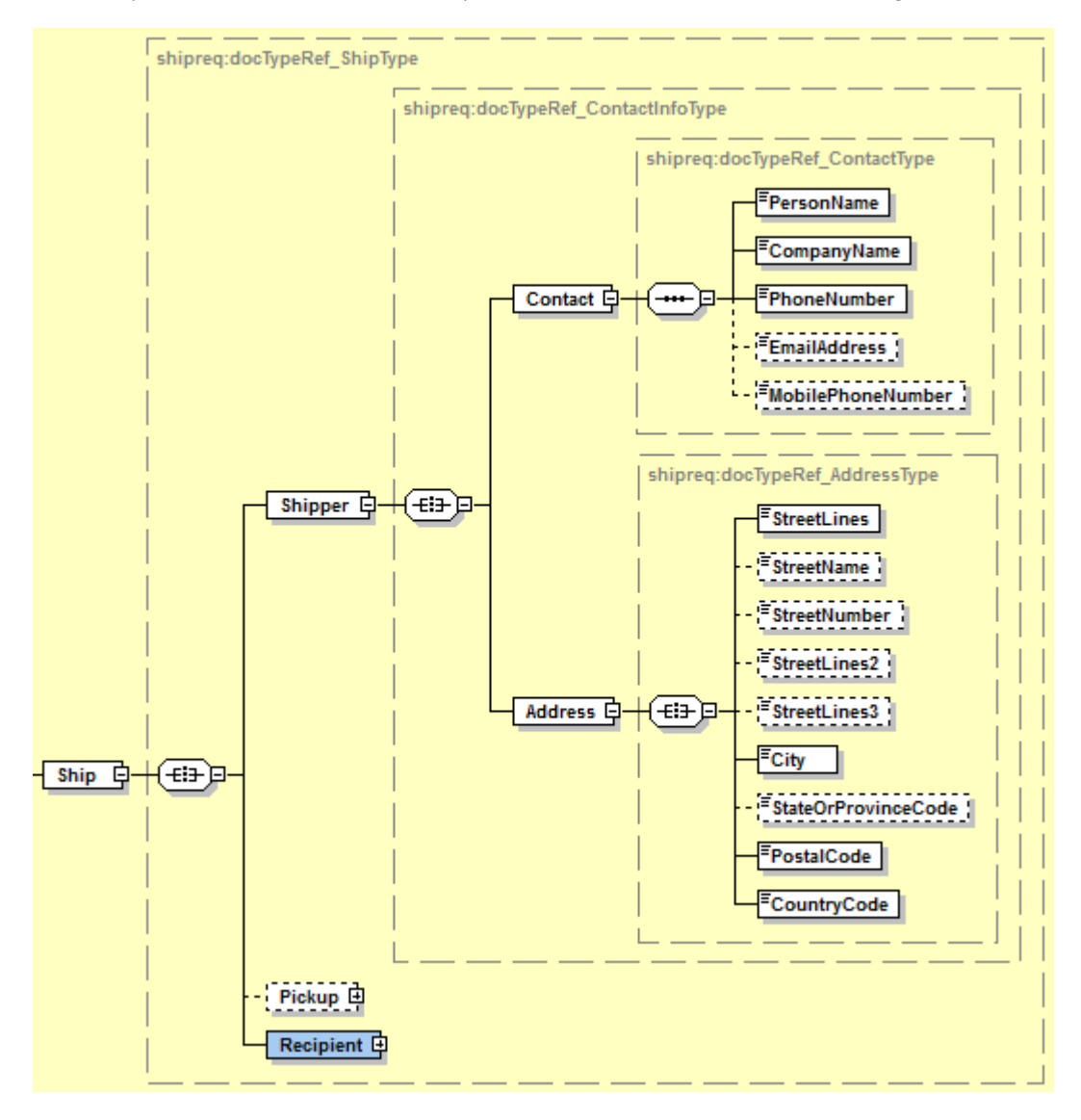

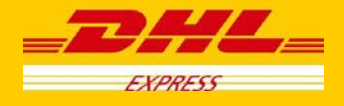

#### **5.2.25 ShipmentRequest Input: Packages**

The Packages section details the contents of individual pieces (or discrete shipping containers) within the shipment. The minimum number of packages or pieces in a shipment is one and the upper limit is 50.

The InsuredValue field is an optional field in the Packages section which will be deprecated from the interface, as the SpecialServices section should be used to convey Insured Value.

The Weight and Dimensions fields represent the weight and dims of the individual pieces.

The CustomerReferences field is used as the Piece Reference and the first instance is also used as the Shipment Reference. Currently only the Shipment Reference appears on the label.

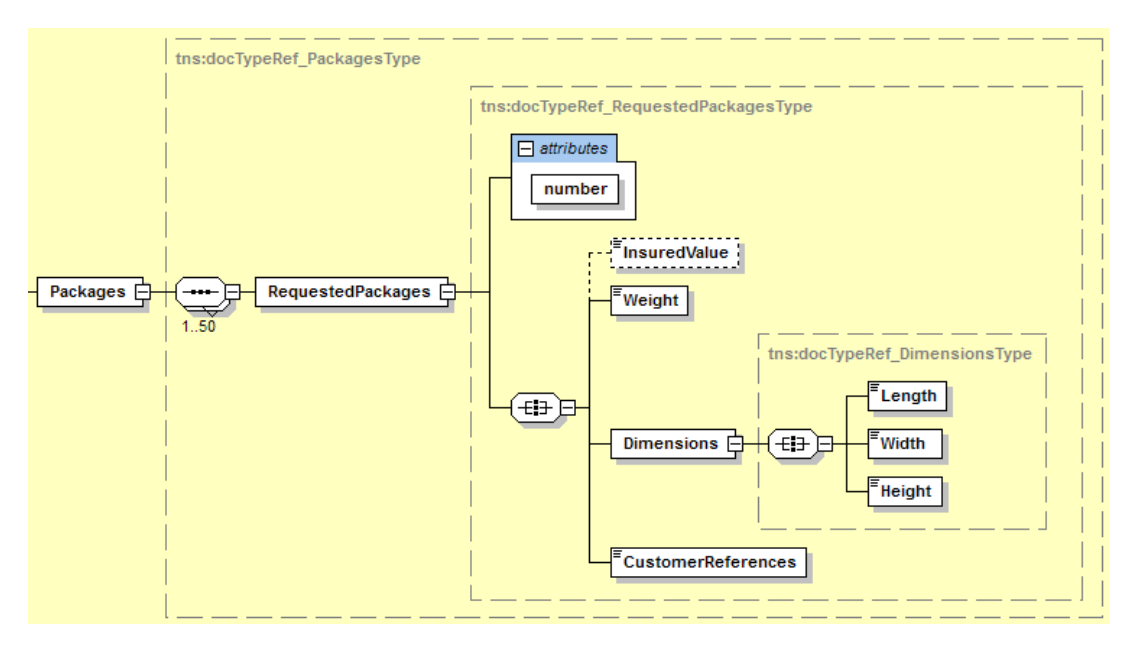

#### **5.2.26 ShipmentRequest Input: DangerousGoods**

The DangerousGoods section indicates if there is dangerous good content within the shipment. The ContentID node contains the Content ID for the Dangerous Good classification (please contact your DHL Express representative for the list of the codes). If the shipment is Dry Ice UN1845 (Content ID – 901) then the additional node needs to be populated - "DryIceTotalNetWeight."

If is the shipment is "Excepted Quantities" then the additional node needs to be populated – "UNCode"

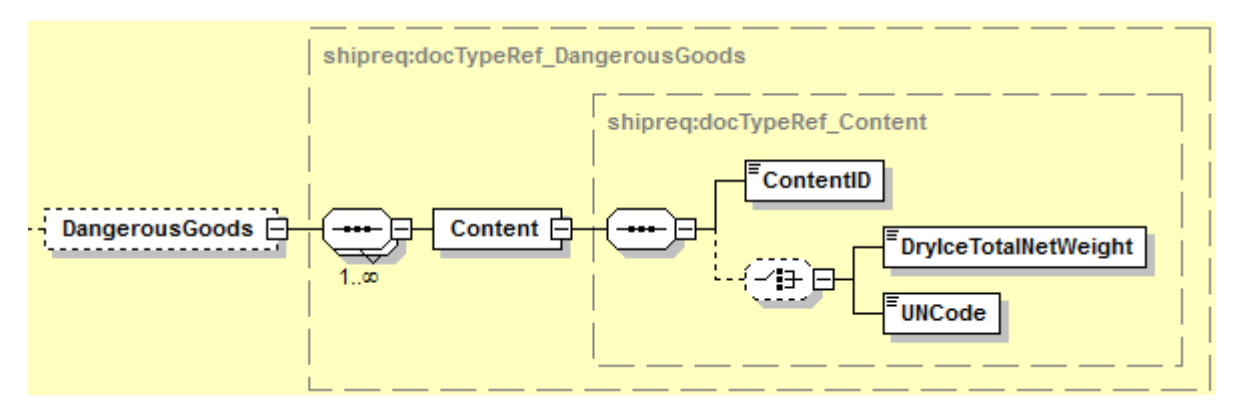

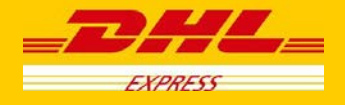

# <span id="page-30-0"></span>**5.3 Shipment Request – Input Field List**

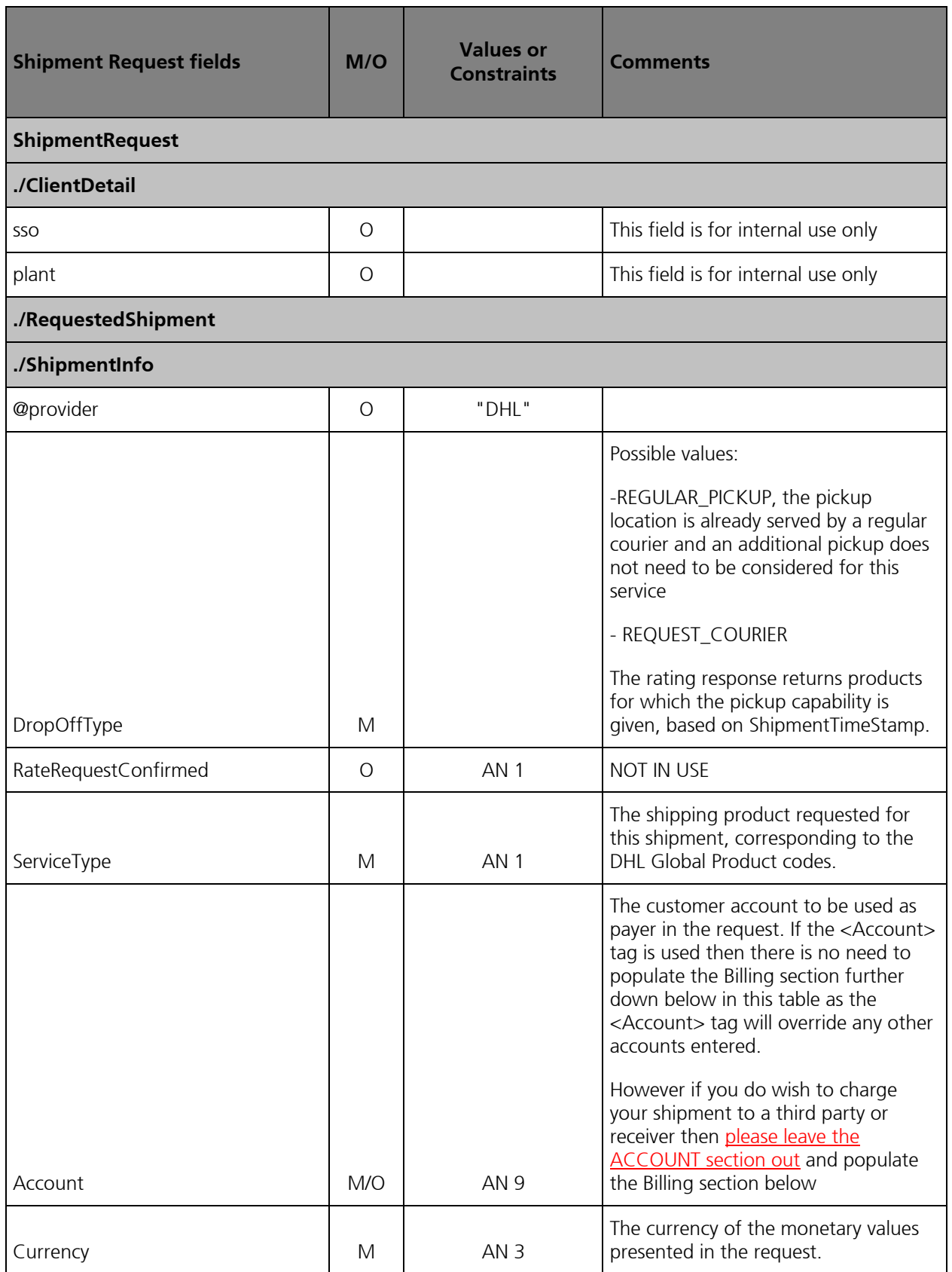

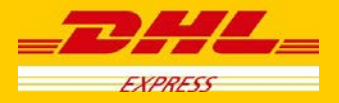

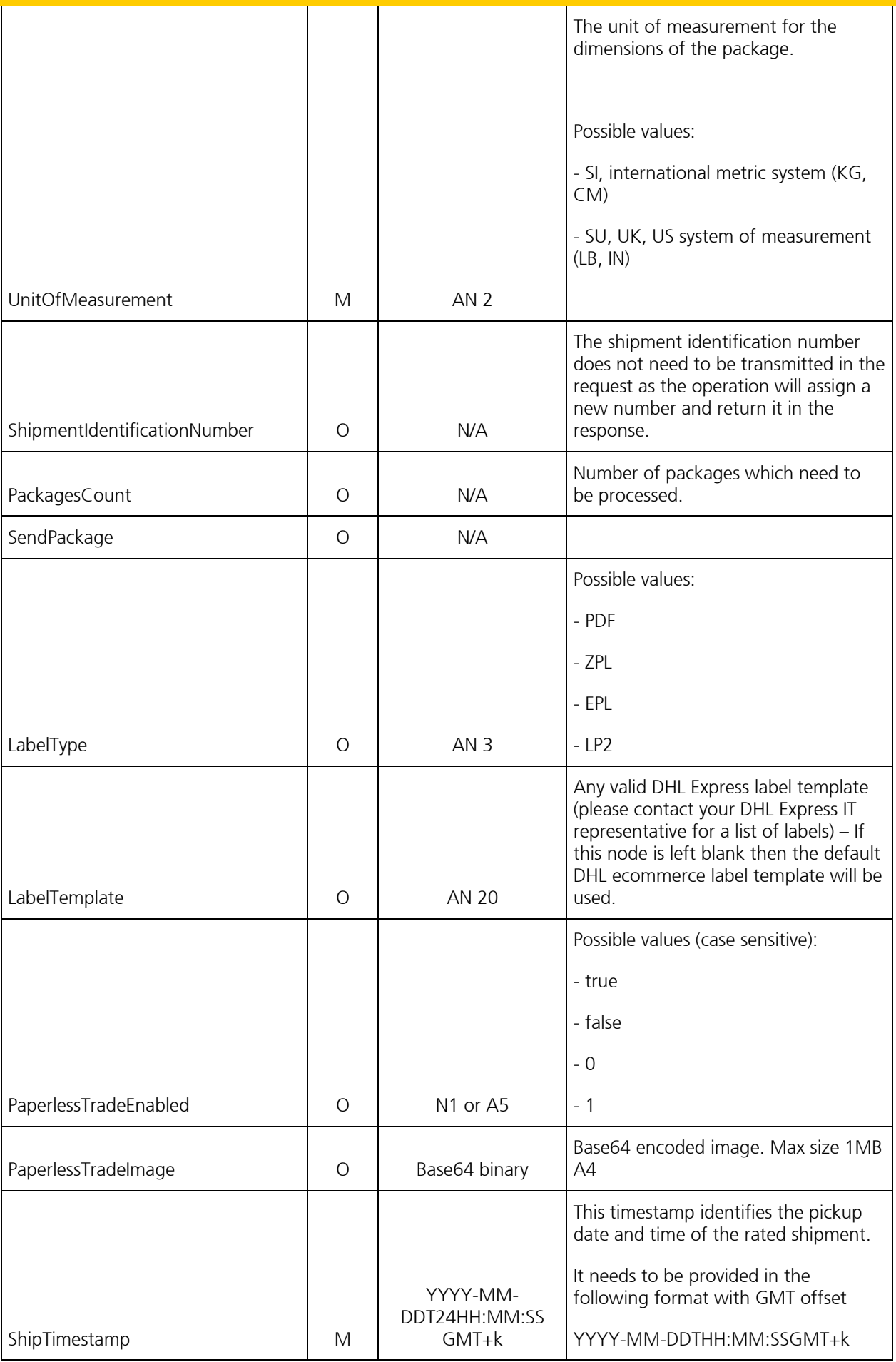

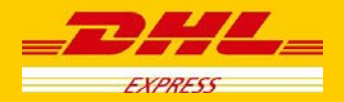

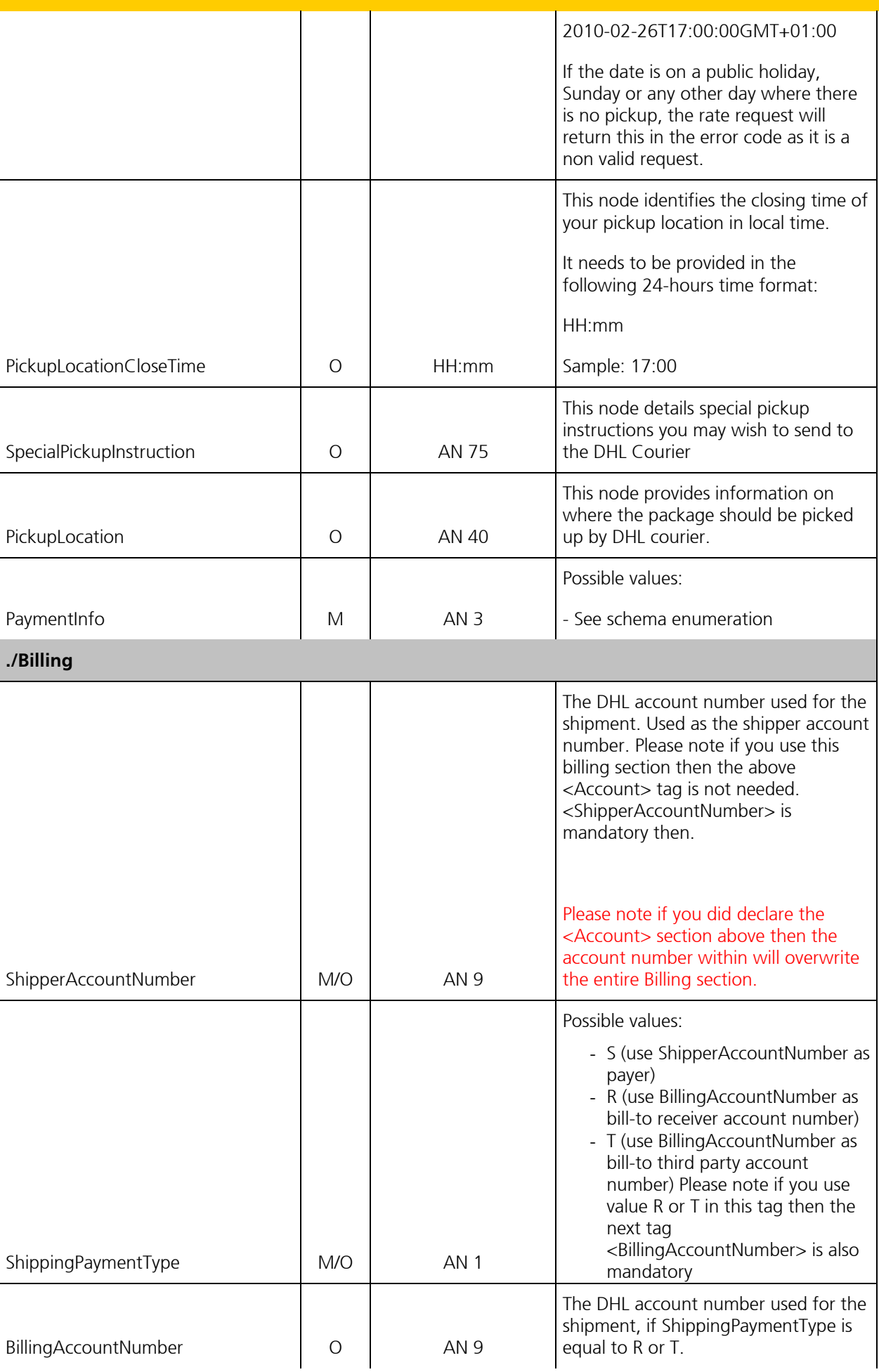

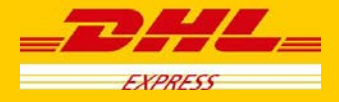

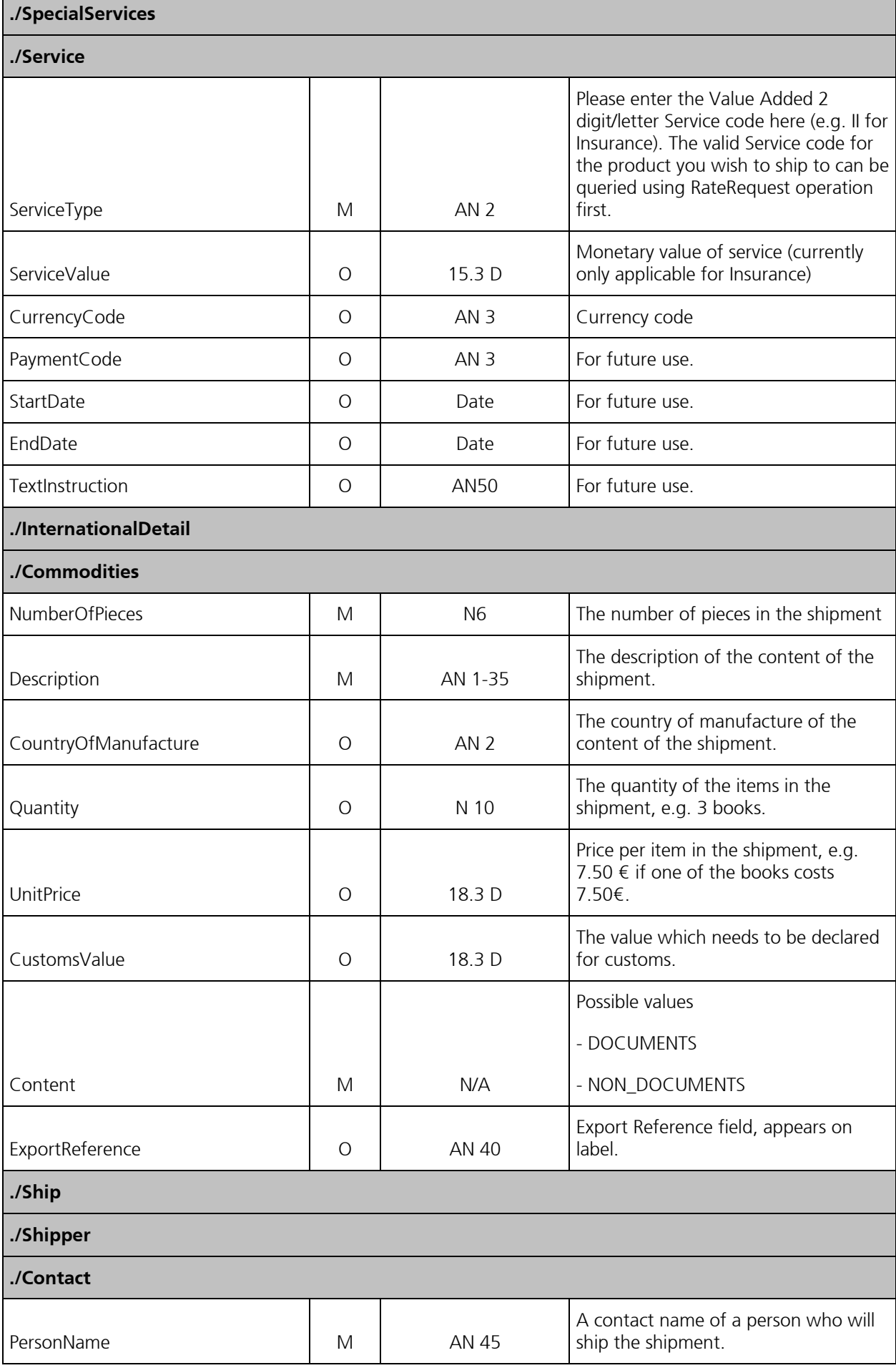

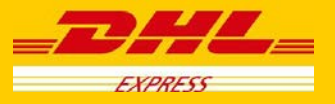

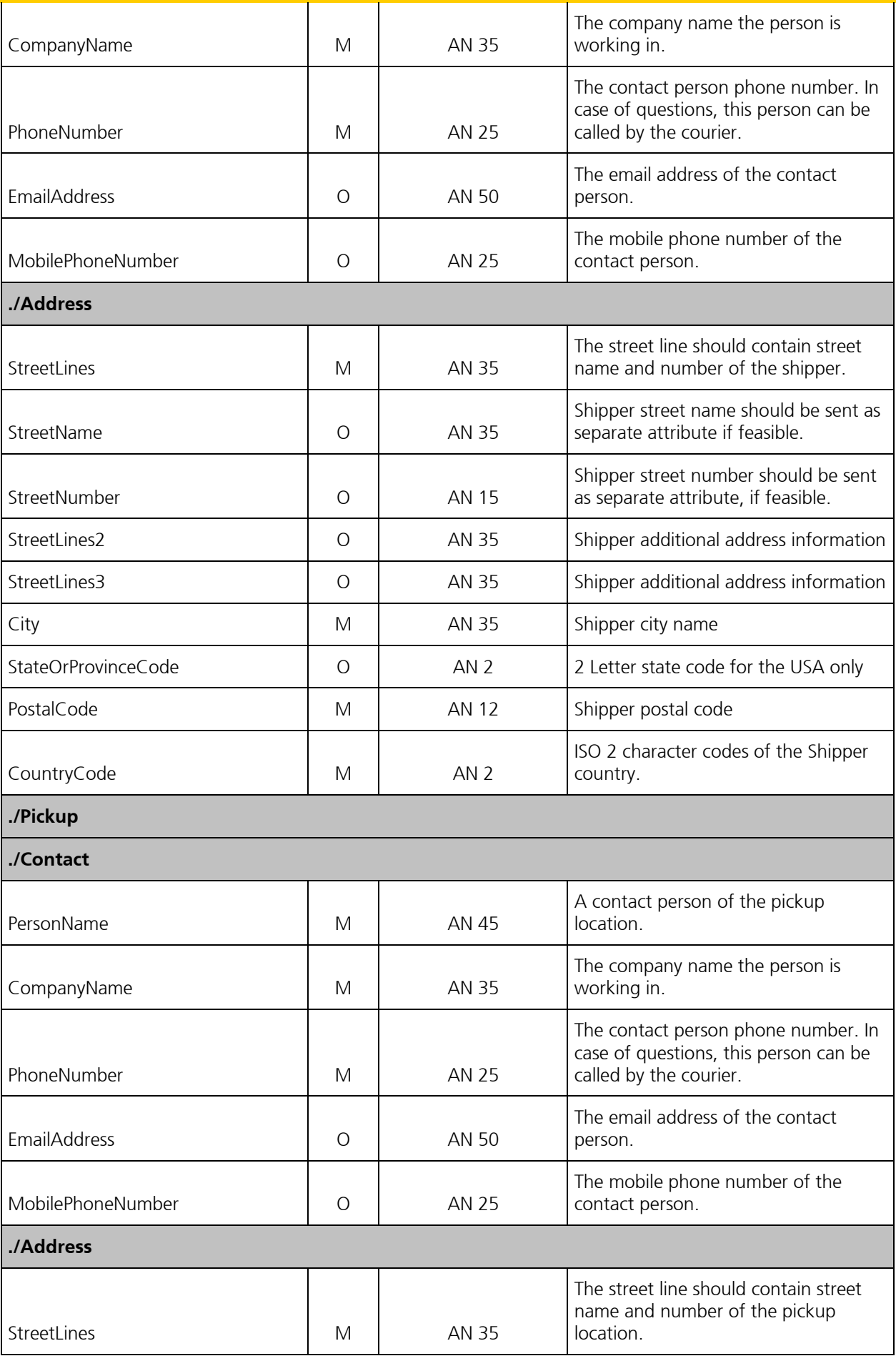

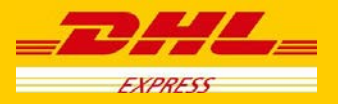

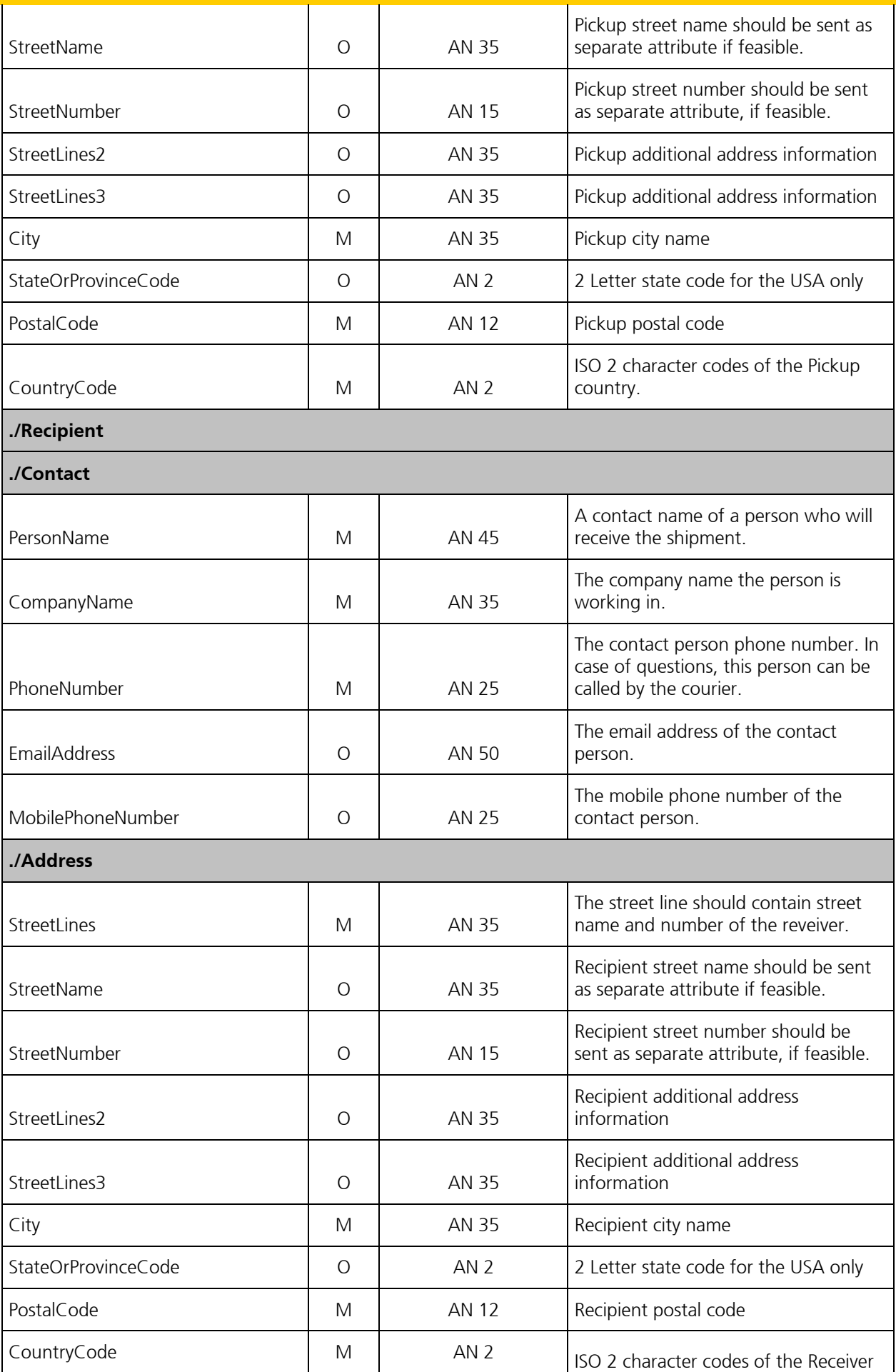
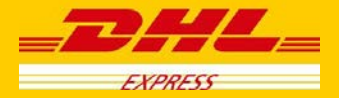

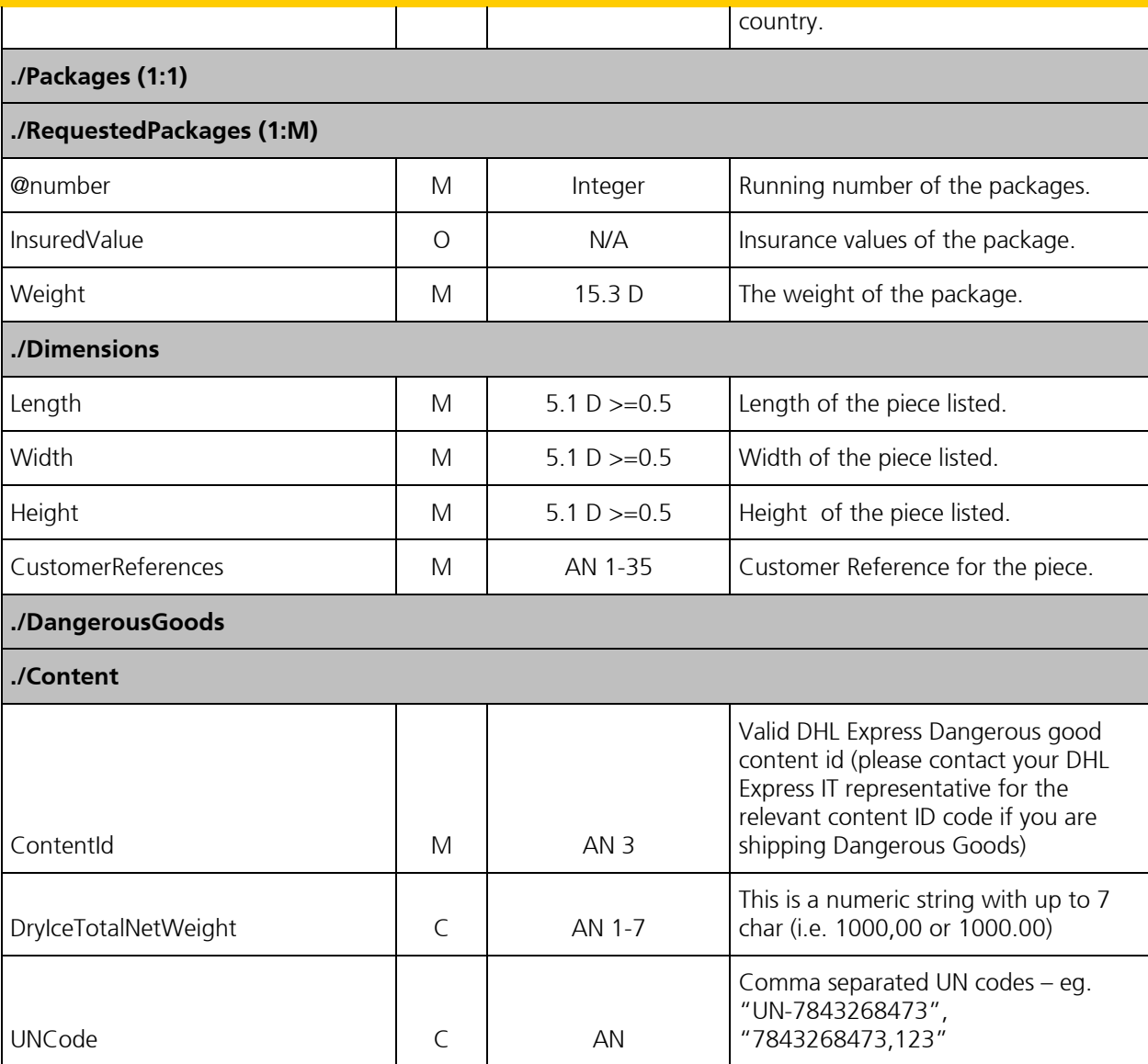

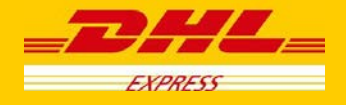

## **5.4 ShipmentRequest - Output**

The following diagram shows an overview of the shipment response structure. The critical information to derive from this response are the notification codes for the response, the shipment and piece identifiers returned, the encoded label image, and the optional pickup confirmation reference.

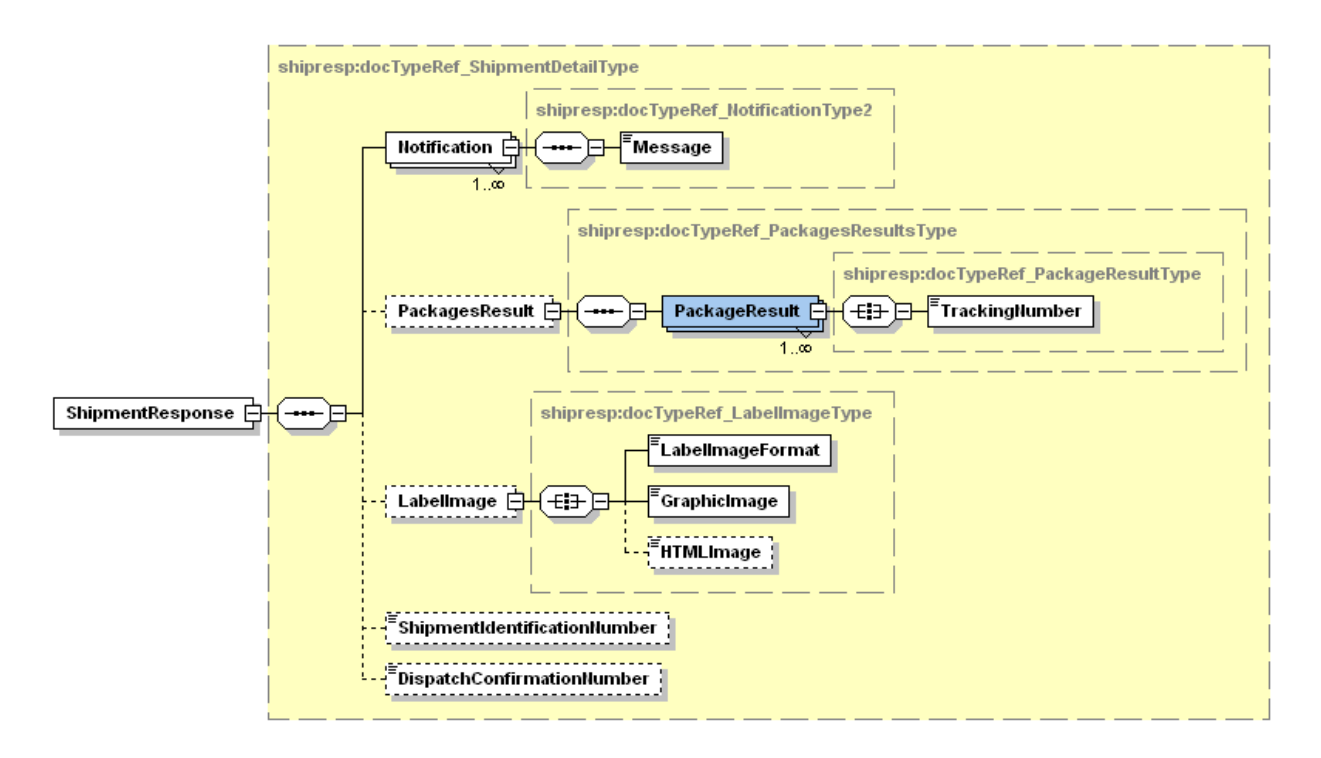

#### **5.4.1 ShipmentResponse Schema Diagram**

Each of the individual sections of ShipmentResponse is shown below in schema diagram, with context, and a detailed description of each field follows in the Output Field List.

#### **5.4.2 ShipmentResponse Output: Notification**

The Notification structure includes the result code and message, based on the results of the processing. Successful messages will include a zero error code and no corresponding message, while exceptions have both code and message.

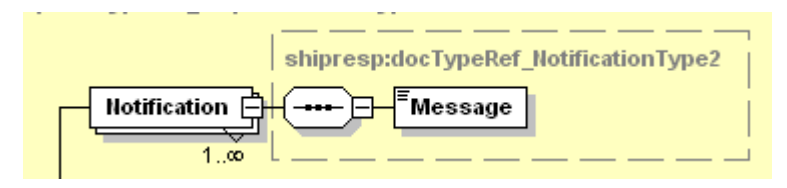

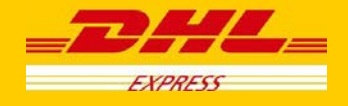

#### **5.4.3 ShipmentResponse Output: PackagesResult**

The PackagesResult provides the DHL piece ID associated to each RequestedPackage from the ShipmentRequest. In this case, the TrackingNumber is the Piece ID returned from the service. In order to tie the RequestedPackages from the ShipmentRequest with the PackageResult in the response, the @number attribute is used to referentially link the request and result packages.

The TrackingNumber field is the identifier for that specific piece of the shipment, of which there can be many.

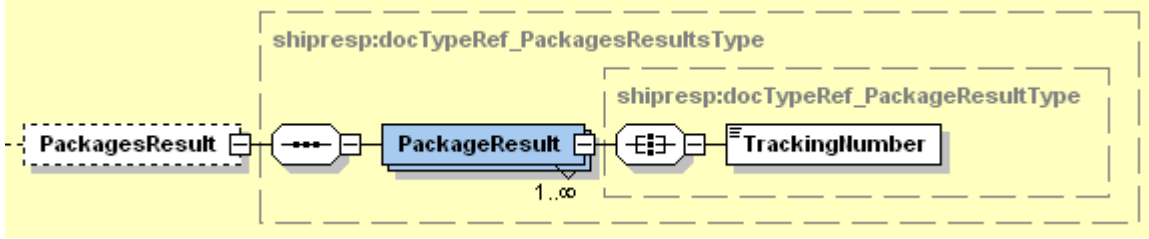

#### **5.4.4 ShipmentResponse Output: LabelImage**

The Label Image section of the response provides the label format in the LabelImageFormat field (i.e. PDF), as well as the base64 encoded label image in the GraphicImage field. The HTML Image is not used.

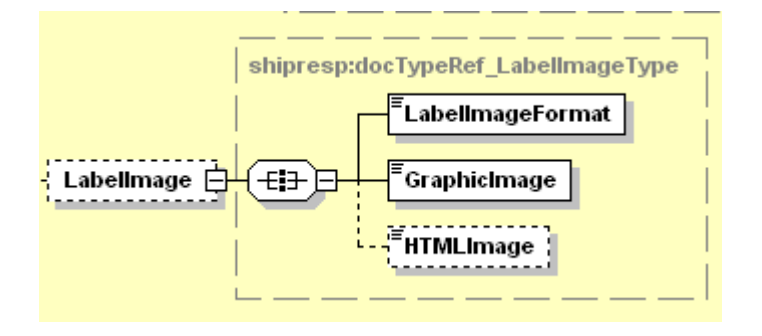

#### **5.4.5 ShipmentResponse Output: ShipmentIdentificationNumber**

This field corresponds to the airbill number associated to this shipment. This is the primary tracking identifier within DHL, and is the DHL primary reference field in calling application.

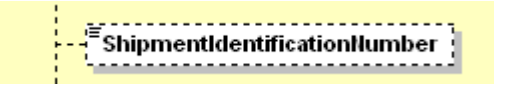

#### **5.4.6 ShipmentResponse Output: DispatchConfirmationNumber**

This field is the confirmation number generated by the creation of a pickup, if requested. This data will need to be persisted if the web service consumer intends to utilize the DeleteShipment functionality, as it is a required field.

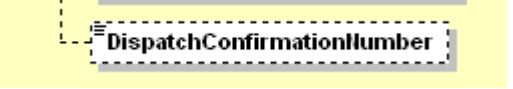

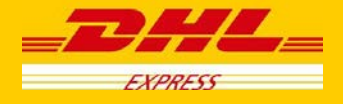

# **5.5 Shipment Response – Output Field List**

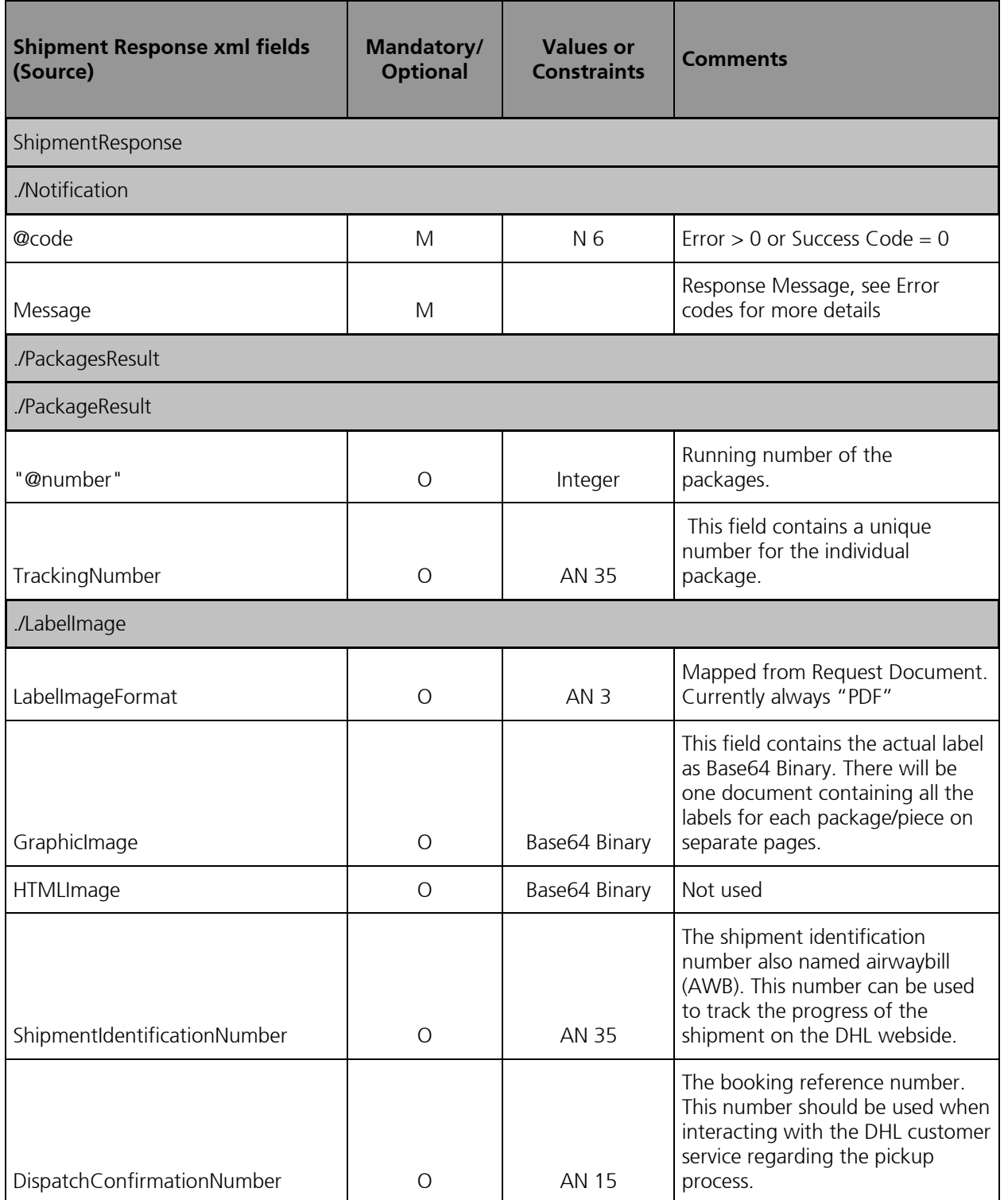

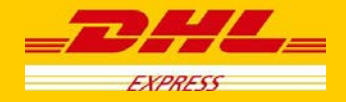

## **6. ShipmentDeleteRequest**

## **6.1 ShipmentDeleteRequest - Description**

The ShipmentDeleteRequest Operation will allow the user to synchronously cancel a previous successful ShipmentRequest. The underlying process for the ShipmentDeleteRequest is a cancellation of a scheduled driver pickup, if included in the original request. Any shipment manifest data which was included in the original ShipmentRequest will not be deleted as part of this operation, but will not become an active shipment if the shipment label does not enter the DHL Network. If a scheduled pickup was not included in the original ShipmentRequest (i.e. DropOffType = REGULAR\_PICKUP), then it is not necessary to delete the shipment.

## **6.2 ShipmentDeleteRequest - Input**

The following diagram shows an overview of the request input structure.

Within the DeleteRequest, the ClientDetail is an optional node for reference use, and does not affect functionality. The critical elements are the remaining nodes in the request.

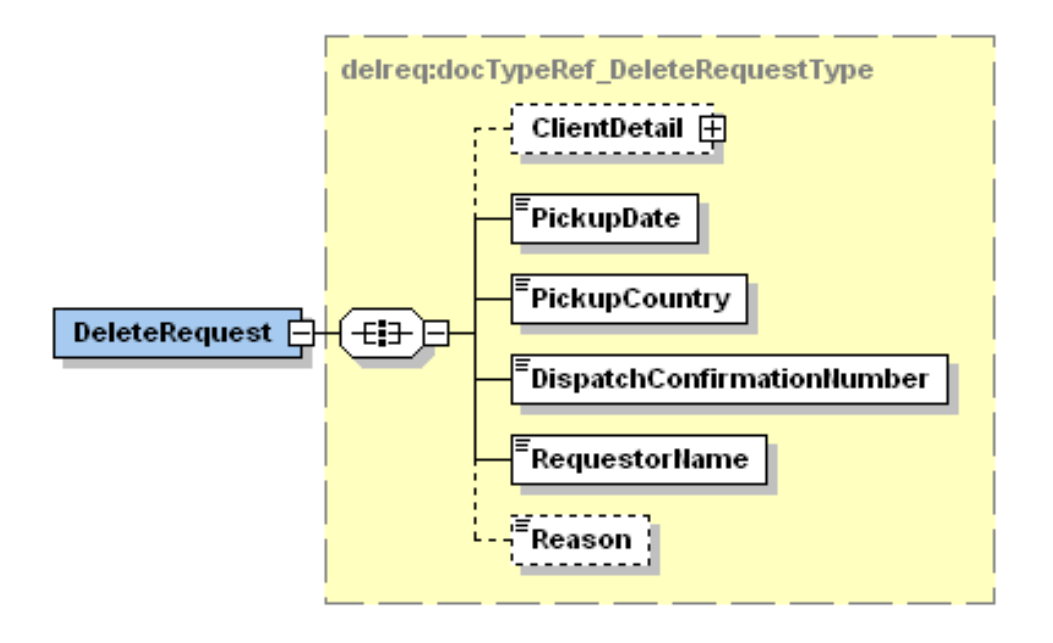

The PickupDate is the day of the scheduled pickup, previously communicated as part of the ShipmentTimestamp of the ShipmentRequest. For example, if the ShipmentTimestamp for the successful shipment was "2010-11- 30T12:30:47GMT+01:00", then the PickupDate would be "2010-11-30".

The PickupCountry is the two character country code which was used in the original request.

The DispatchConfirmationNumber is the reference value which was in the original ShipmentResponse for DispatchConfirmationNumber.

The RequestorName is a required field, but is not validated against the original ShipmentRequest. This value is not validated against the original request, and can be defaulted if necessary.

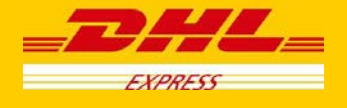

The Reason value is an optional field, and used to indicate the reason for the cancellation. The possible values are included in the table below. Value of 7 ("Other") used in the absence of transmitted data.

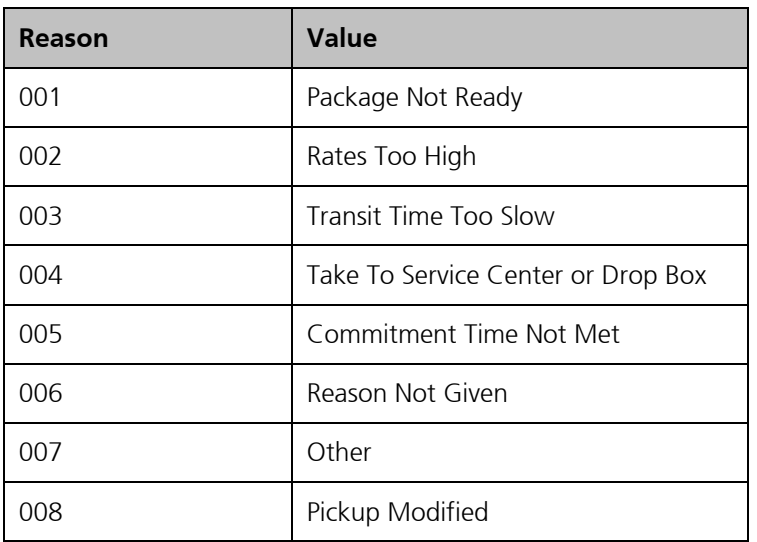

# **6.3 ShipmentDeleteRequest – Input Field List**

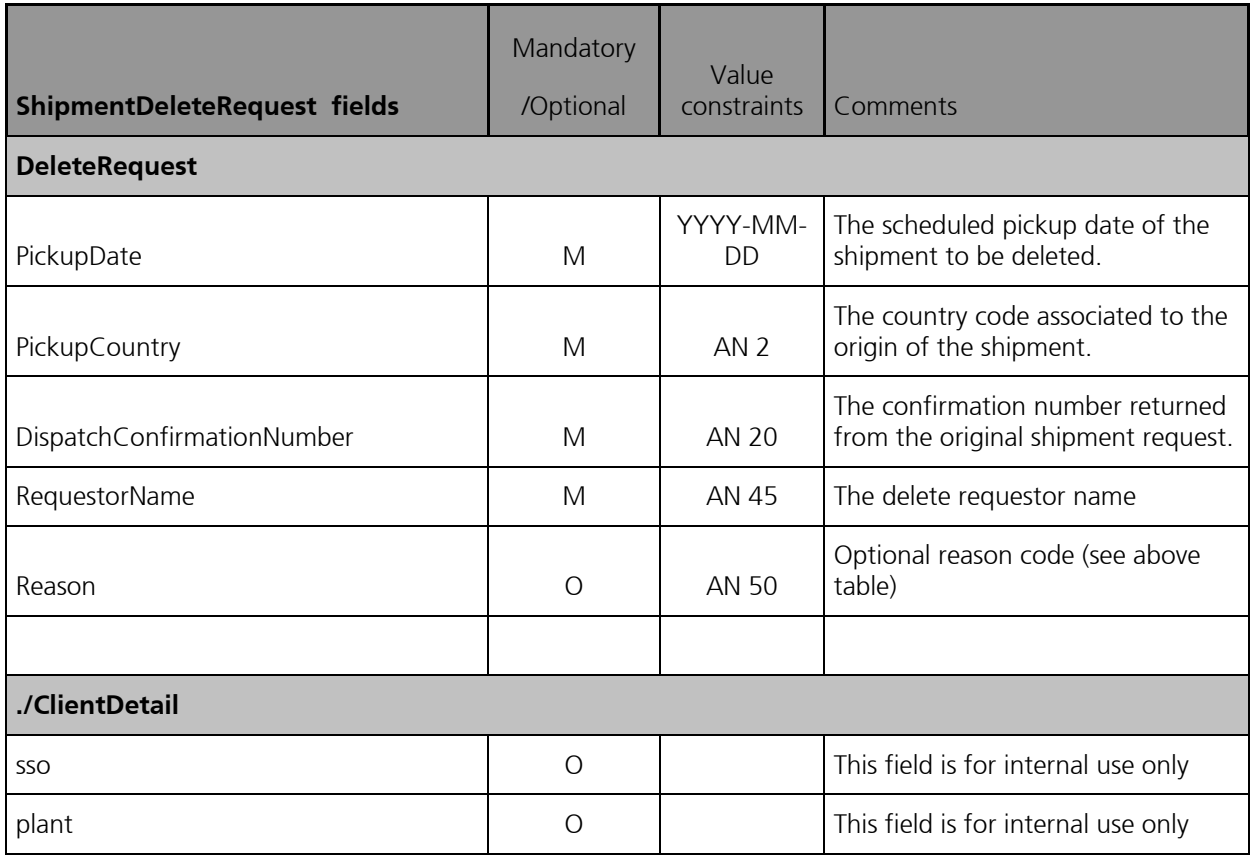

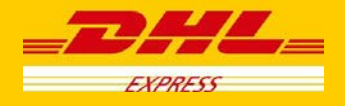

## **6.4 ShipmentDeleteRequest – Output**

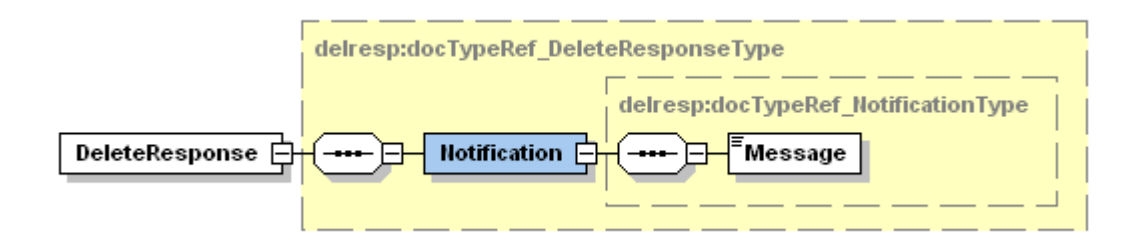

## **6.5 ShipmentDeleteRequest – Output Field List**

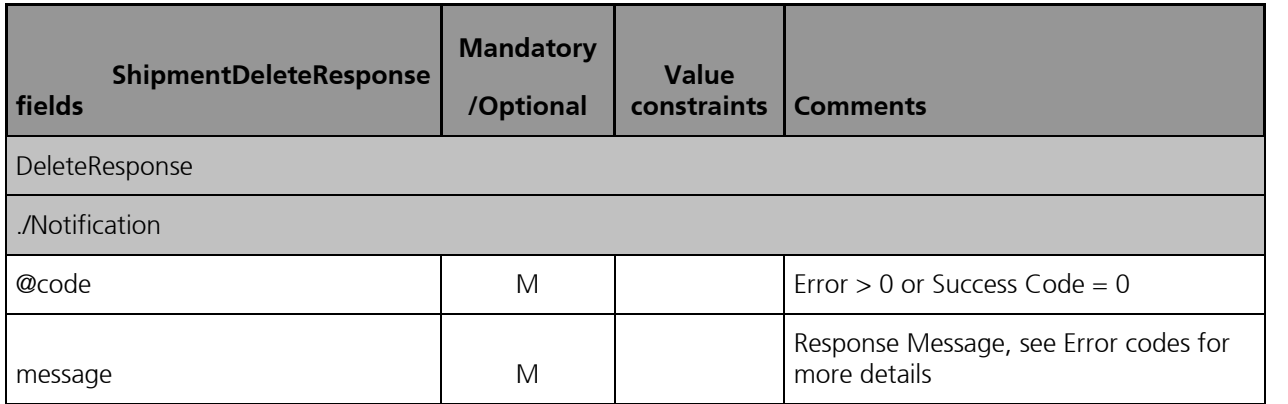

For this service, the potential error use cases include

- Pickup Not Found, if already deleted
- Pickup Not Found, if manually deleted otherwise
- Pickup Not Found, if still in process of creation

Please note, for the 3<sup>rd</sup> use case, there is a very small window of time between when the original pickup request is processed and when the backend system creates the pickup (< 30 secs). During this time, it may not be possible to delete the pickup request.

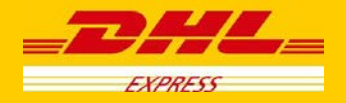

## **7. TrackingRequest**

## **7.1 TrackingRequest - Description**

The TrackingRequest operation is used to inform customers about the status of their in-transit shipments, based on the valid DHL Waybill Number. The resulting response will provide tracking events at both the Shipment and/or Piece events corresponding to the DHL Waybill(s) submitted.

When presenting the results of the web service, note that the resulting piece and shipment events should not be grouped separately. Depending on the type of event or DHL processing facility, only piece or shipment data (or both piece and shipment) may be available. Merging the resulting Piece and Shipment events will provide a consolidated view of the event history for the DHL Shipment.

#### **7.1.1 TrackingRequest Schema Diagram**

The following diagram details the schema diagram for the TrackingRequest, as input. While the critical input for the TrackingRequest is the DHL Airbill Numbers (ArrayOfAWBNumberItem), there are two options available to tailor the output.

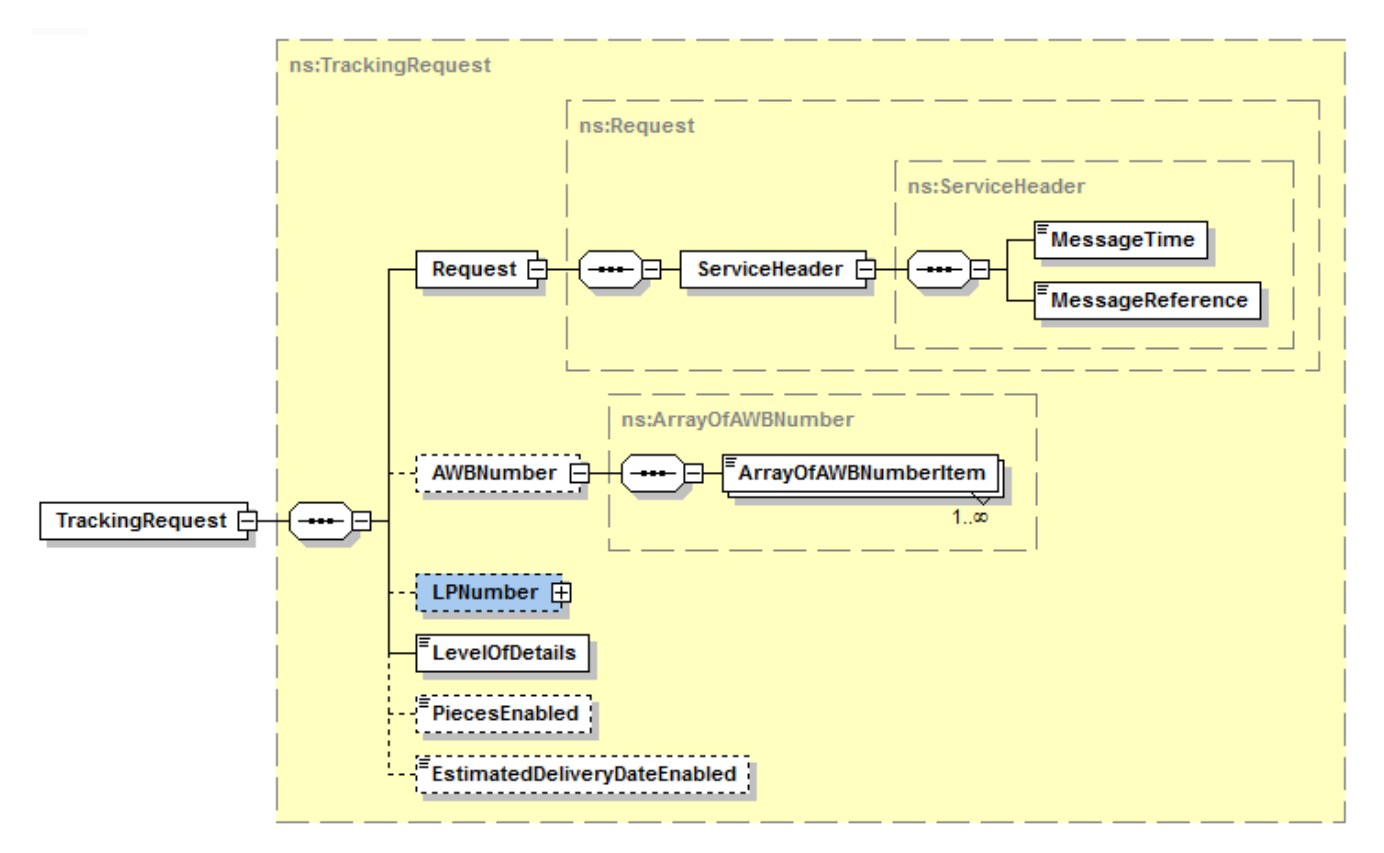

The remaining subsections of 4.2.2 will provide additional context to the structures immediately below TrackingRequest, while the individual nodes are described in further detail in section 4.2.3.

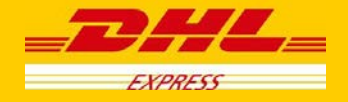

## **7.2 TrackingRequest - Input**

The Request node contains a ServiceHeader structure, which describes the MessageTime and MessageReference of the request. The Header fields are required fields for the request, used to distinguish individual requests. The MessageReference is required to be between 28 and 32 characters in length, but is not required to be unique between requests.

#### **7.2.1 TrackingRequest Input: AWBNumber**

The AWBNumber element must contain at least one element within the ArrayOfAWBNumberItem node. The DHL Waybill element is defined at a maximum length of 11 characters; the standard DHL Waybill used in shipping will typically be 10 digits. The AWBNumber element allows multiple DHL Waybill numbers in a single request, as multiple Waybill requests are batched on the backend to populate the response for multiple shipments.

#### **7.2.2 TrackingRequest Input: LPNumber**

The LPNumber element is currently not active, but is present within the service signature for future use of tracking by piece number.

#### **7.2.3 TrackingRequest Input: LevelOfDetails**

The LevelOfDetails element contains an enumerated value for checkpoint details requested in the response. It is a required element in the request, applies to all shipments in the request and has the following values.

- LAST\_CHECK\_POINT\_ONLY
- ALL CHECK POINTS

#### **7.2.4 TrackingRequest Input: PiecesEnabled**

The PiecesEnabled element contains an enumerated value for shipment and/or piece details and events requested in the response. It is an optional element in the request, applies to all shipments in the request and has the following values.

- $\bullet$  B = Both Piece and Shipment Details (recommended value)
- S = Shipment Details Only
- $\bullet$   $P =$  Piece Details Only.

#### **7.2.5 TrackingRequest Input: EstimatedDeliveryDateEnabled**

The EstimatedDeliveryDateEnabled element indicates if estimated delivery date (EDD) should be included in the service response (Estimated Delivery Date information is not always available).

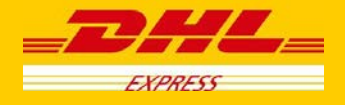

# **7.3 TrackingRequest – Input Field List**

The following table details the fields used by the TrackingRequest, their cardinality and a brief description of their usage.

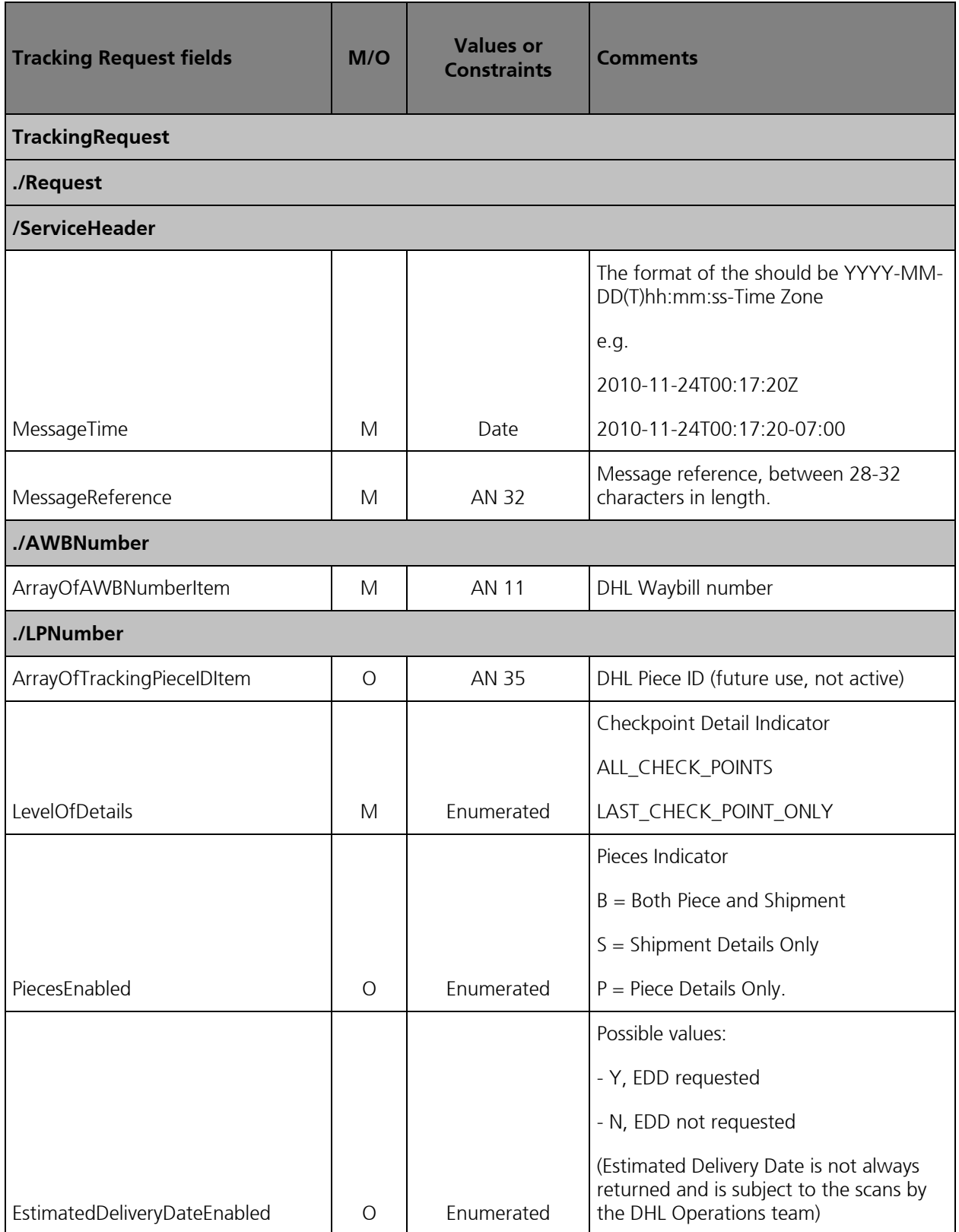

#### **Waybill numbers to be used during Testing for Tracking**

Please note that when testing the Tracking Web service, only the Waybill numbers below are loaded and any production Waybill numbers or ones created via CreateShipment will not be trackable.

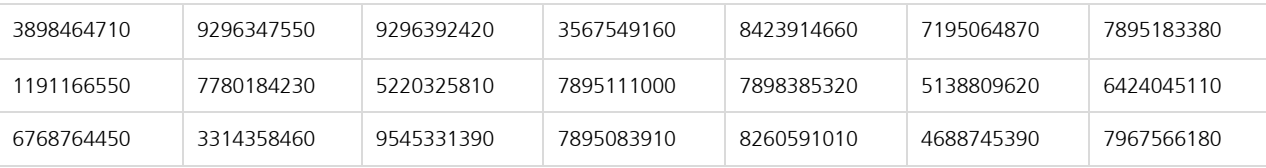

### **7.4 TrackingResponse - Output**

The following diagram details the TrackingResponse. All successful tracking responses will conform to this schema.

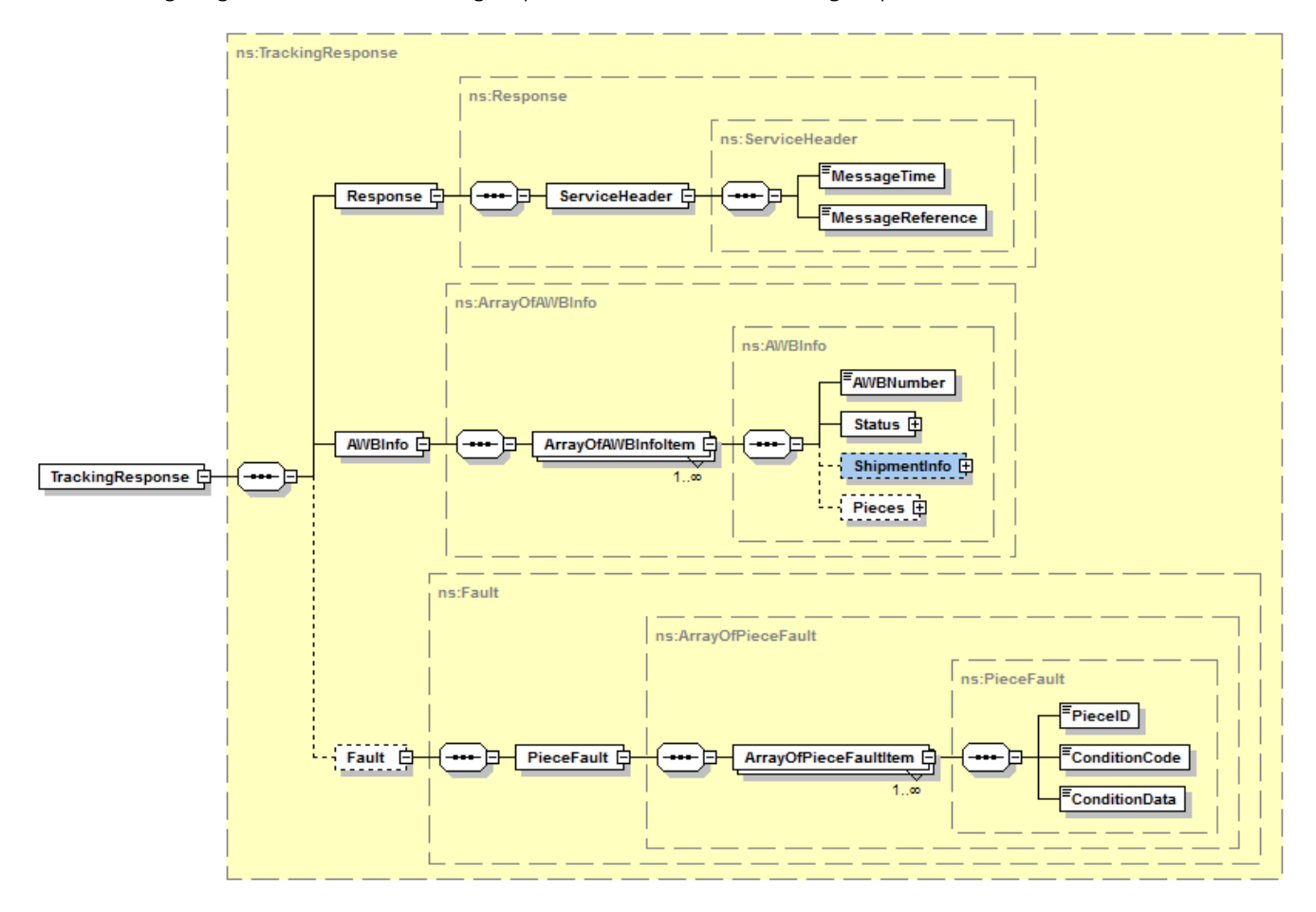

At a high level, the TrackingResponse contains a Response element and an AWBInfo element. Within the AWBInfo element, each ArrayOfAWBInfoItem corresponds to the response for each DHL Airbill submitted in the original request.

The remaining subsections of 4.2.4 will provide additional context to the structures immediately below TrackingResponse, while the individual nodes are described in further detail in section 4.2.5.

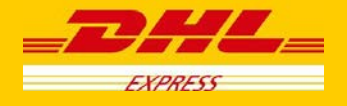

#### **7.4.1 TrackingResponse Output: Response**

The Response element contains the service header information for the message. This includes the timestamp when the response generated to the consumer, as well as the unique message reference generated by DHL.

#### **7.4.2 TrackingResponse Output: AWBInfo**

The AWBInfo element is a complex element which maintains an array of airbill responses for each airbill requested. The ArrayOfAWBInfoItem consists of four child elements

- AWBNumber
- Status
- ShipmentInfo
- **Pieces**

#### **7.4.3 TrackingResponse Output: AWBNumber**

The AWBNumber returned in the response corresponds to the DHL Airbill Number in the Tracking Request. For multiple shipment requests, this field is used to distinguish between the multiple responses.

#### **7.4.4 TrackingResponse Output: Status**

The Status element consists of a summary ActionStatus field, which describes the success of the service. Expected values for this element are "Success" and "No Shipments Found".

The optional Condition element consists of additional error information, and is only present in the case of an exception. Appendix A contains specific information on the values of the ConditionCode and ConditionData returned in the case of a Not Found exception.

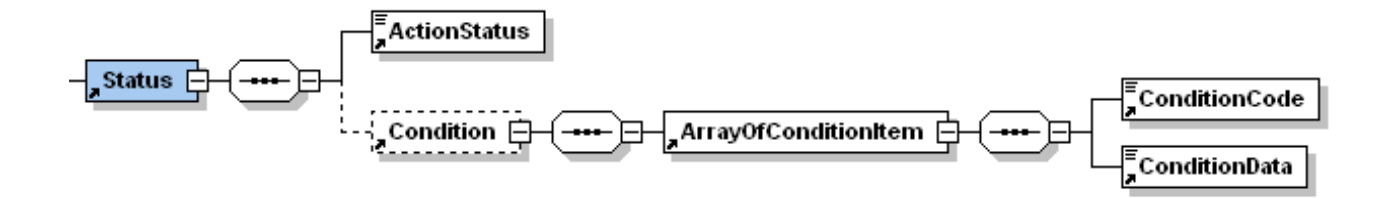

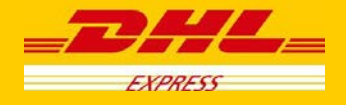

#### **7.4.5 TrackingResponse Output: ShipmentInfo**

The ShipmentInfo element is an optional element within the response, and will be populated for successful invocations. This element describes the shipment details, as well as provide optional ShipmentEvents. The ShipmentInfo element consists of the following child elements:

- OriginServiceArea This complex element contains the Service Area code and Service Area description for the origin of the shipment.
- DestinationServiceArea This complex element contains the Service Area Code and Service Area Description for the destination of the shipment.
- ShipperName The name or title associated to the shipper.
- ShipperAccountNumber The account number for shipping, currently not included for tracking purposes.
- ConsigneeName The name or title associated to the receiver.
- ShipmentDate The date of the shipment initiation.
- Pieces The number of pieces in the shipment.
- Weight The weight of the shipment.
- WeightUnit The unit of measure for shipment weight.

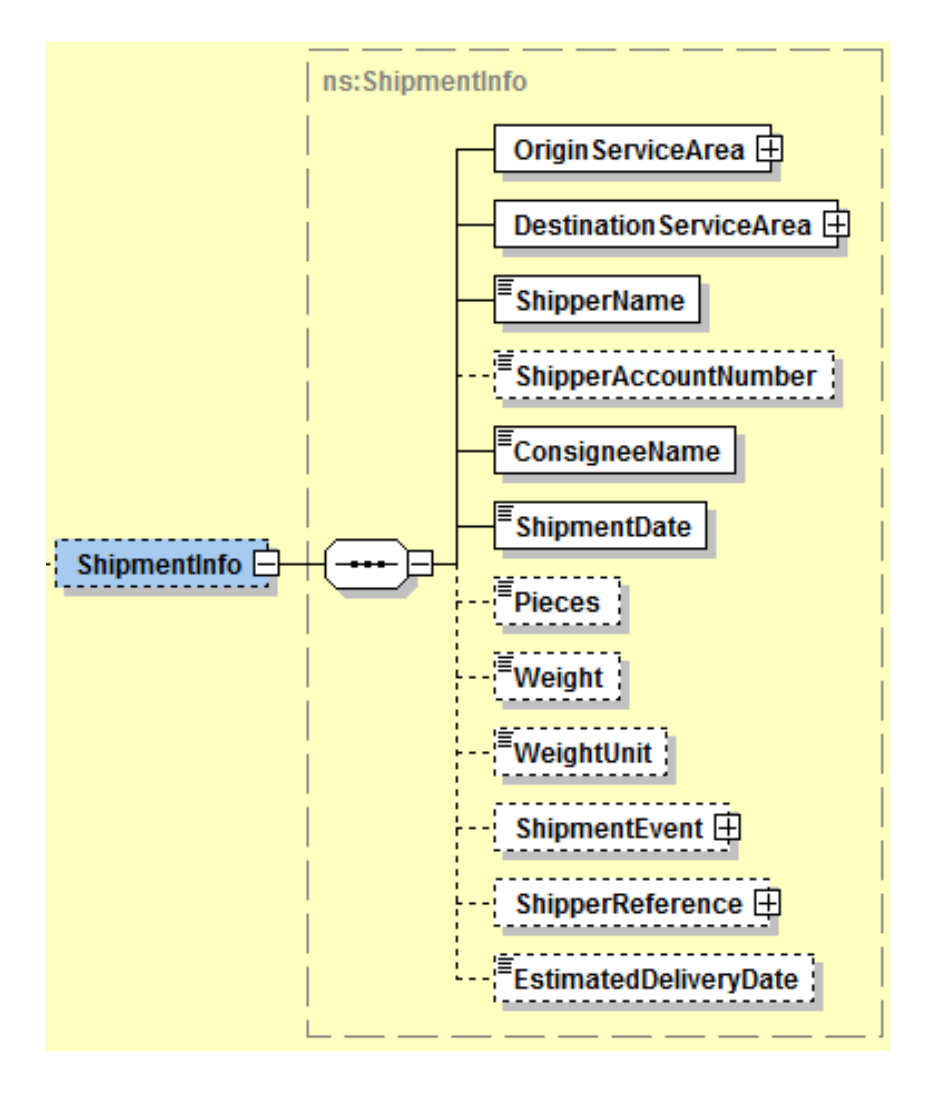

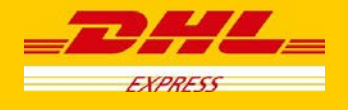

The ShipmentEvent element is an optional complex element detailing the specific shipment events for the entire shipment, and has a cardinality of zero to many. Each event will be detailed under the element ArrayOfShipmentEventItem, and the events will appear in descending order by date/time. The ArrayOfShipmentEventItem element consists of these child elements.

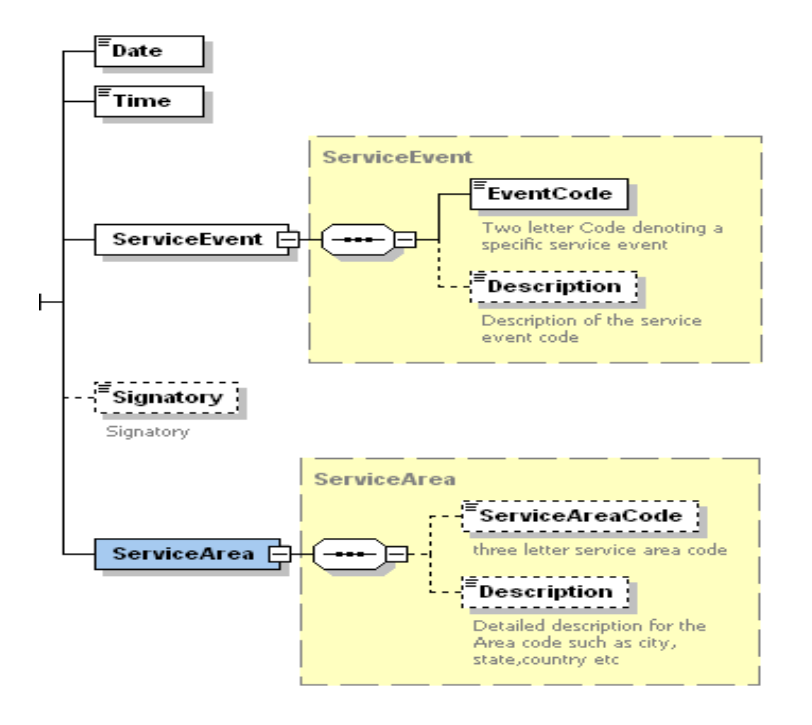

- Date The date of the Shipment Event
- Time The time of the Shipment Event (in local time)
- Service Event The code and description of the event.
- Signatory The signee for the shipment, if captured.
- Service Area The service area code and description where the event occurred.

The ShipmentReference element is an optional complex element detailing the reference information, if any, available for this shipment

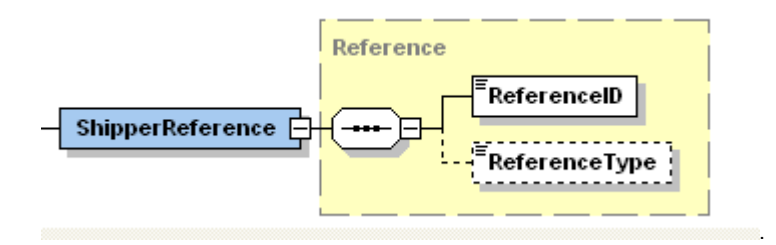

• EstimatedDeliveryData – estimated delivery date (EDD)

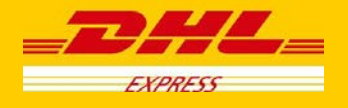

#### **7.4.6 TrackingResponse Output: Pieces**

The following diagram details the Pieces element of ArrayOfAWBInfoItem. The Pieces element is an optional element which contains a single complex PieceInfo element. The PieceInfo element consists of one to many ArrayOfPieceInfoItem elements.

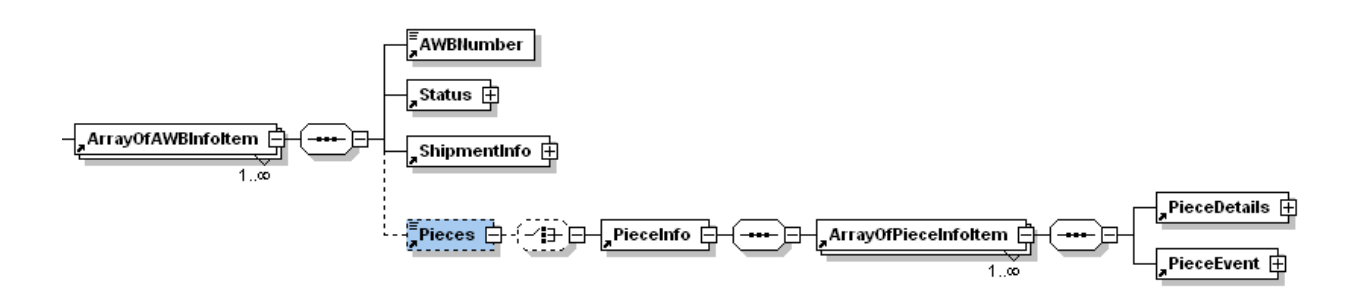

Within the ArrayOfPieceInfoItem element, there are two complex child elements.

- PieceDetails This element describes attributes of the specific piece, including piece id, dimensions and weight.
- PieceEvent This element contains one to many events at the piece level, including a description of the event, the date/time of the event, and the location of the event. In this sense, it is identical in structure to the ShipmentEvent element.

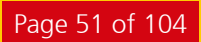

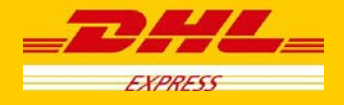

# **7.5 TrackingResponse – Output Field List**

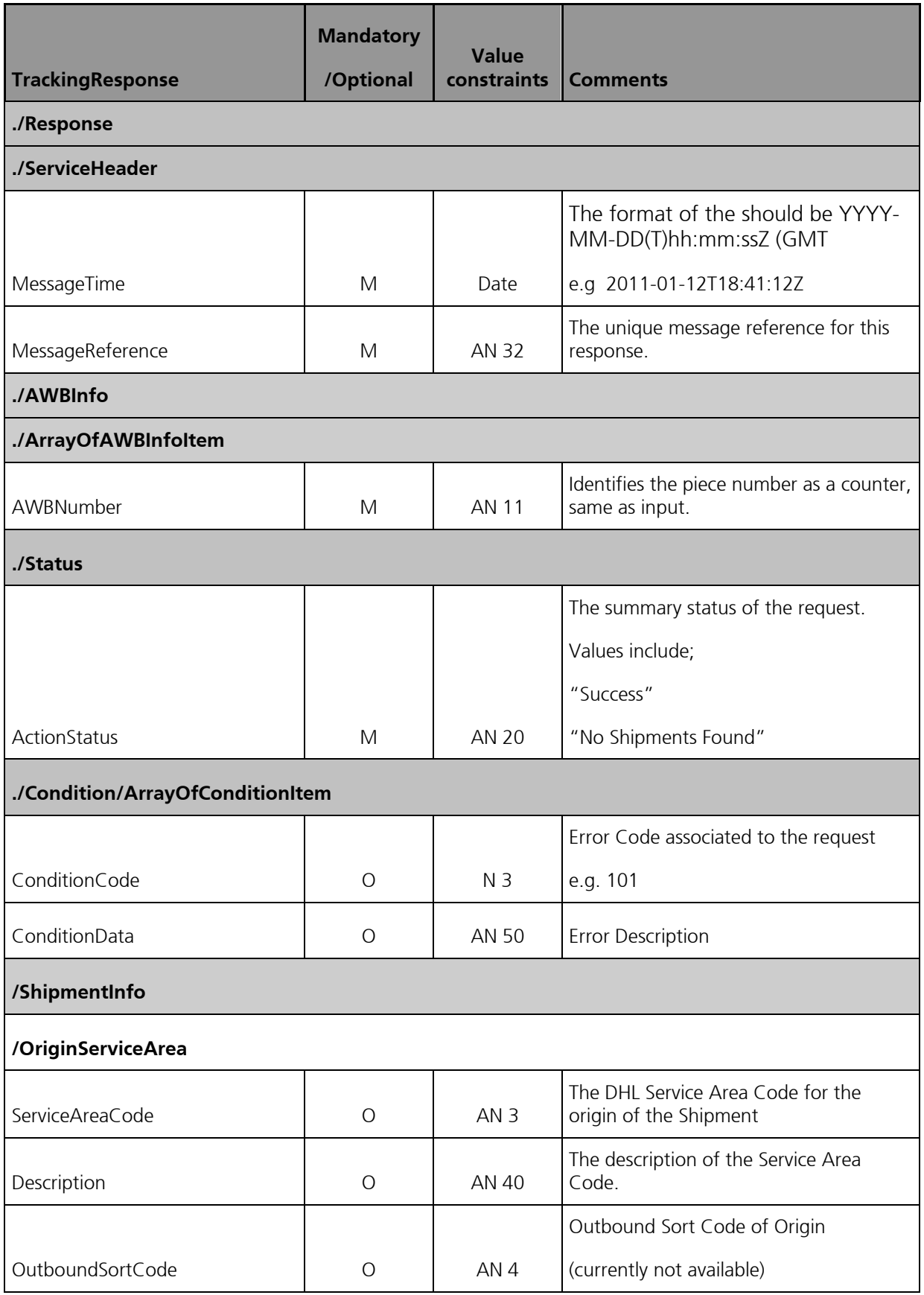

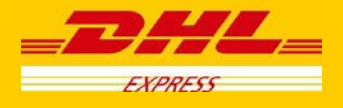

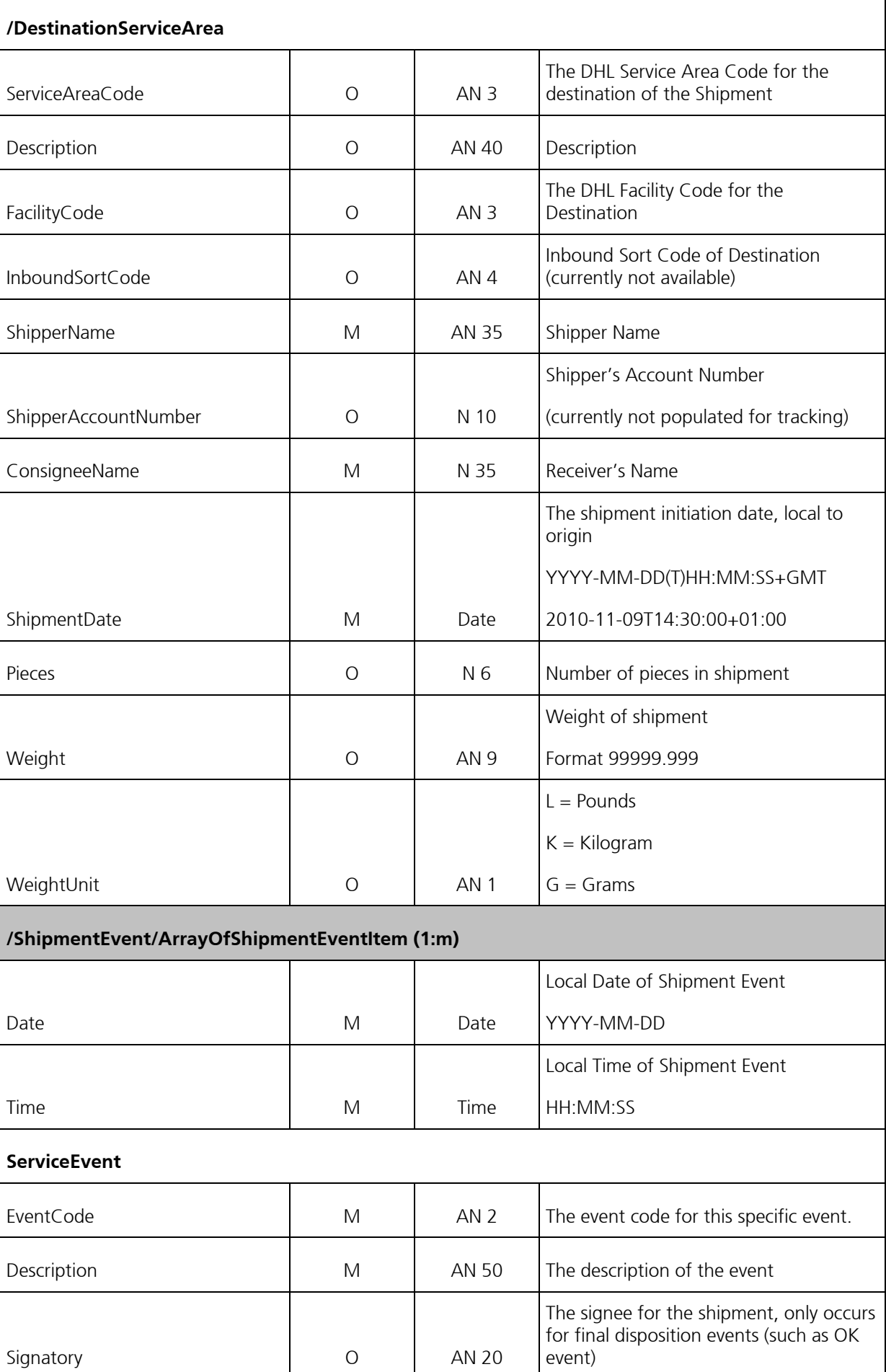

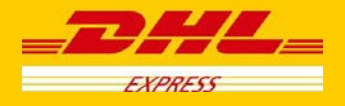

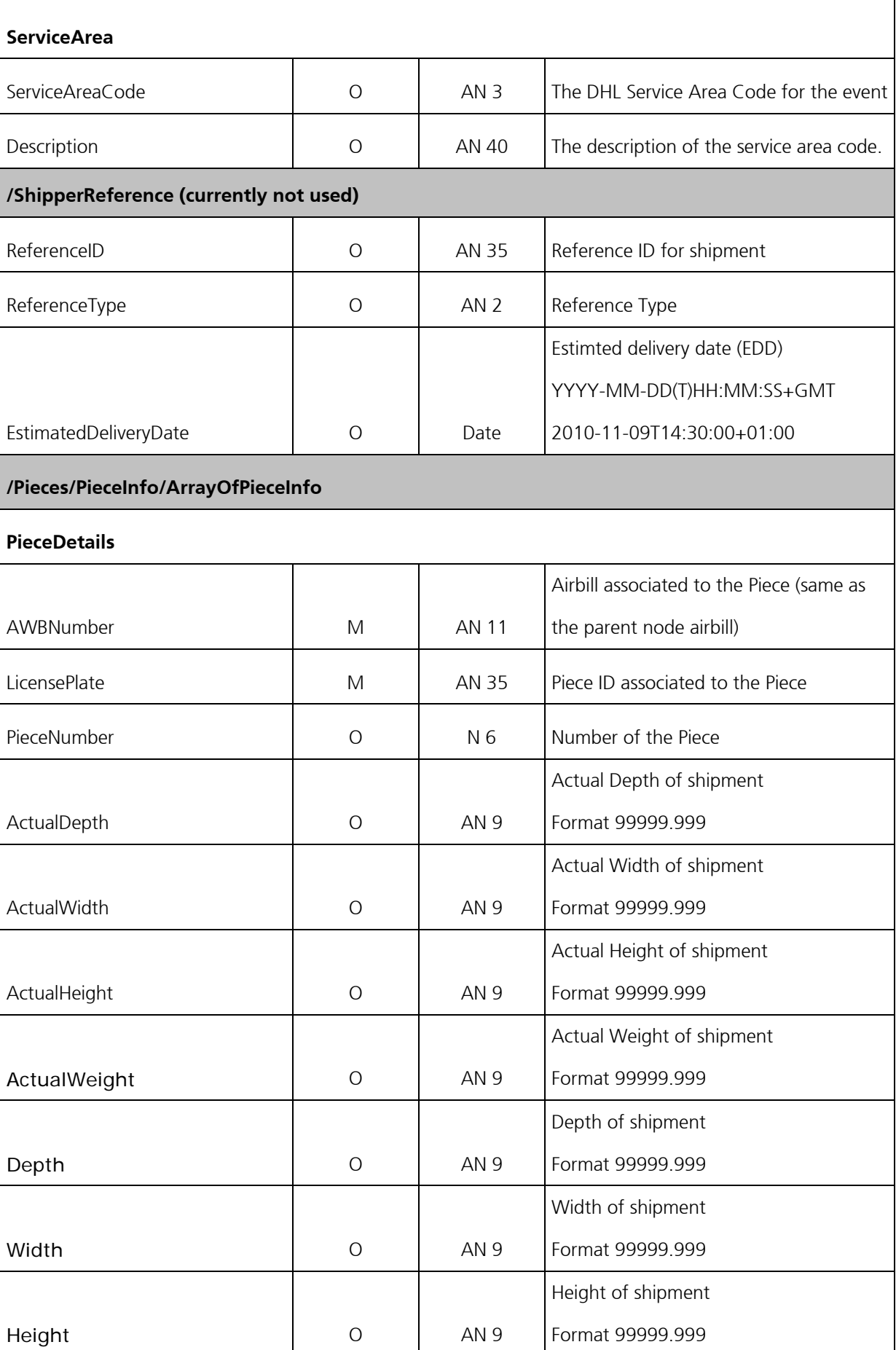

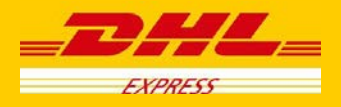

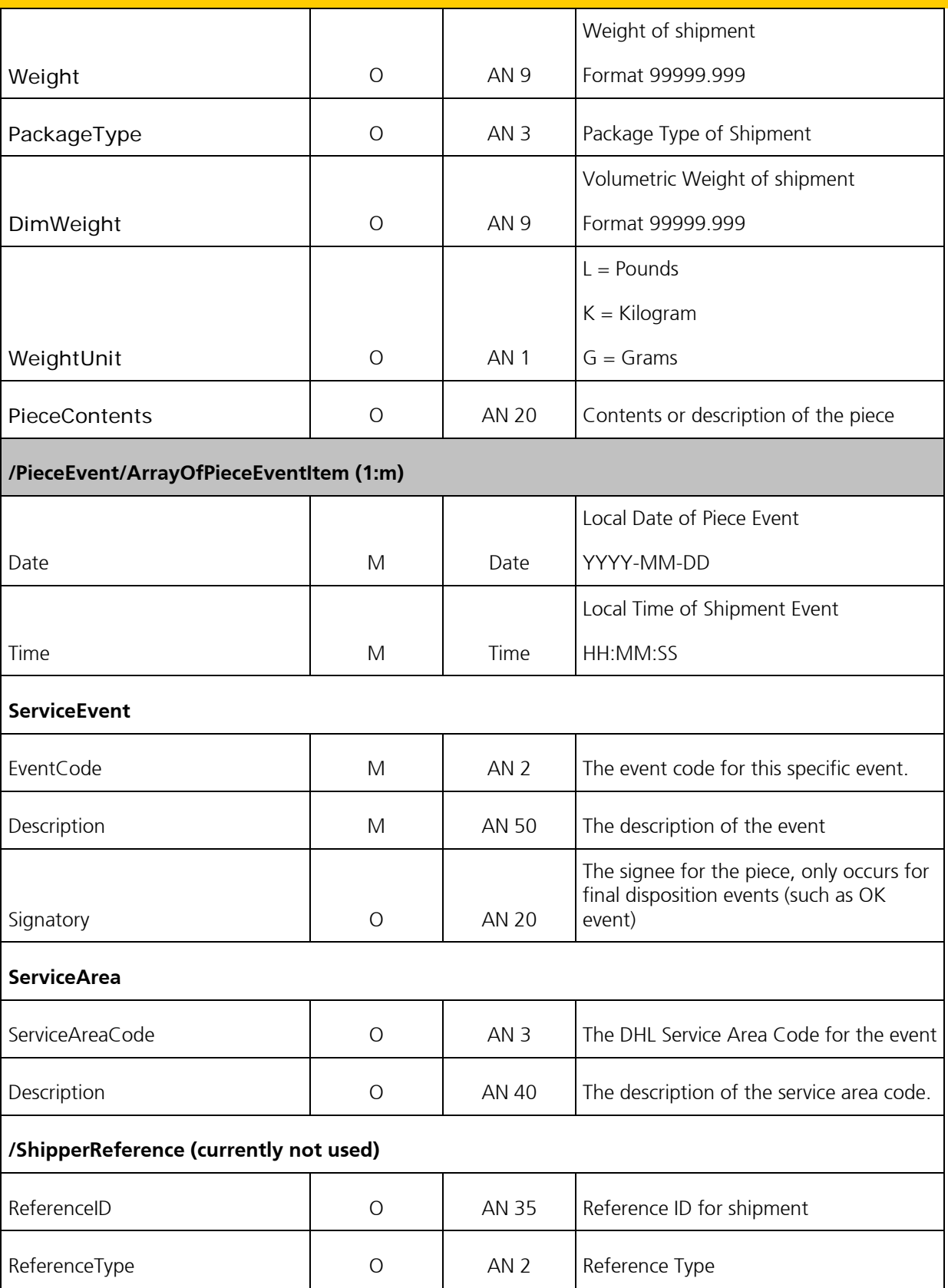

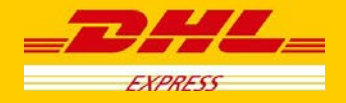

## **8. DocumentRetrieve - ePOD**

### **8.1 DocumentRetrieve-ePOD - Description**

The Document Retrieve operation will return ePOD image(s) according to how the image was requested.

Using Waybill number as well as other shipment criteria, this operation returns the available ePOD image including, if requested, the ePOD details.

A Document Retrieve request is successfully executed if the correct combination of account/Waybill and image content is sent in the request.

### **8.2 DocumentRetrieve-ePOD - Input**

The following diagrams show an overview of the request input structure. It is composed of two main structures. The header (Hdr) and the Body(Bd). The Bd contains two structures, the Shipment (Shp) elements and the Generic Request (GenrcRq). Most of the parameters defining the image requested are on the Shp and GenrcRq segments.

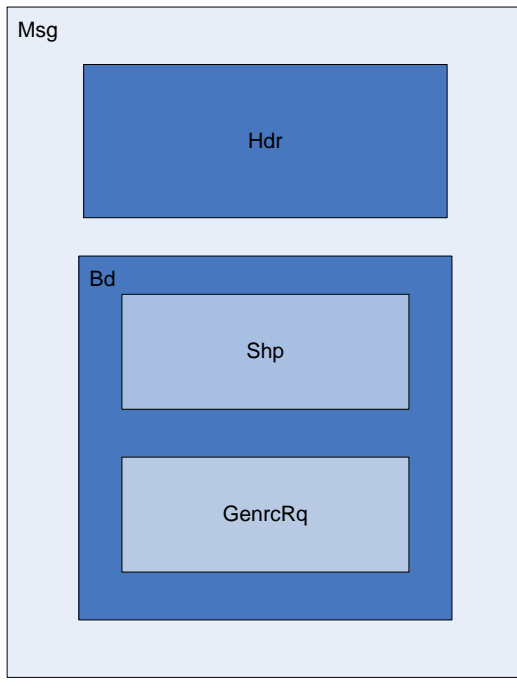

The representation of each of the individual sections of shipmentDocumentRetrieve request is below in schema diagram, with context, and a detailed description of each field follows in the Input Field List.

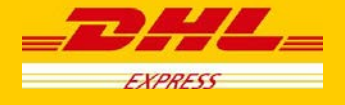

#### **8.2.1 Header (Hdr) Schema Diagram**

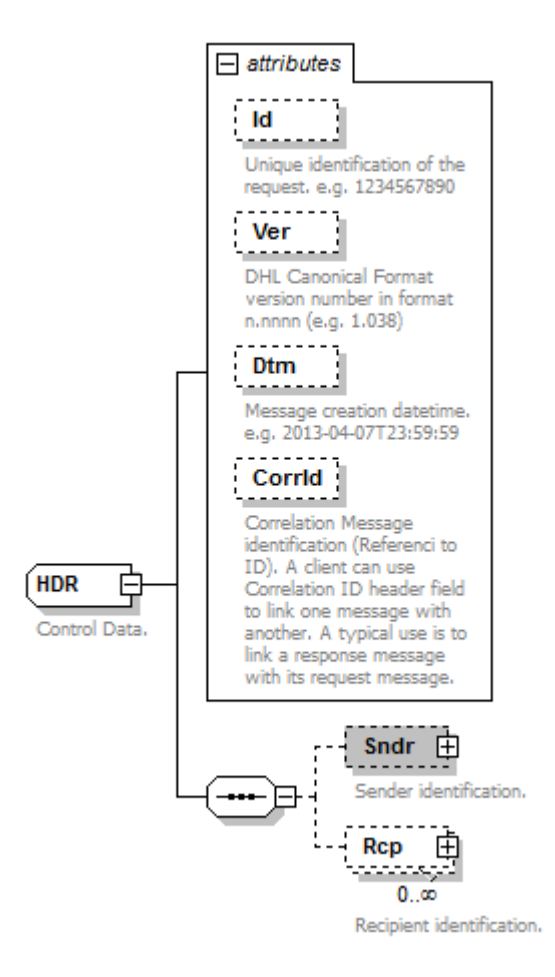

#### **8.2.2 Header Input: Id**

Unique identification of the request. e.g. 1234567890

Id

#### **8.2.3 Header Input: Ver**

Mandatory: Version of the DHL canonical format. This is a constant value that should be set to 1.038.

Ver

#### **8.2.4 Header Input: Dtm**

Mandatory: Message creation date-time in the following format: 2013-04-07T23:59:59

Dtm

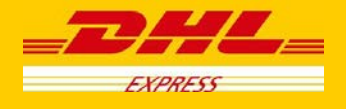

#### **8.2.5 Header Input: CorrId**

Correlation id can be used to link a message. It is optional and it is only used in the response.

Corrid

#### **8.2.6 Header Input: Sndr**

The Sndr section provides details about the message sender.

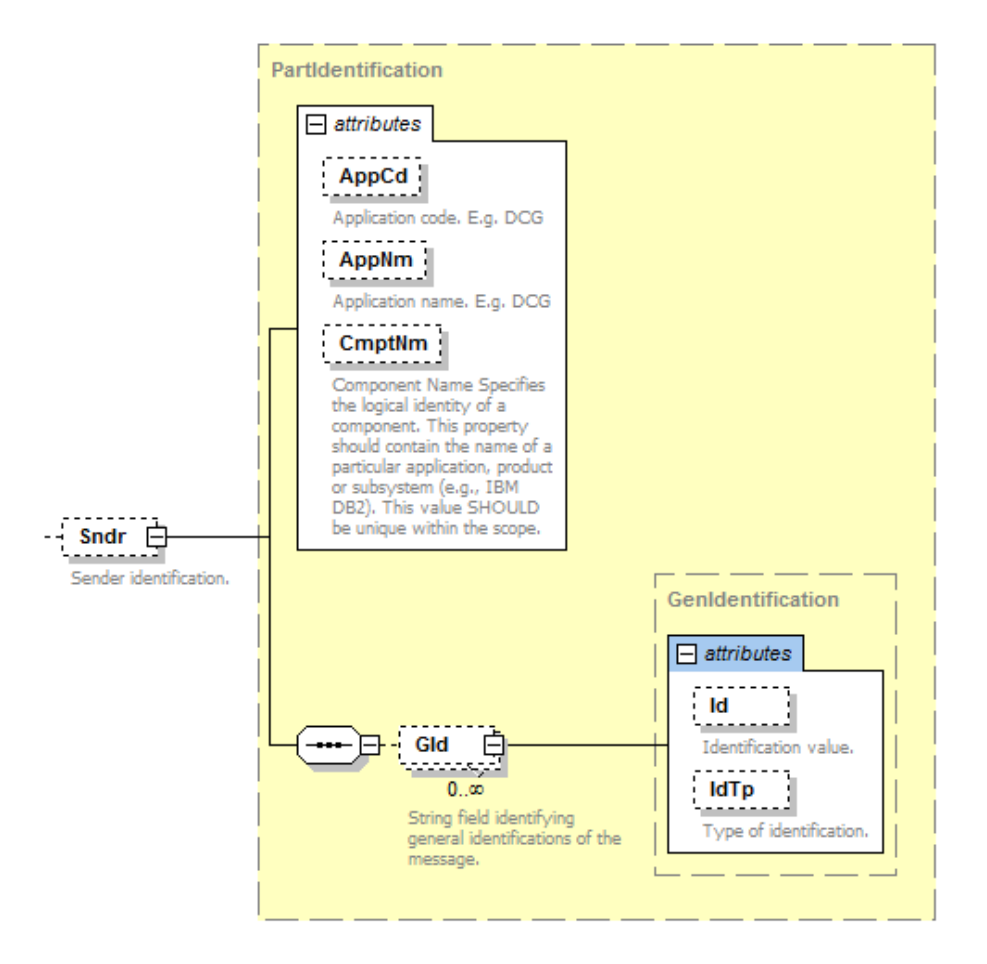

#### **8.2.7 Sndr Input: AppCd**

Mandatory: The AppCd identifies the application sending the request to the backend system. In this case, the value should be DCG.

AppCd

#### **8.2.8 Sndr Input: AppNm**

Optional: The AppNm node contains the name of the sending application.

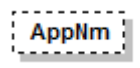

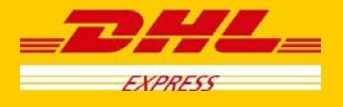

#### **8.2.9 Sndr Input: CmptNm**

Optional: The CmptNm is the name of the component in the application that is sending the request.

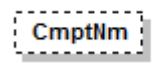

#### **8.2.10 Sndr Input: GId**

Optional: General identification of the message. In this process this group is not used.

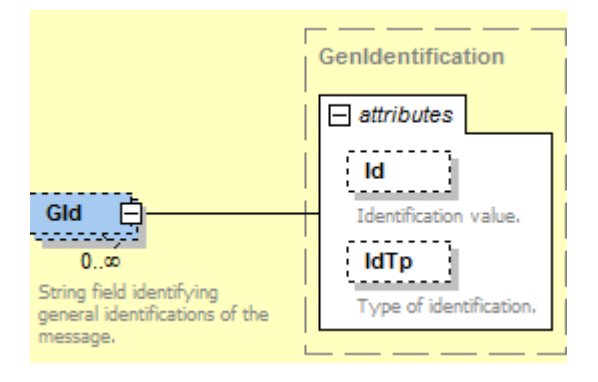

#### **8.2.11 Header Input: Rcp.**

Optional: Recipient identification. This section is only used in the response no need to use it in the request.

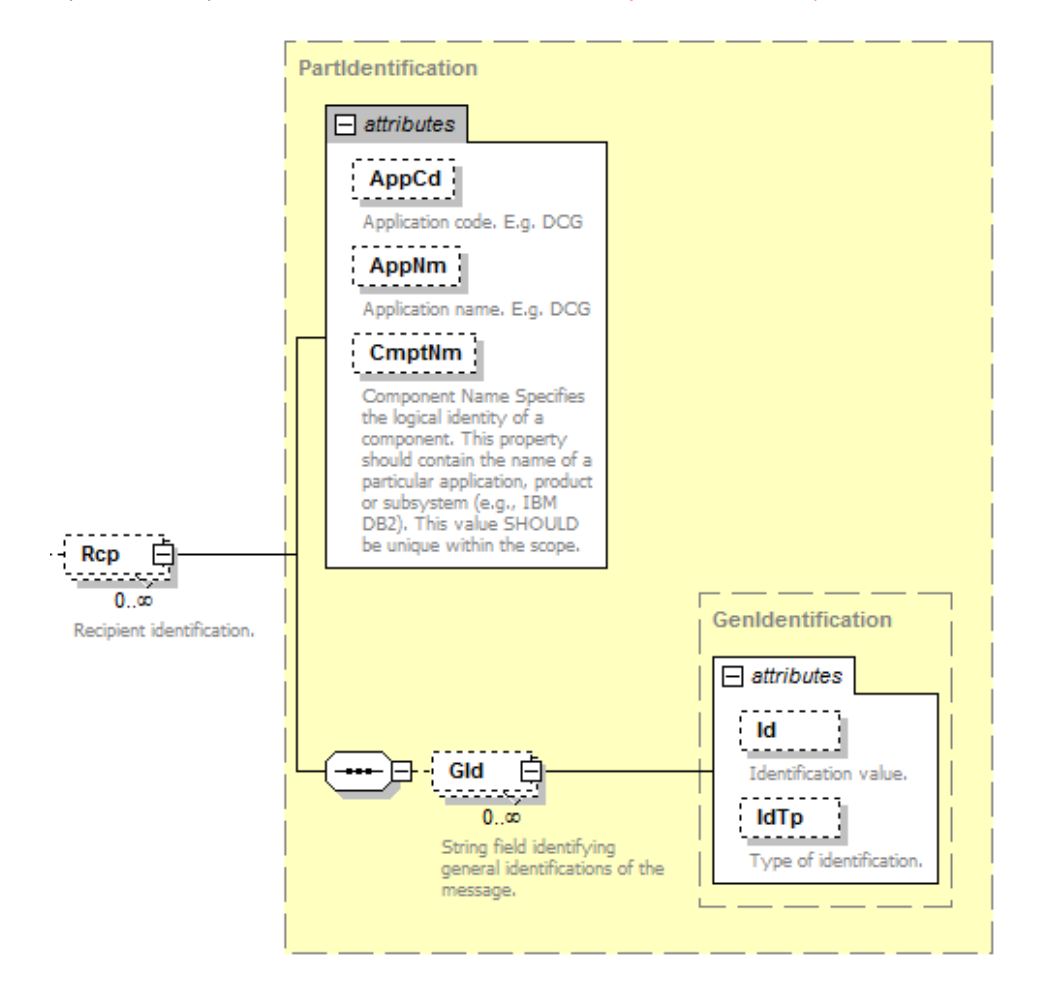

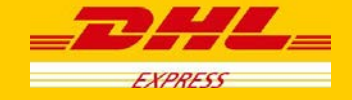

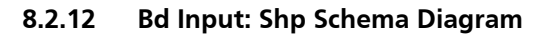

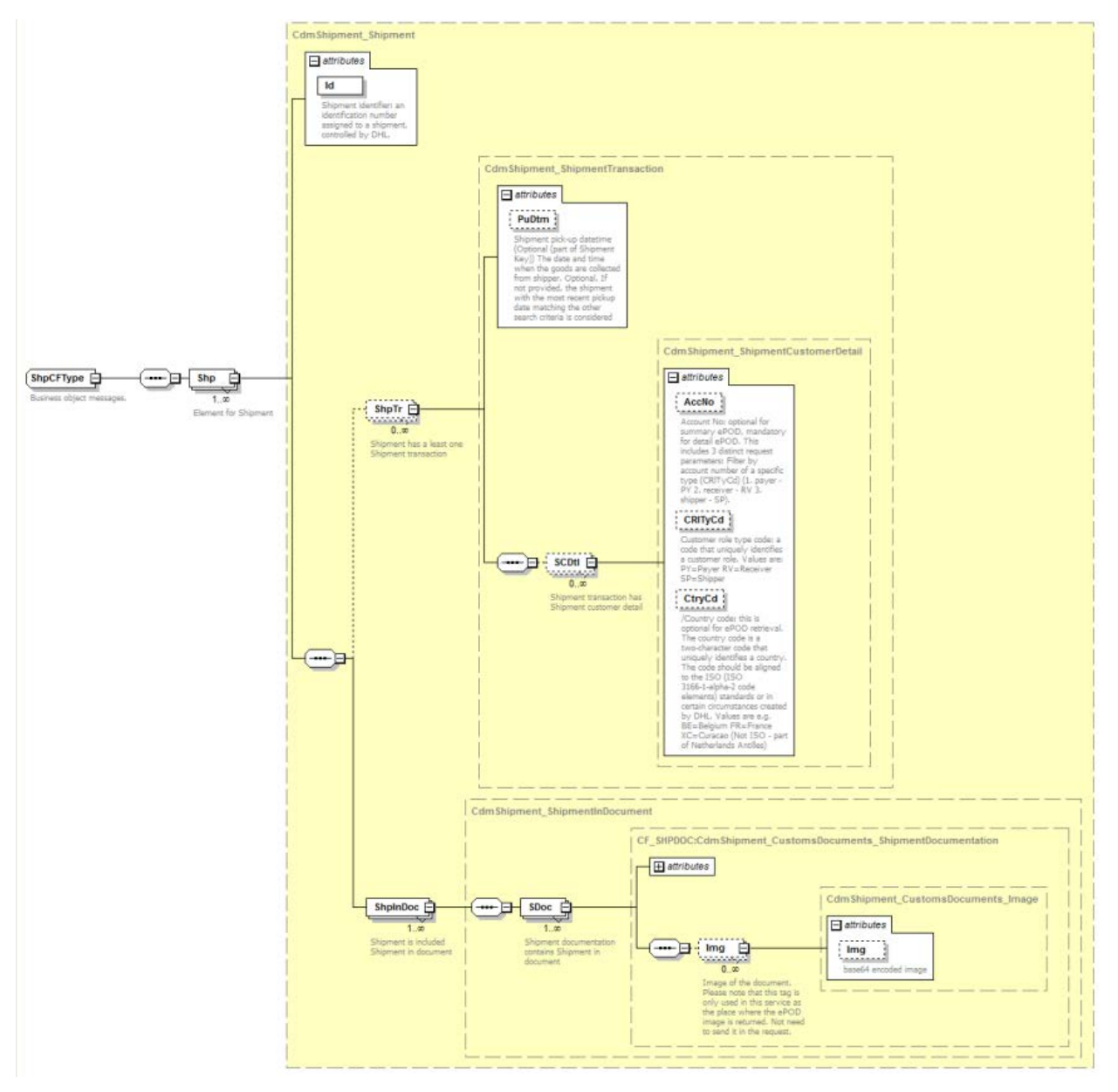

#### **8.2.13 Shp Input: Id**

Mandatory: Shipment identifier: an identification number assigned to a shipment, controlled by DHL.

Id

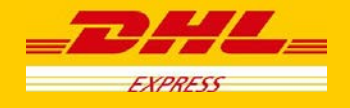

#### **8.2.14 Shp Input: ShpTr**

The ShpTr section contains the fields related to the shipment transaction

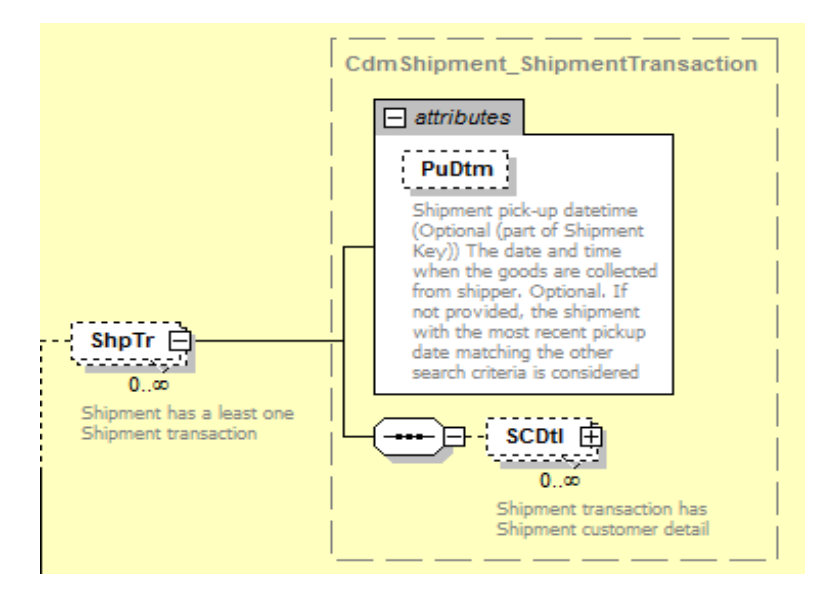

#### **8.2.15 ShpTr Input: PuDtm**

Optional: Shipment pick-up datetime (Optional (part of Shipment Key)) The date and time when the goods are collected from shipper. If not provided, the shipment with the most recent pickup date matching the other search criteria is considered.

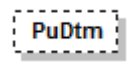

#### **8.2.16 ShpTr Input: SCDtl**

The SCDtl section contains shipment customer detail

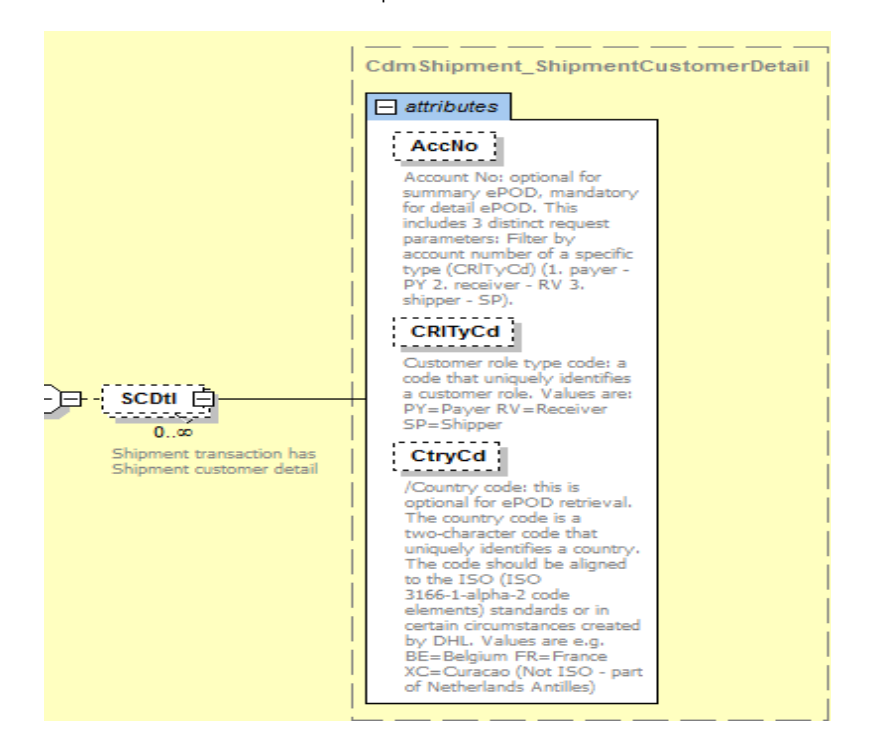

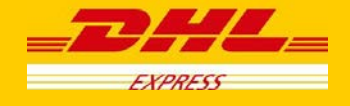

#### **8.2.17 SCDtl Input: AcctNo**

Account Number. This is optional if requesting a summary ePOD, however it is mandatory for each Waybill number to declare the corresponding account number.

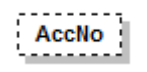

#### **8.2.18 SCDtl Input: CRlTyCd**

Optional: If the AccNo is provided this field also should be provided. Customer role type code: It is optional for summary ePOD but mandatory for detail ePOD. This is the code that uniquely identifies a customer role. Values are: PY=Payer RV=Receiver SP=Shipper

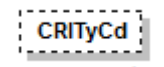

#### **8.2.19 SCDtl Input: CtryCd**

/Country code: this is optional for ePOD retrieval. The country code is a two-character code that uniquely identifies a country. The code should be aligned to the ISO (ISO 3166-1-alpha-2 code elements) standards or in certain circumstances created by DHL. Values are e.g. BE=Belgium FR=France XC=Curacao (Not ISO - part of Netherlands Antilles).

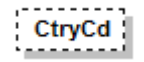

#### **8.2.20 Shp Input: ShpInDoc**

The ShpInDoc includes the SDoc(Shipment Documentation) section

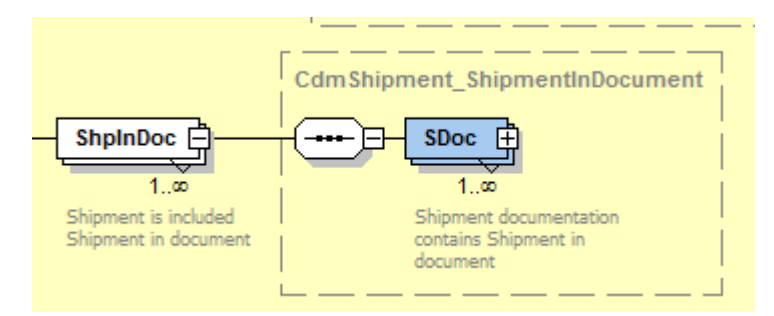

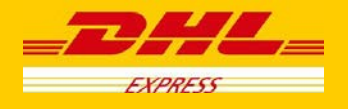

#### **8.2.21 ShpInDoc Input: SDoc**

SDoc contains shipment in document

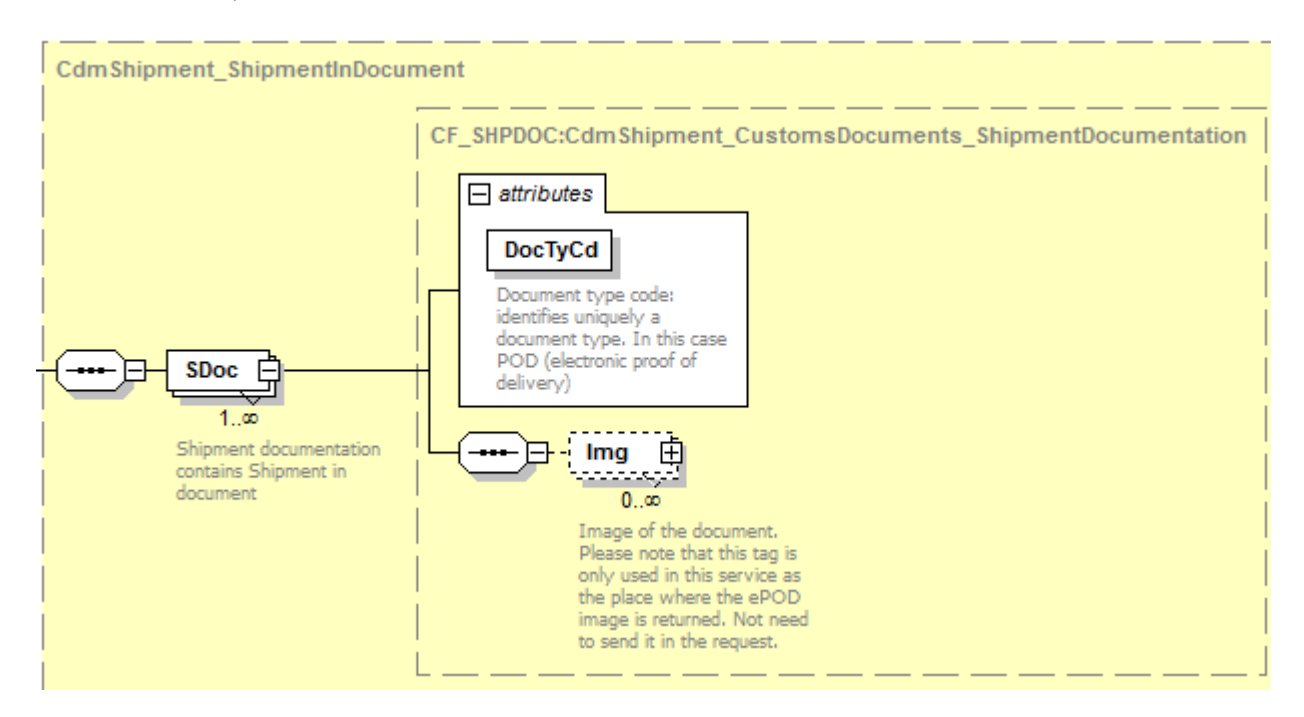

#### **8.2.22 SDoc Input: DocTyCd**

Mandatory: Document type code: identifies uniquely a document type. In this case POD (electronic proof of delivery)

**DocTyCd** 

#### **8.2.23 SDoc Input: Img**

The Img (Image) section contains only the Img (image) field. Image of the document. Please note that this tag is only used in this service as the place where the ePOD image is returned. Not need to send it in the request.

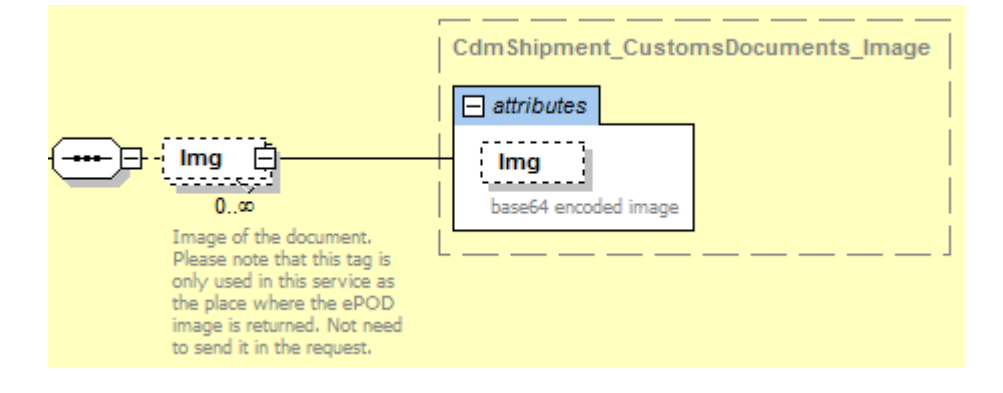

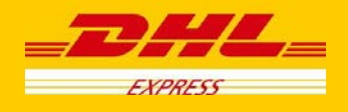

#### **8.2.24 Bd Input: GenrcRq**

The Generic Request GenrcRq) contains the type and value criteria of the request.

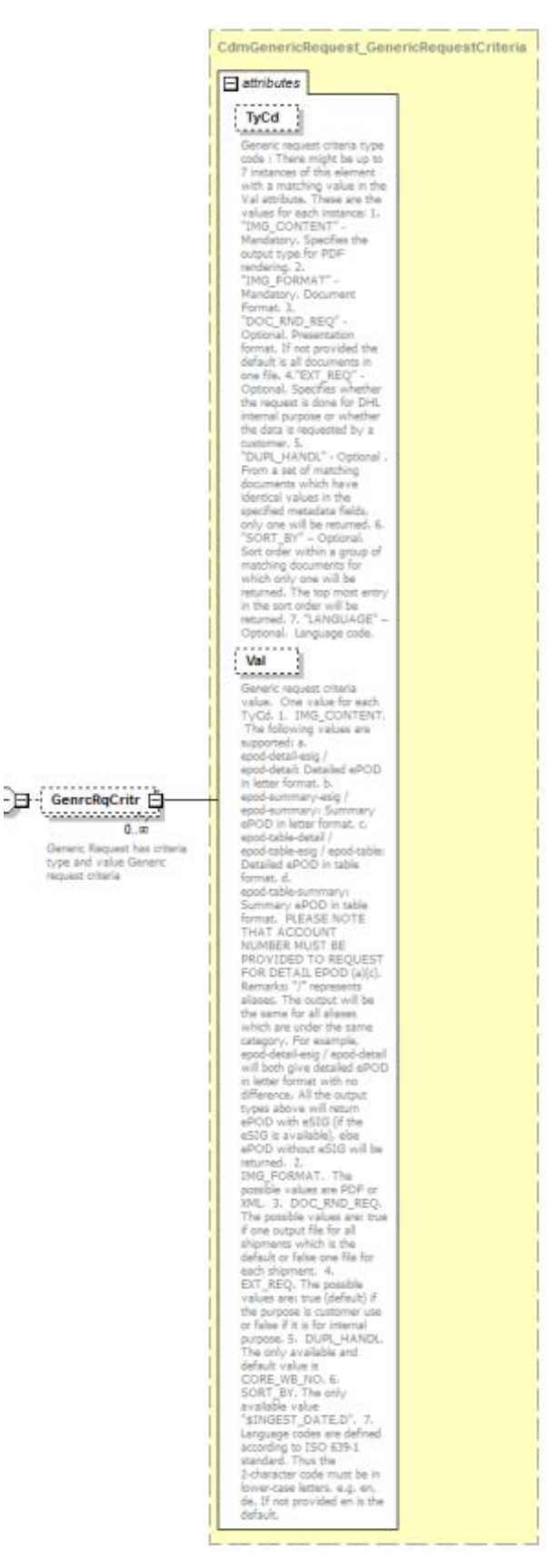

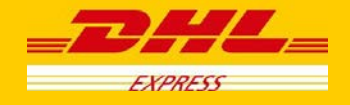

#### **8.2.25 GenrcRq Input: TyCd**

Generic request criteria type code : There might be up to 7 instances of this element with a matching value in the Val attribute. These are the values for each instance:

1. "IMG\_CONTENT" - Mandatory. Specifies the output type for PDF rendering.

2. "IMG\_FORMAT" - Mandatory. Document Format.

3. "DOC\_RND\_REQ" - Optional. Presentation format. If not provided the default is all documents in one file.

4. "EXT REQ" - Optional. Specifies whether the request is done for DHL internal purpose or whether the data is requested by a customer.

5. "DUPL\_HANDL" - Optional . From a set of matching documents which have identical values in the specified metadata fields, only one will be returned.

6. "SORT\_BY" – Optional. Sort order within a group of matching documents for which only one will be returned. The top most entry in the sort order will be returned.

7. "LANGUAGE" – Optional. Language code.

$$
\mathsf{TyCd}
$$

#### **8.2.26 GenrcRq Input: Val**

Generic request criteria value. One value for each TyCd.

1. IMG\_CONTENT. The following values are supported: a. epod-detail-esig / epod-detail: Detailed ePOD in letter format. b. epod-summary-esig / epod-summary: Summary ePOD in letter format. c. epod-table-detail / epod-tableesig / epod-table: Detailed ePOD in table format. d. epod-table-summary: Summary ePOD in table format. PLEASE NOTE THAT ACCOUNT NUMBER MUST BE PROVIDED TO REQUEST FOR DETAIL EPOD (a)(c). Remarks: "/" represents aliases. The output will be the same for all aliases which are under the same category. For example, epod-detail-esig / epod-detail will both give detailed ePOD in letter format with no difference. All the output types above will return ePOD with eSIG (if the eSIG is available), else ePOD without eSIG will be returned.

2. IMG\_FORMAT. The only possible value is PDF.

3. DOC\_RND\_REQ. The possible values are: true if one output file for all shipments which is the default or false one file for each shipment.

4. EXT\_REQ. The possible values are: true (default) if the purpose is customer use or false if it is for internal purpose.

5. DUPL\_HANDL. The only available and default value is CORE\_WB\_NO.

6. SORT\_BY. The only available value "\$INGEST\_DATE,D".

7. Language codes are defined according to ISO 639-1 standard. Thus the 2-character code must be in lower-case letters. e.g. en, de. If not provided en is the default.

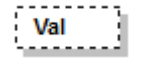

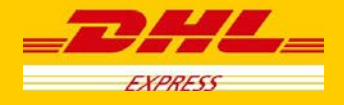

# **8.3 ShipmentDocumentRetrieve-ePOD – Input Filed List**

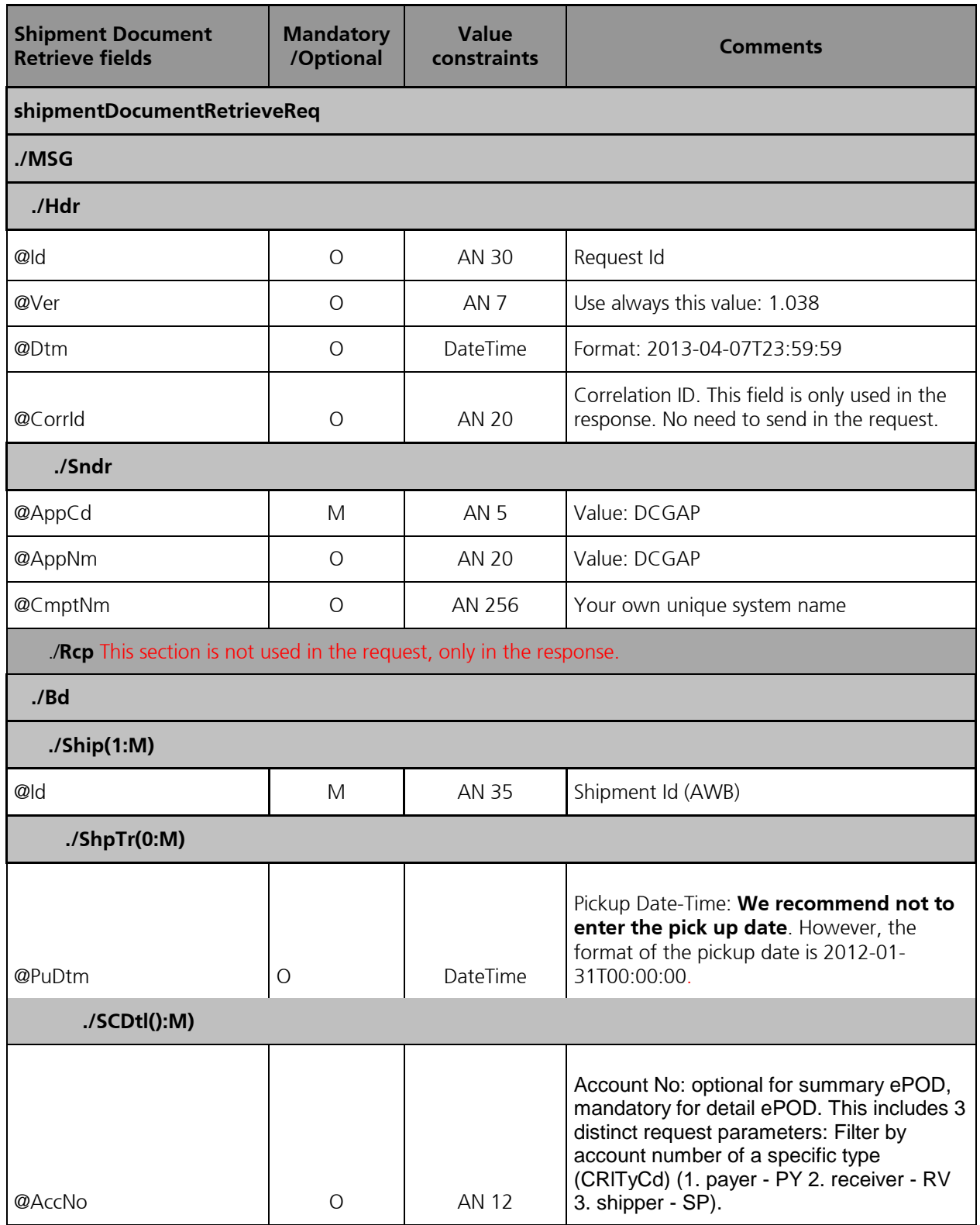

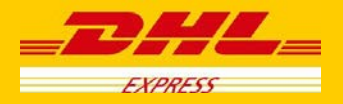

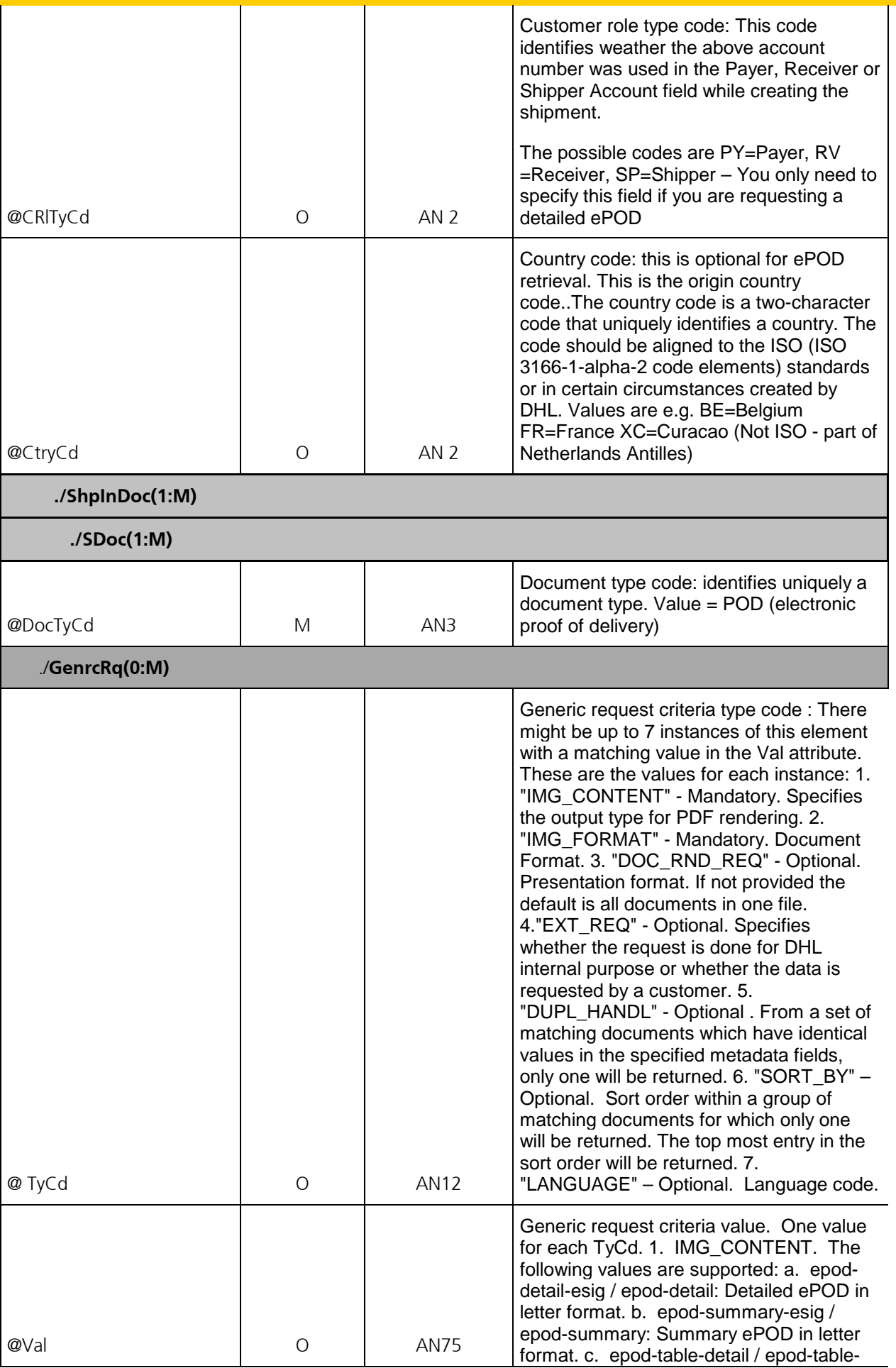

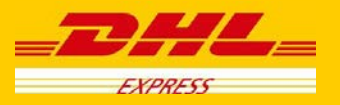

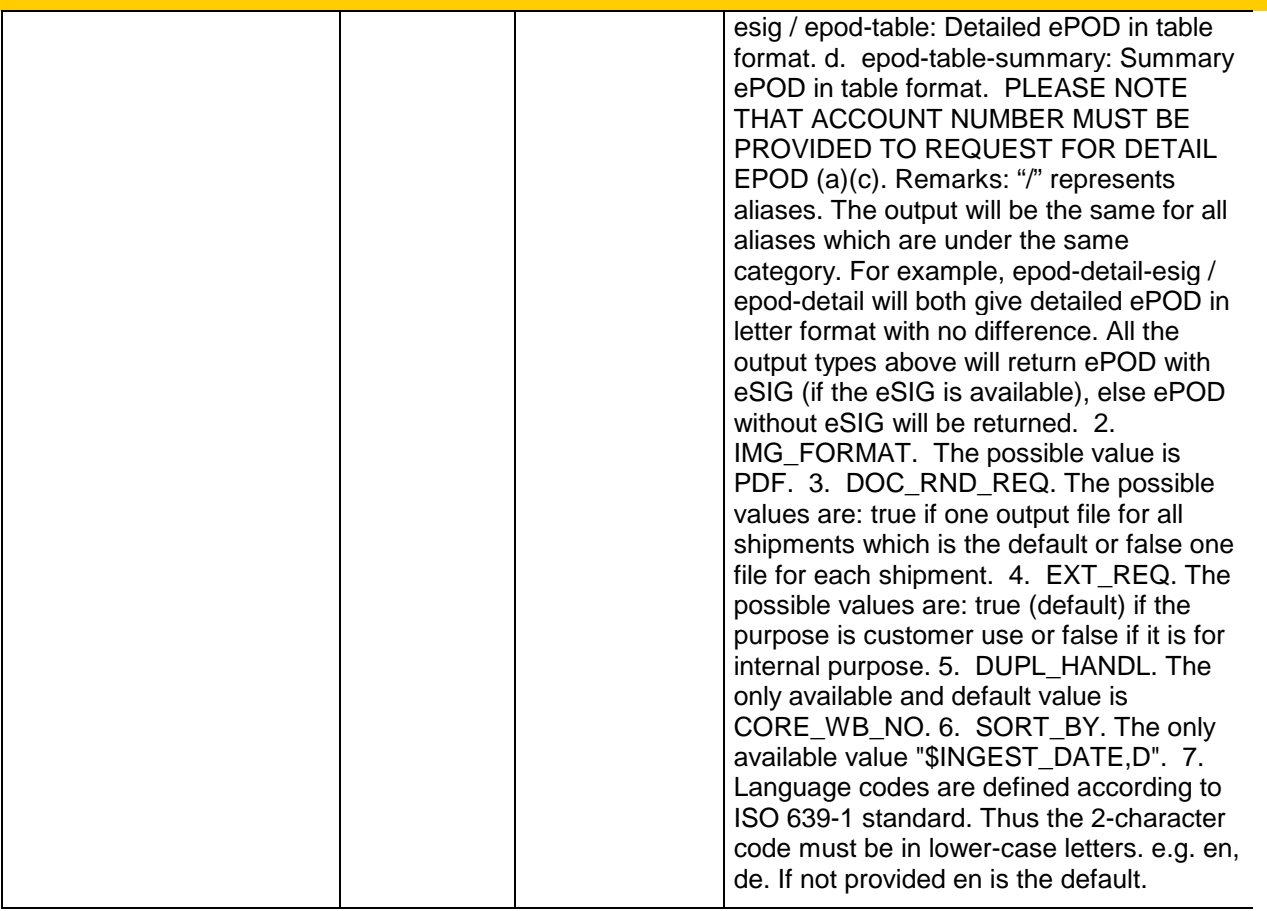

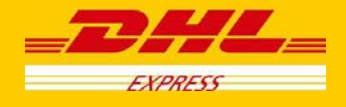

## **8.4 ShipmentDocumentRetrieve-ePOD – Output**

The representation of each of the individual sections of shipmentDocumentRetrieve response is below in schema diagram, with context, and a detailed description of each field follows in the Output Field List.

#### **8.4.1 Header (Hdr) Schema Diagram**

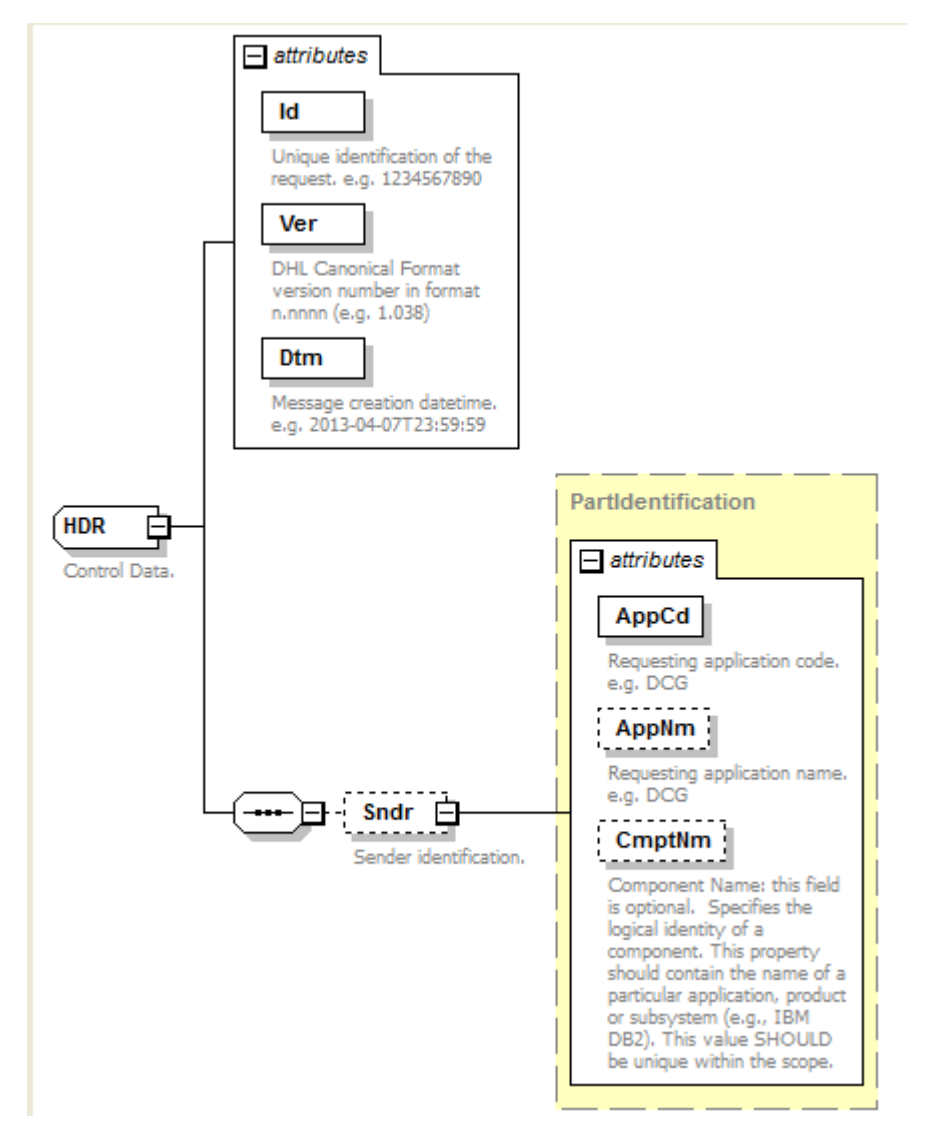

#### **8.4.2 Header Output: Id**

Unique identification of the response. e.g. 1234567890

Id

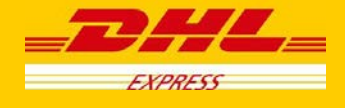

#### **8.4.3 Header Output: Ver**

Version of the DHL canonical format. This is a value backend returns based on the canonical format version used. For example 1.038.

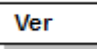

#### **8.4.4 Header Output: Dtm**

Response's date-time in the following format: 2013-04-07T23:59:59

Dtm

#### **8.4.5 Header Output: Sndr**

The Sndr section provides details about the response sender.

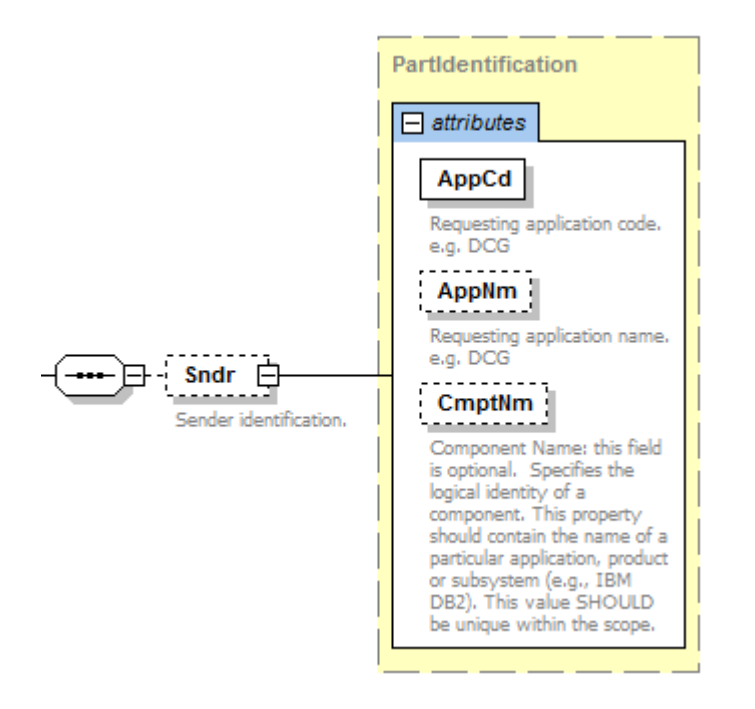

#### **8.4.6 Header Output: AppCd**

The AppCd identifies the application sending the response. In this case, the value is ESB.

AppCd

#### **8.4.7 Header Output: AppNm**

The AppNm node contains the name of the responding application. The value is ESB.

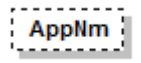

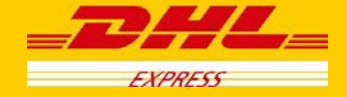

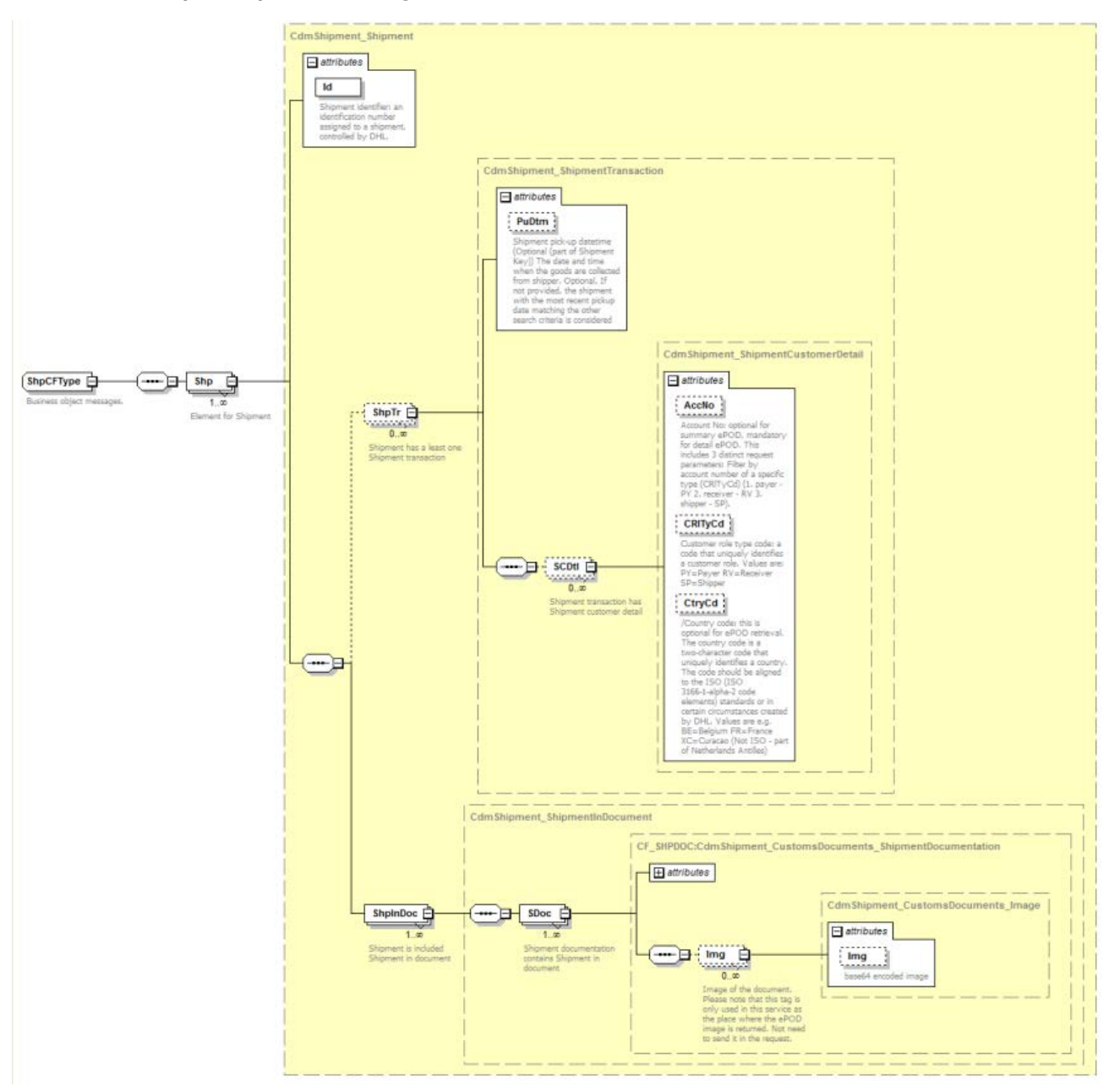

#### **8.4.8 Bd Output: Shp Schema Diagram**

#### **8.4.9 Shp Output: Id**

Shipment identifier: This is not returned in the response.

Id

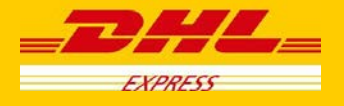

#### **8.4.10 Shp Output: ShpTr**

Nothing from ShpTr section is returned.

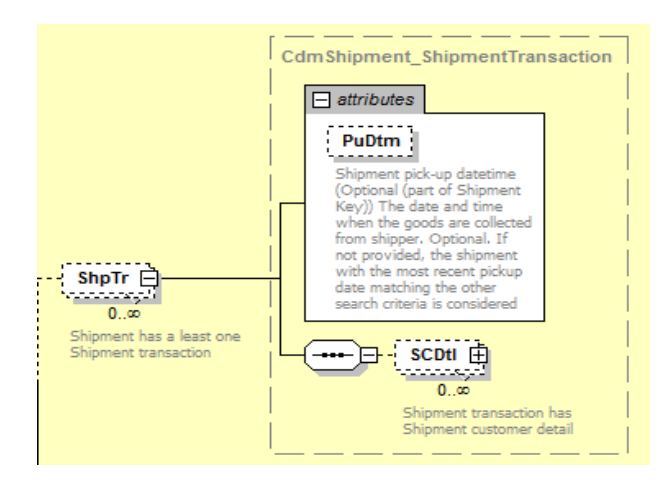

#### **8.4.11 ShpTr Output: PuDtm**

This is not returned.

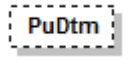

#### **8.4.12 ShpTr Outtput: SCDtl**

The SCDtl section contains shipment customer detail. This is not returned.

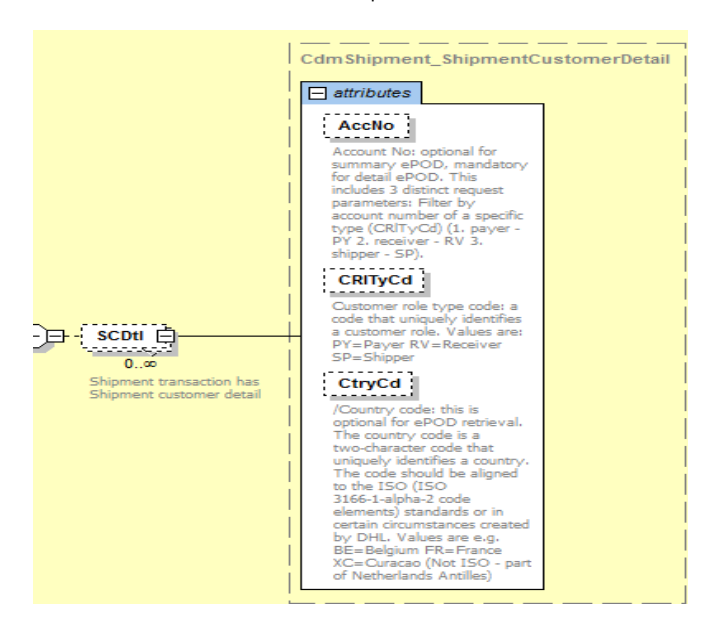

#### **8.4.13 SCDtl Output: AcctNo**

This is not returned.

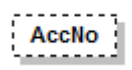
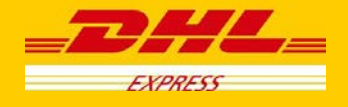

### **8.4.14 SCDtl Output: CRlTyCd**

This is not returned.

**CRITyCd** <u> 1. . . . . . . . . .</u>

### **8.4.15 SCDtl Output: CtryCd**

This is not returned.

CtryCd (

### **8.4.16 Shp Output: ShpInDoc**

The ShpInDoc includes the SDoc(Shipment Documentation) section

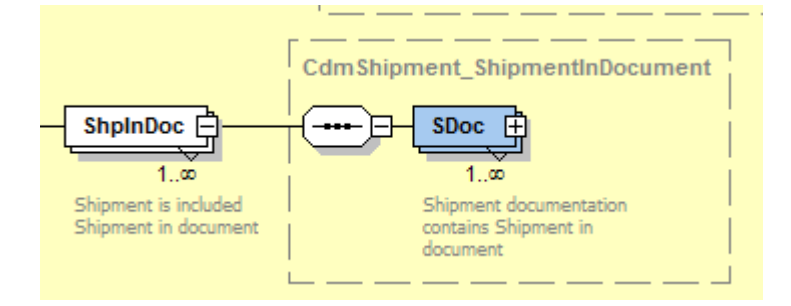

### **8.4.17 ShpInDoc Output: SDoc**

SDoc contains shipment in document

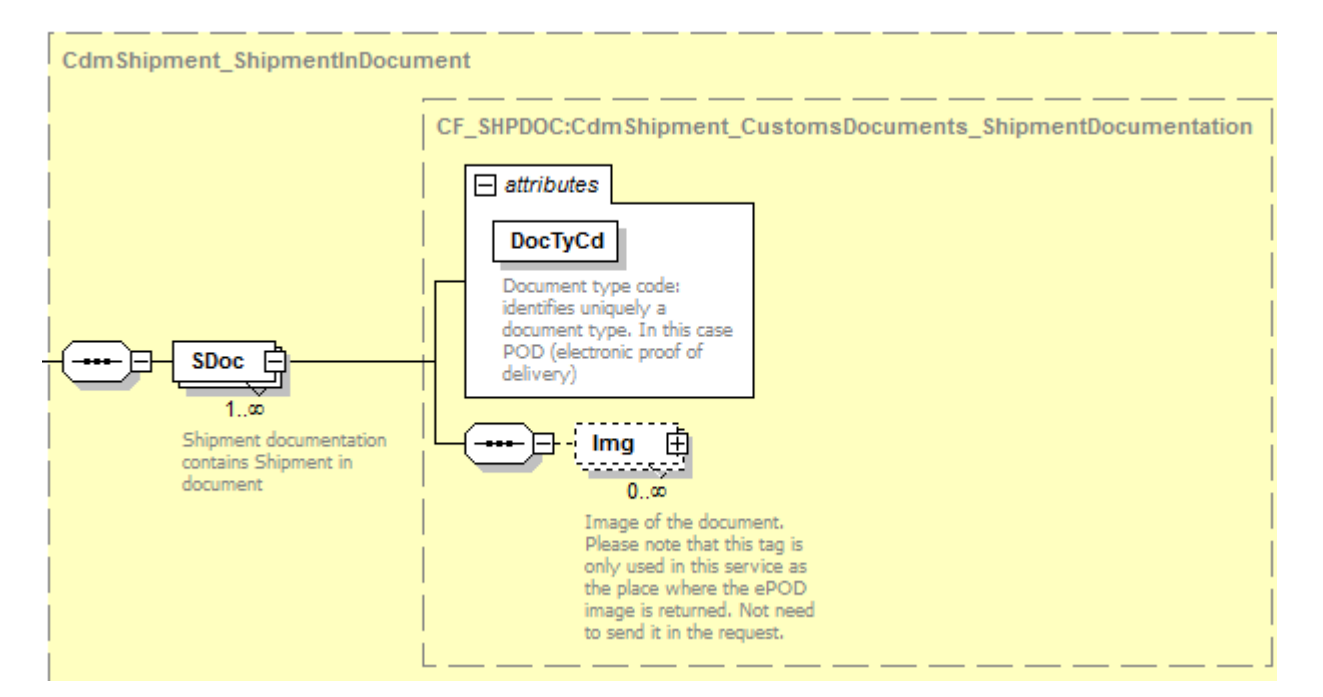

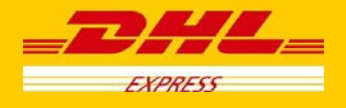

### **8.4.18 SDoc Output: DocTyCd**

Document type code: Value returned is POD.

**DocTyCd** 

#### **8.4.19 SDoc Output: Img**

The Img (Image) section contains only the Img (image) field. Image of the document returned in a base64 encoded string. It also returns the ImgMimeTy with value = application/pdf

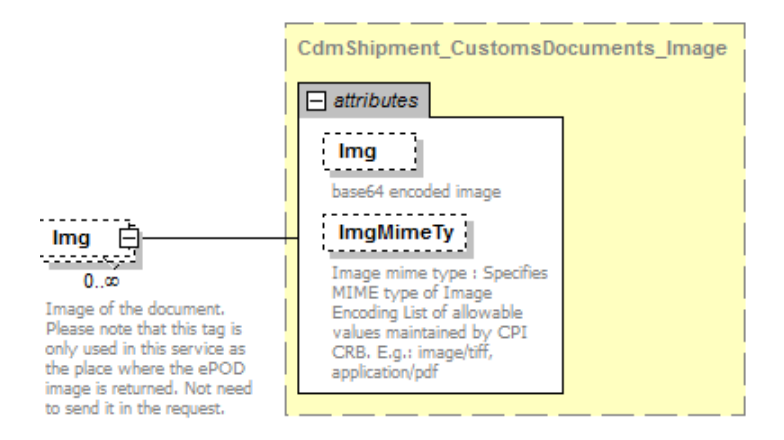

### **8.4.20 SDoc Output: ImgMimeTy**

Image mime type : Specifies MIME type of Image. In this case the value is application/pdf.

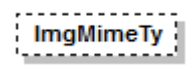

### **8.4.21 DatTrErr Output**

The DatTrErr is where any messages generated during the process of the request are returned.

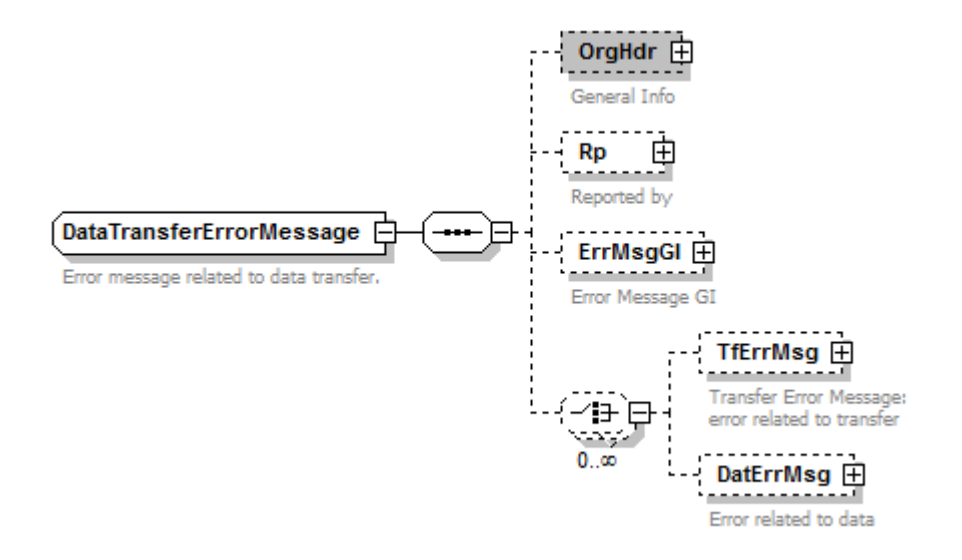

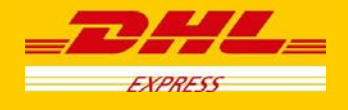

### **8.4.22 OrgHdr Output: Service**

Even though this section has four attributes (Id, Ver, Dtm, and CorrId) and blocks Sndr and Rcp defined, the first three attributes return with null values. Only CorrId is returned.

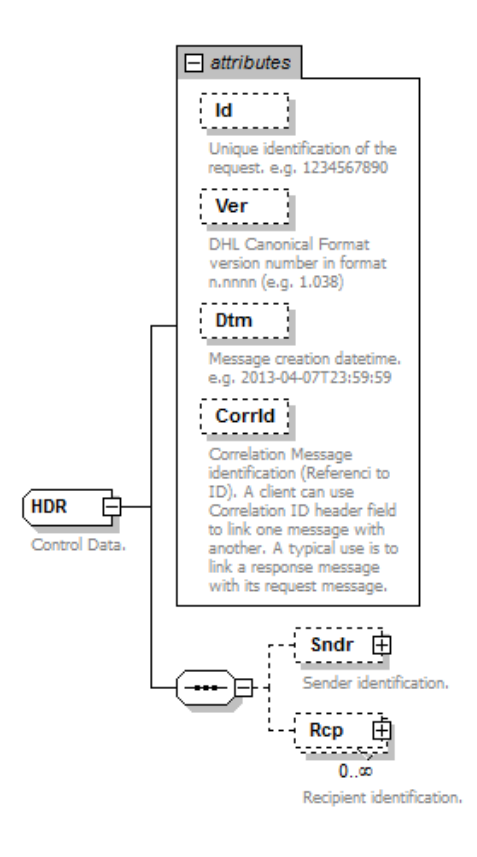

### **8.4.23 OrgHdr Output: CorrId**

Correlation Message identification (Referenced to ID). In this case a unique number is returned(e.g.: 72563197).

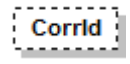

### **8.4.24 OrgHdr Output: Sndr**

Sndr only returns fields AppNm and CmptNm with values "ESB" and "ESB"

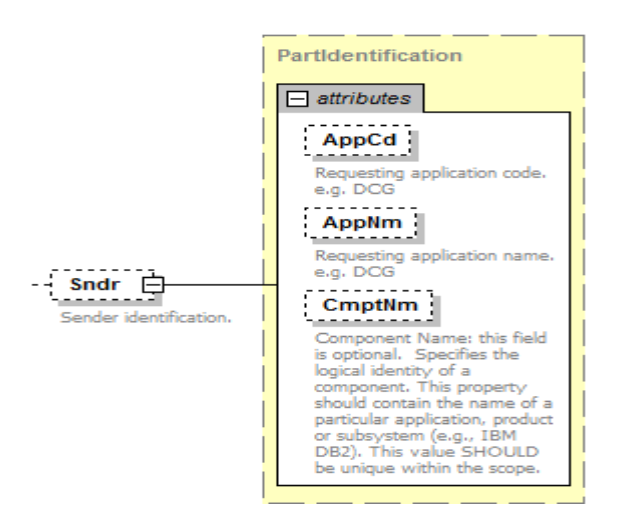

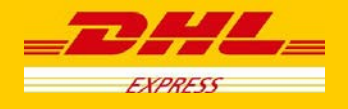

### **8.4.25 OrgHdr Output: Rcp**

Rcp returns only AppNm and CmptNm with values "DCG" and "DCG".

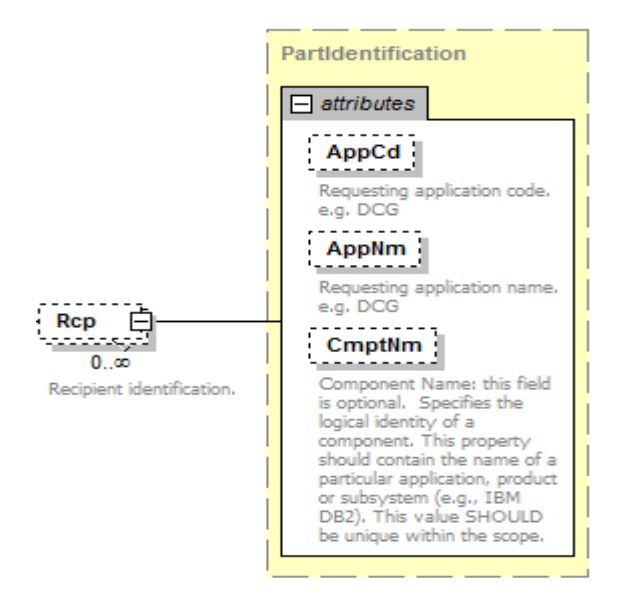

### **8.4.26 Rp Output**

This section returns information about the backend service operation that processed the request. The below three attributes are returned.

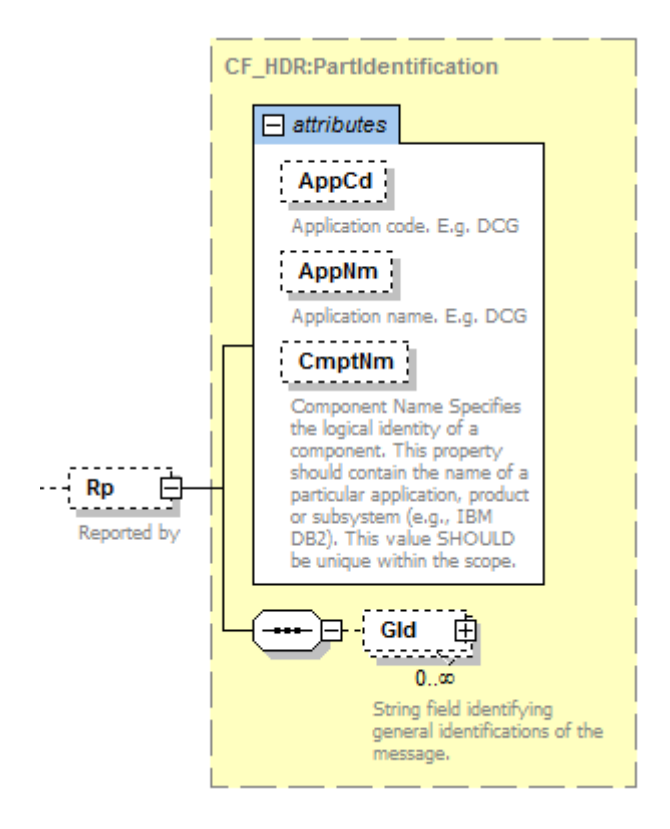

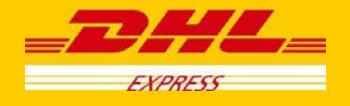

### **8.4.27 Rp Output: AppCd**

Backend returns a null value in this field.

AppCd

#### **8.4.28 Rp Output: AppNm**

Backend does not return this field.

AppNm

### **8.4.29 Rp Output: CmptNm**

Backend returns the name of the operation that processed the ePOD request. It will always be the value "DocumentManagement.ShipmentDocumentRetrieveProvider".

 $ComptNm$ <u>. . . . . . . . . .</u>

#### **8.4.30 Rp Output:GId**

General identification of the message. This is optional and might return two attributes: Id which is the message identification value and IdTp, which is the identification type.

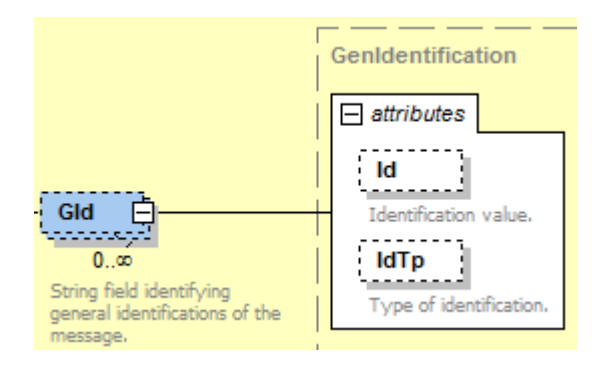

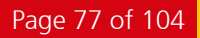

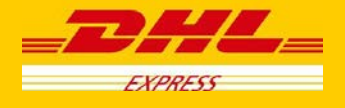

### **8.4.31 DatTrErr Output: ErrMsgGI**

The error message general info (ErrMsgGI) returns attributes that provide information about messages generated by backend. For this service only returns three attributes: Ty, Pri, and Sev. Only those three attributes will be described below.

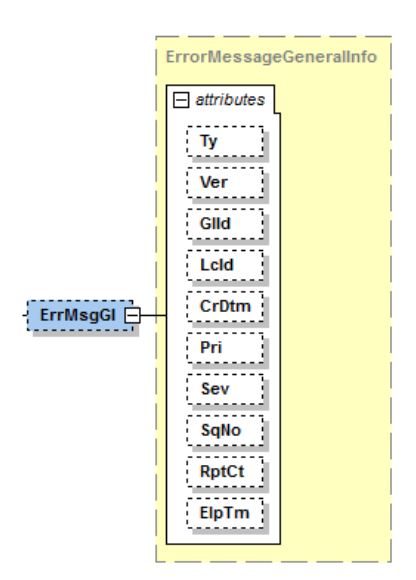

### **8.4.32 ErrMsgGI Output: Ty**

Error message type identifier. The value will always be "CF".

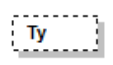

### **8.4.33 ErrMsgGI Output: Pri**

Priority defines the importance of the event. The backend operation will return a value of 2 for ePOD retrieval.

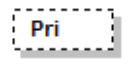

#### **8.4.34 ErrMsgGI Output: Sev**

Severity: the perceived severity of the status the event is describing with respect to the application that reports the event.

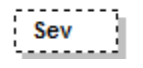

### **8.4.35 DatTrErr Output: TfErrMsg**

Transfer Error Message (TfErrMsg) returns any errors related to the transfer of the message.

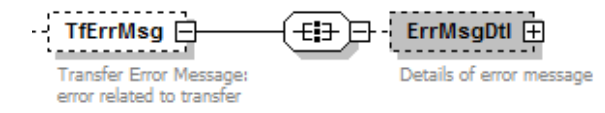

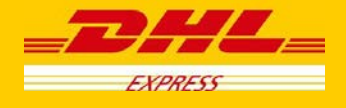

### **8.4.36 TfErrMsgOutput: ErrMsgDtl**

This structure display the details of the error related to the transfer of the message. Usually Backend returns only MsgClgd and Dsc.

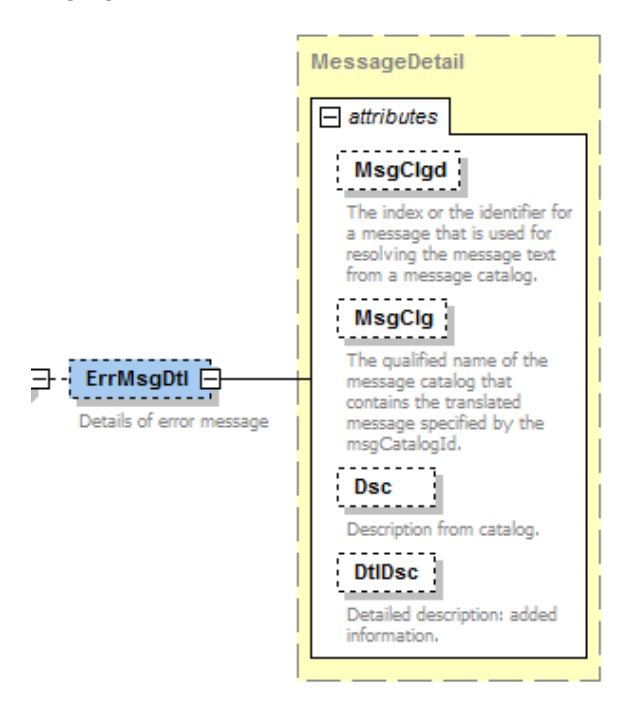

### **8.4.37 ErrMsgDtl Output:MsgClgd**

The identifier for the error message. For example 100002.

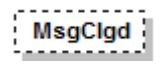

### **8.4.38 ErrMsgDtl Output:MsgClg**

The message name regarding the identifier MsgClgd

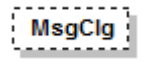

### **8.4.39 ErrMsgDtl Output:Dsc**

The error message description

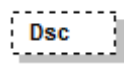

### **8.4.40 ErrMsgDtl Output: DtlDsc**

Additional details about the error message.

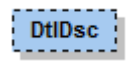

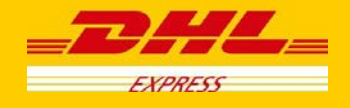

### **8.4.41 DatTrErr Output: DatErrMsg**

Data Error Message (DatErrMsg). Information about errors related to data.

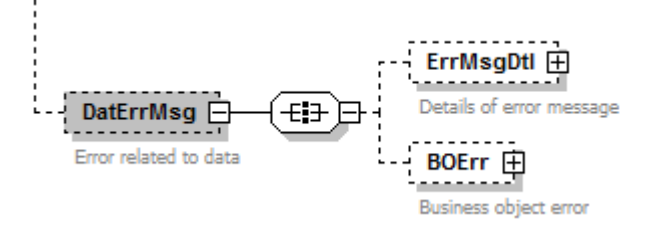

### **8.4.42 DatErrMsg Output:ErrMsgDtl**

This structure display the details of the error related to the message data. Usually backend returns only MsgClgd and Dsc.

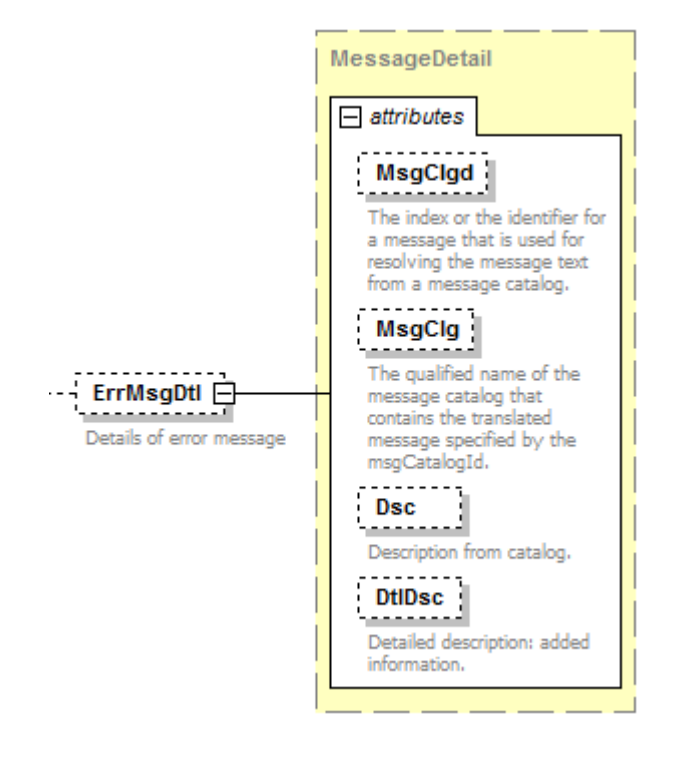

### **8.4.43 ErrMsgDtl Output:MsgClgd**

The identifier for the error message. For example 100002.

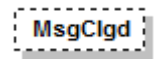

### **8.4.44 ErrMsgDtl Output:MsgClg**

The message name regarding the identifier MsgClgd

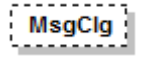

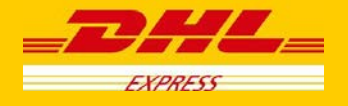

### **8.4.45 ErrMsgDtl Output:Dsc**

The error message description

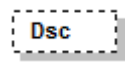

### **8.4.46 ErrMsgDtl Output: DtlDsc**

Additional details about the error message.

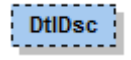

### **8.4.47 DatErrMsg Output:BOErr**

Backend returns error messages when mandatory fields are missing. The error message will be in the section FldErr.

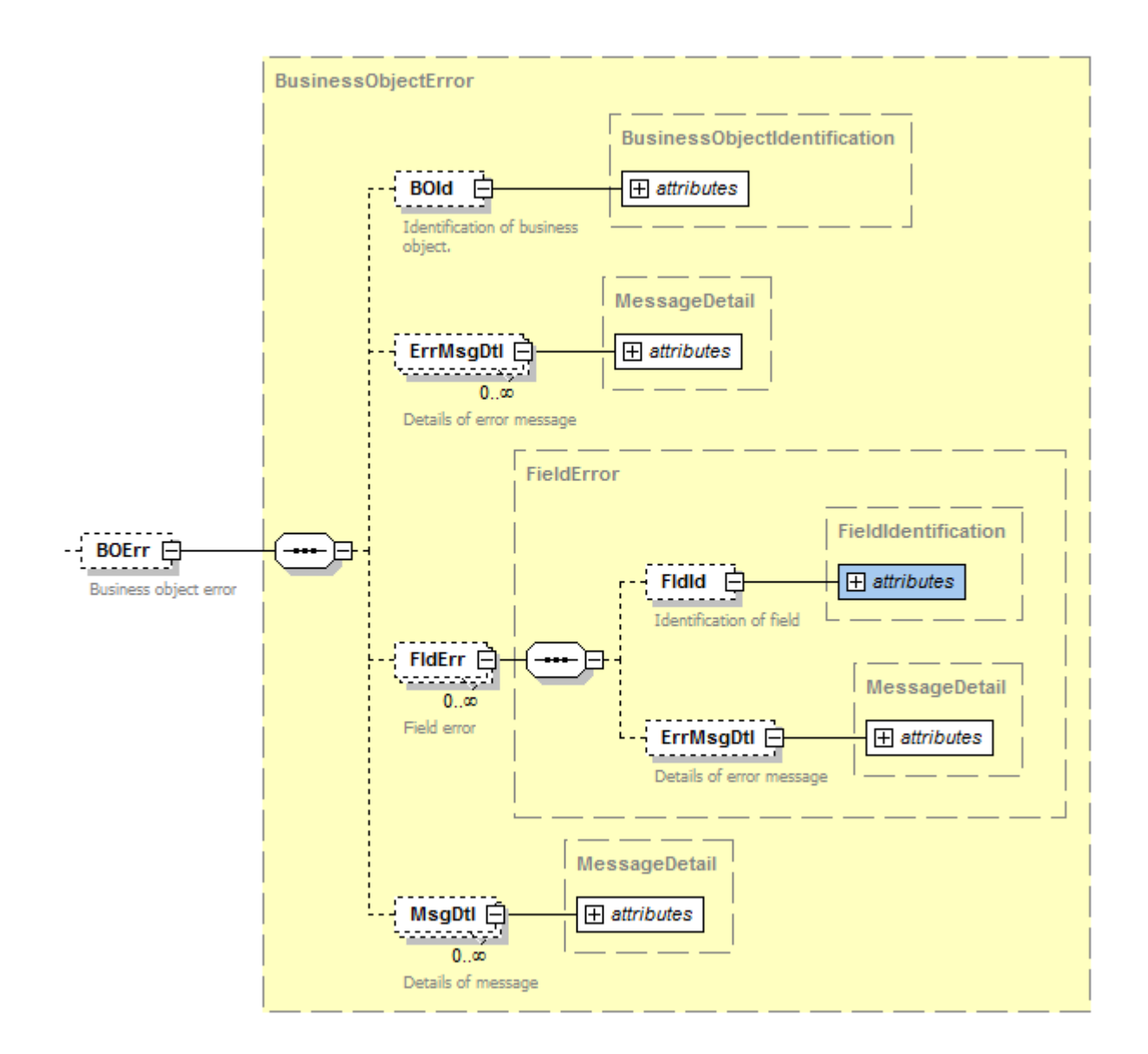

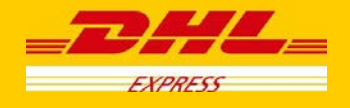

### **8.4.48 BOErr Output: FldErr**

Errors related to mandatory missing fields:

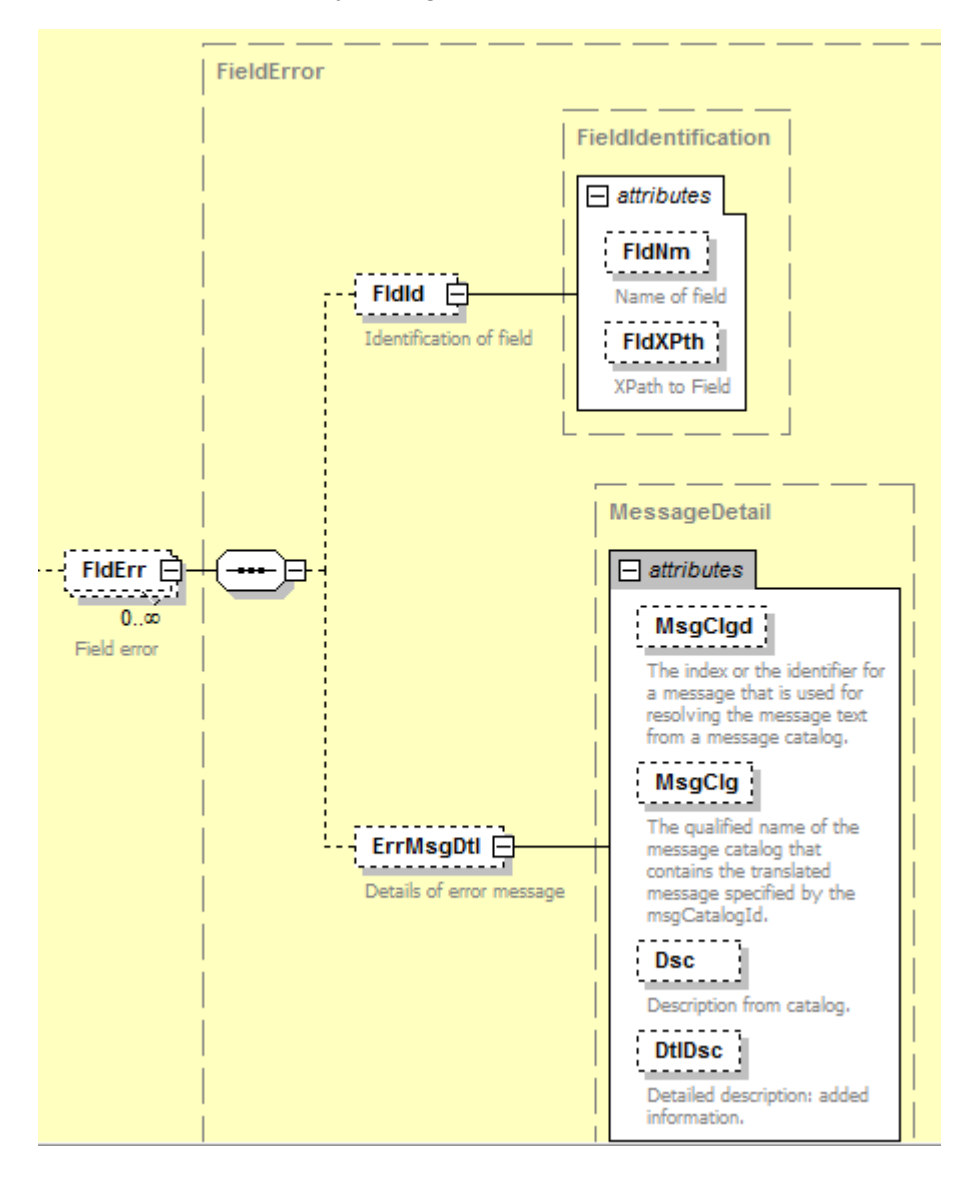

### **8.4.49 FldErr Output: FldId**

This structure returns FldXPth with the Xpath of the field that is missing, for example: <FldId FldXPth="/ns:MSG/Bd/Shp/ShpInDoc/Sdoc@DocTyCd"/>

### **8.4.50 FldErr Output: ErrMsgDtl**

ErrMsgDtl returns the field Dsc with the description of the missing field, for example: <ErrMsgDtl Dsc="DocTyCd is not set"/>

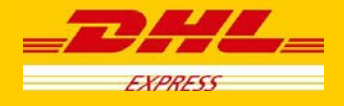

# **8.5 DocumentRetrieve-ePOD – Output Field List**

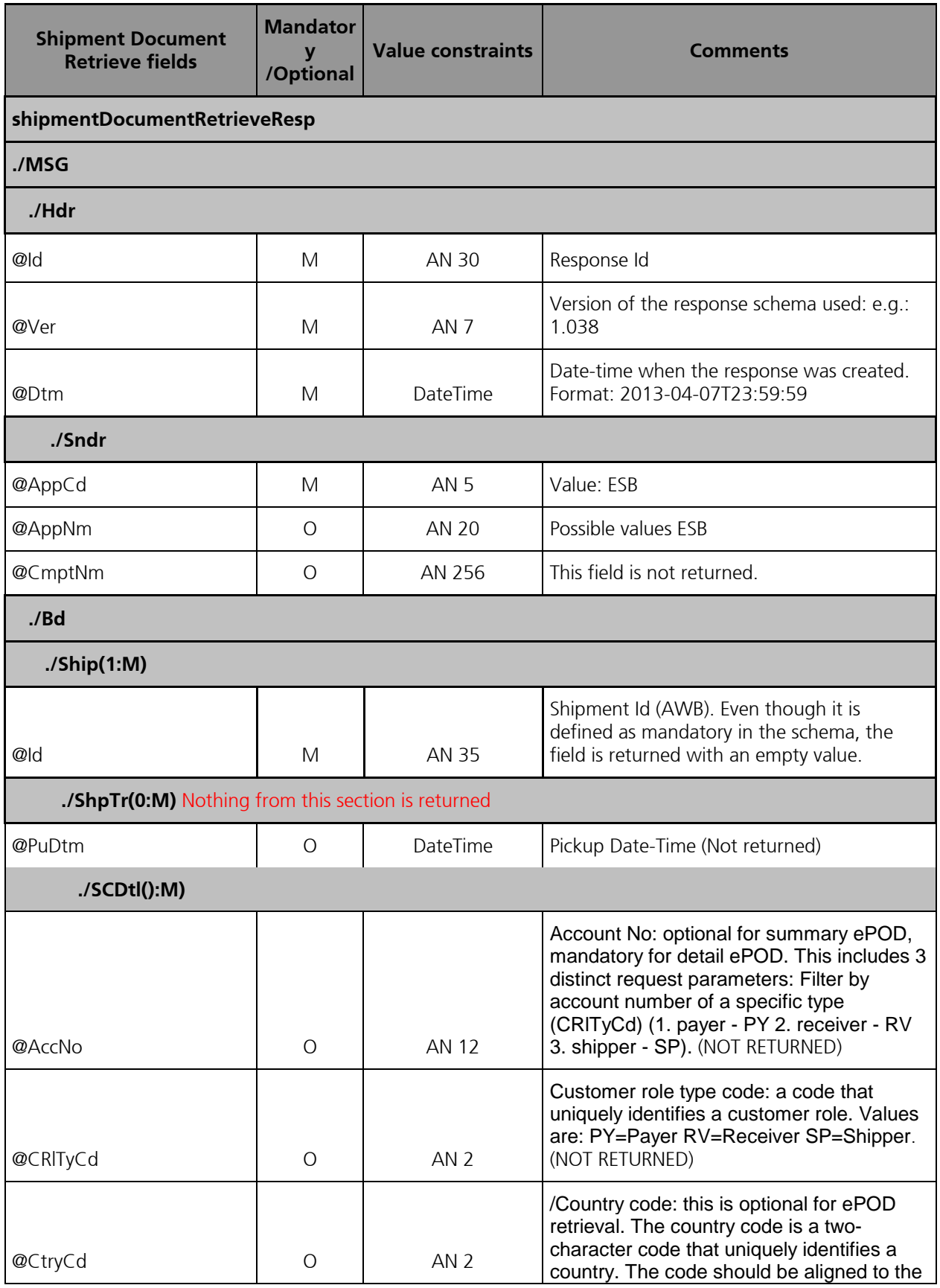

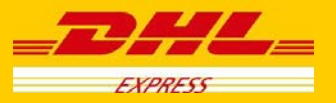

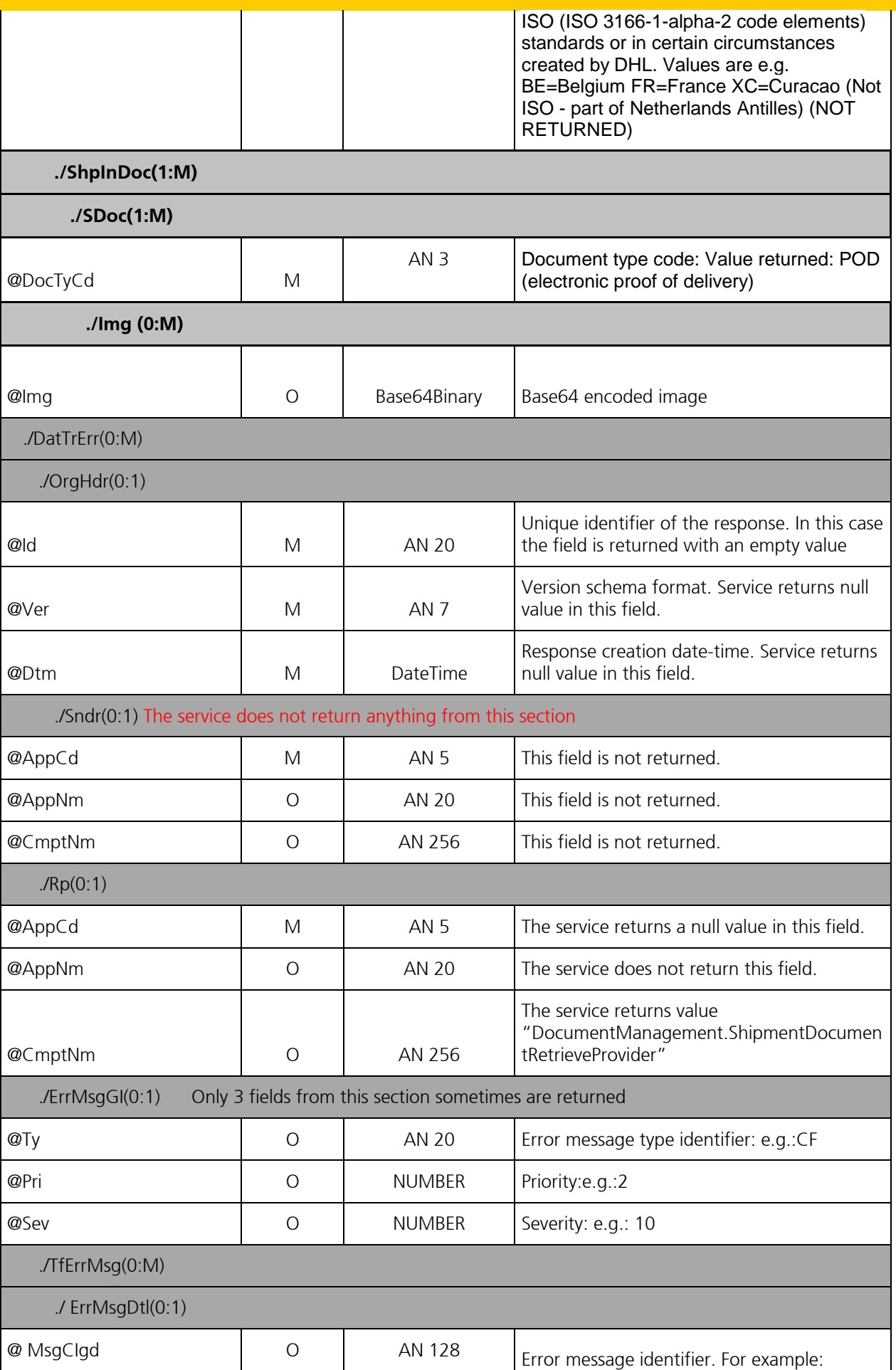

## **DHL Express Global Web Services – Developer Guide**

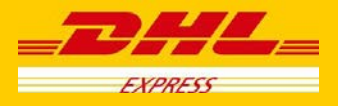

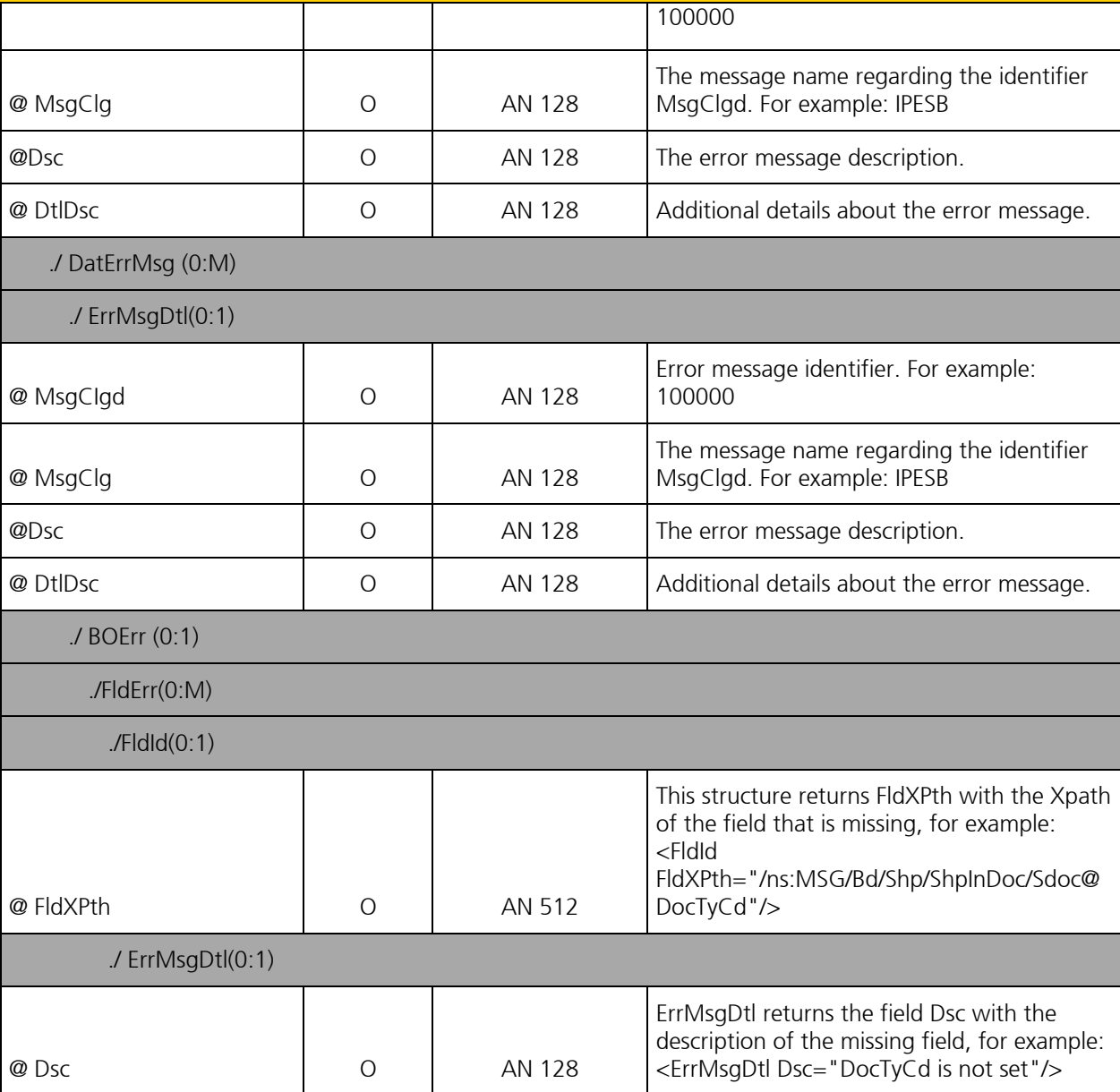

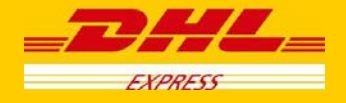

## **9. Appendix**

### **Rate Request and Shipment Request Error codes and messages**

The following table contains the possible error for the Rate and Shipment Request processes. The errors are broken down into categories for presentation.

### **Capability and Quotation Errors- rateRequest and shipmentRequest**

For capability and quotation error codes, some errors are not possible to achieve based on schema validation (for required fields, field format, etc).

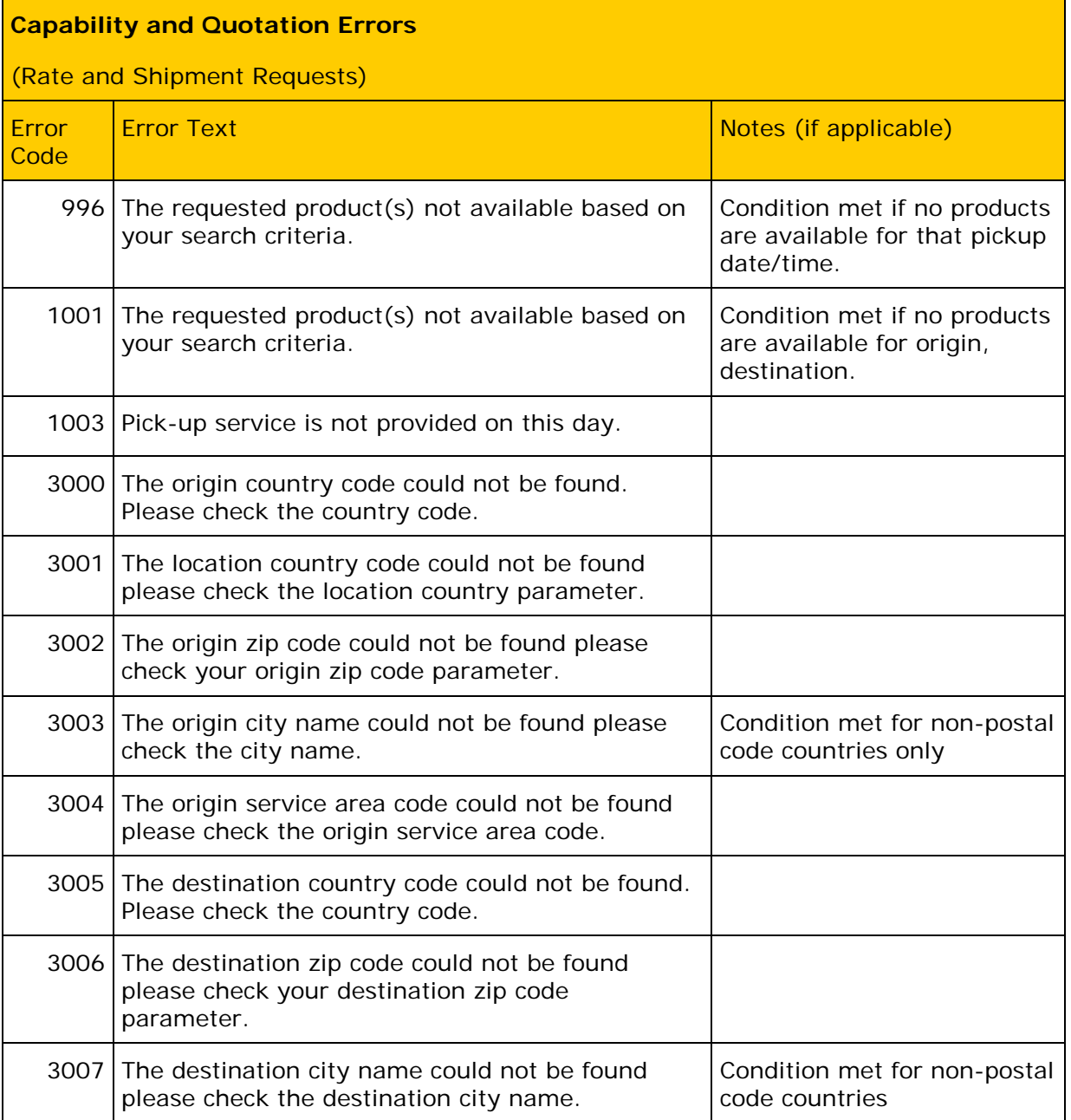

## **DHL Express Global Web Services – Developer Guide**

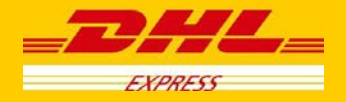

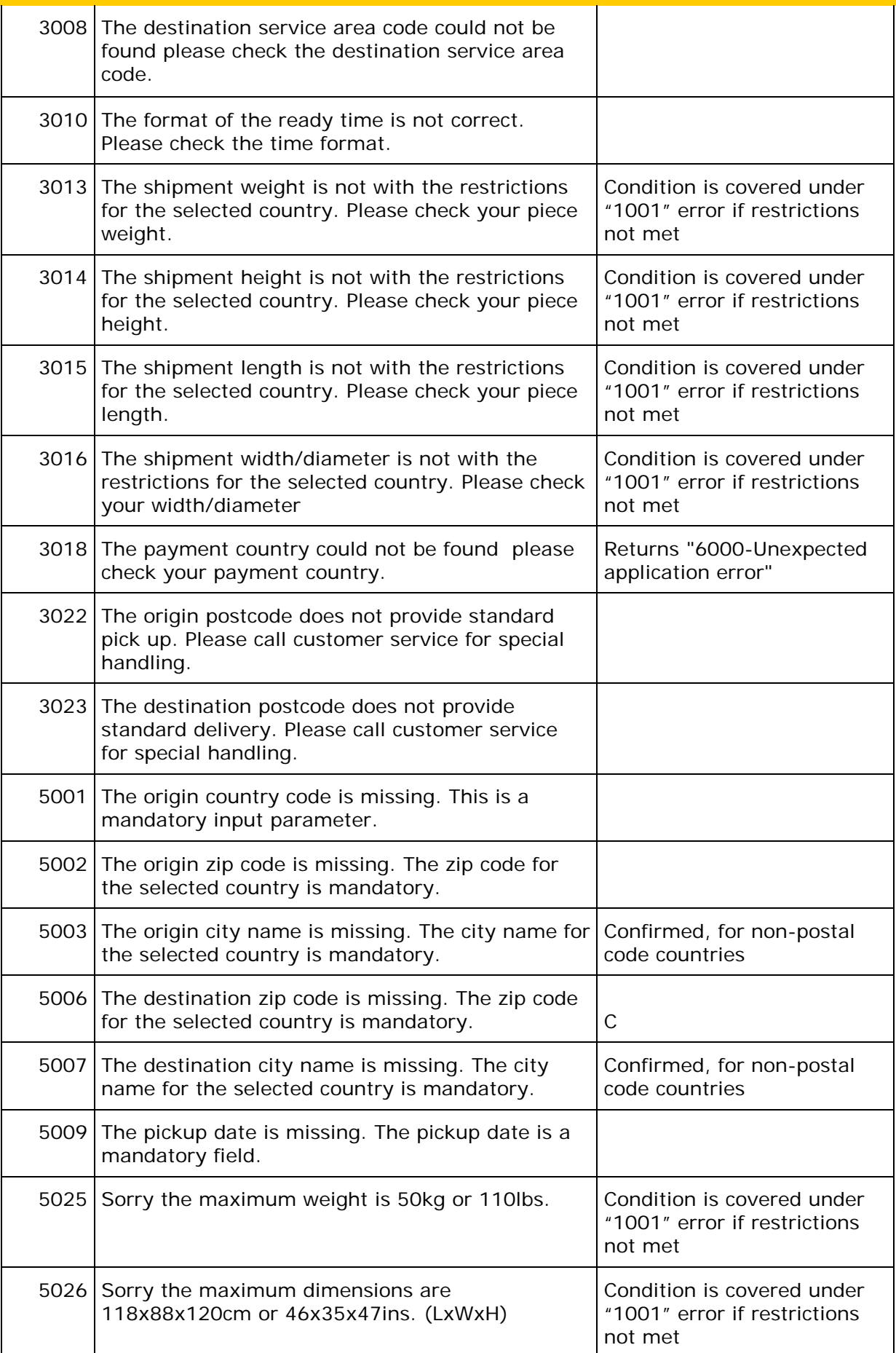

### **DHL Express Global Web Services – Developer Guide**

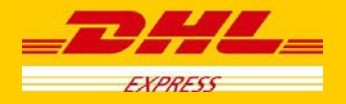

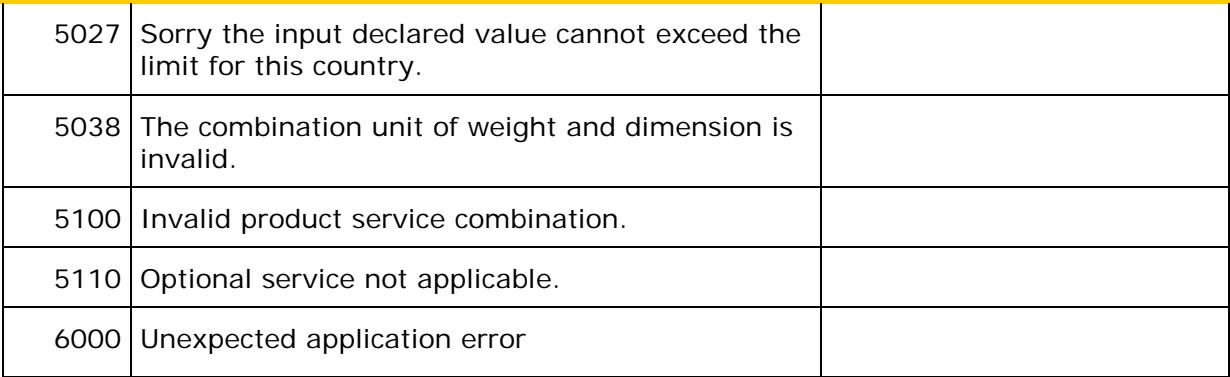

### **Route Code Errors**

For the Shipment service only, the route code is required for most EU countries, so error handling for that lookup will only be active for those cases. The specific use case is the scenario where the route code value is not found for the origin address.

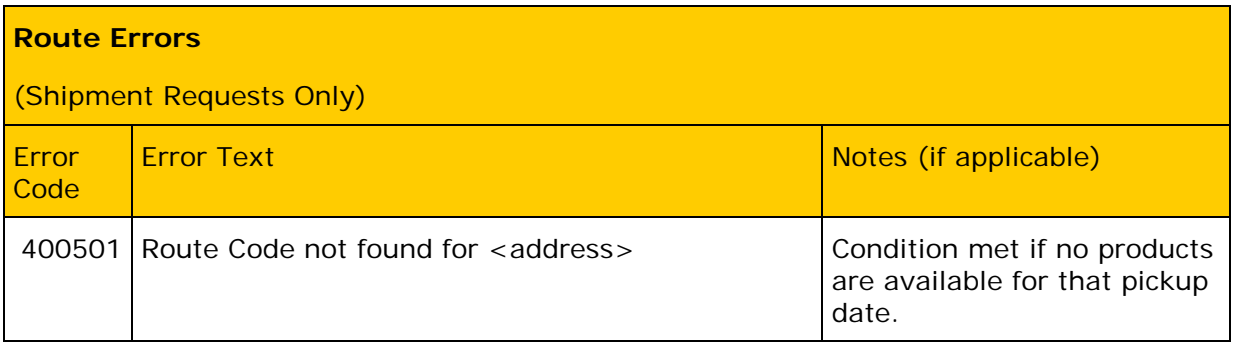

## **Shipment Date Validation**

For the Shipment service only, the ShipmentTimestamp is validated to ensure the proposed shipment date is not in the past, and within 10 days of current date.

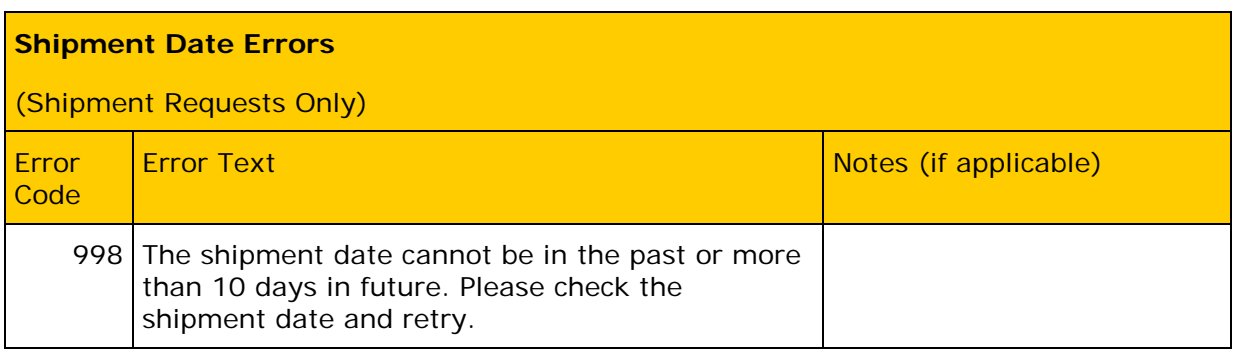

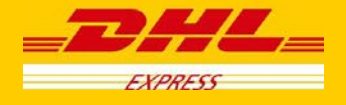

### **Account Validation**

For both Rate and Shipment, the account number must be valid and configured for use within the services. For help for account setup and configuration, please see your DHL integration point of contact.

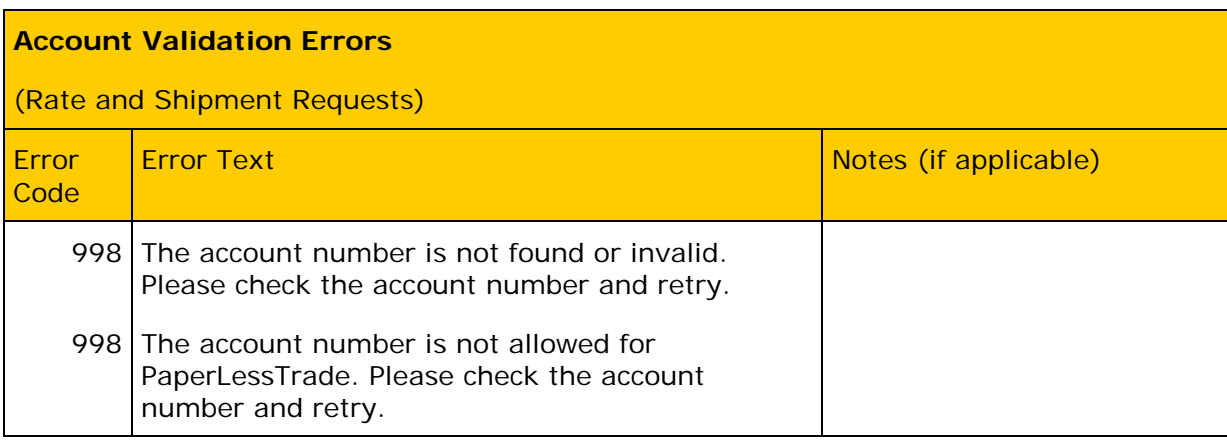

### **Label Generation Errors**

For Shipment service, the following errors may occur during label generation.

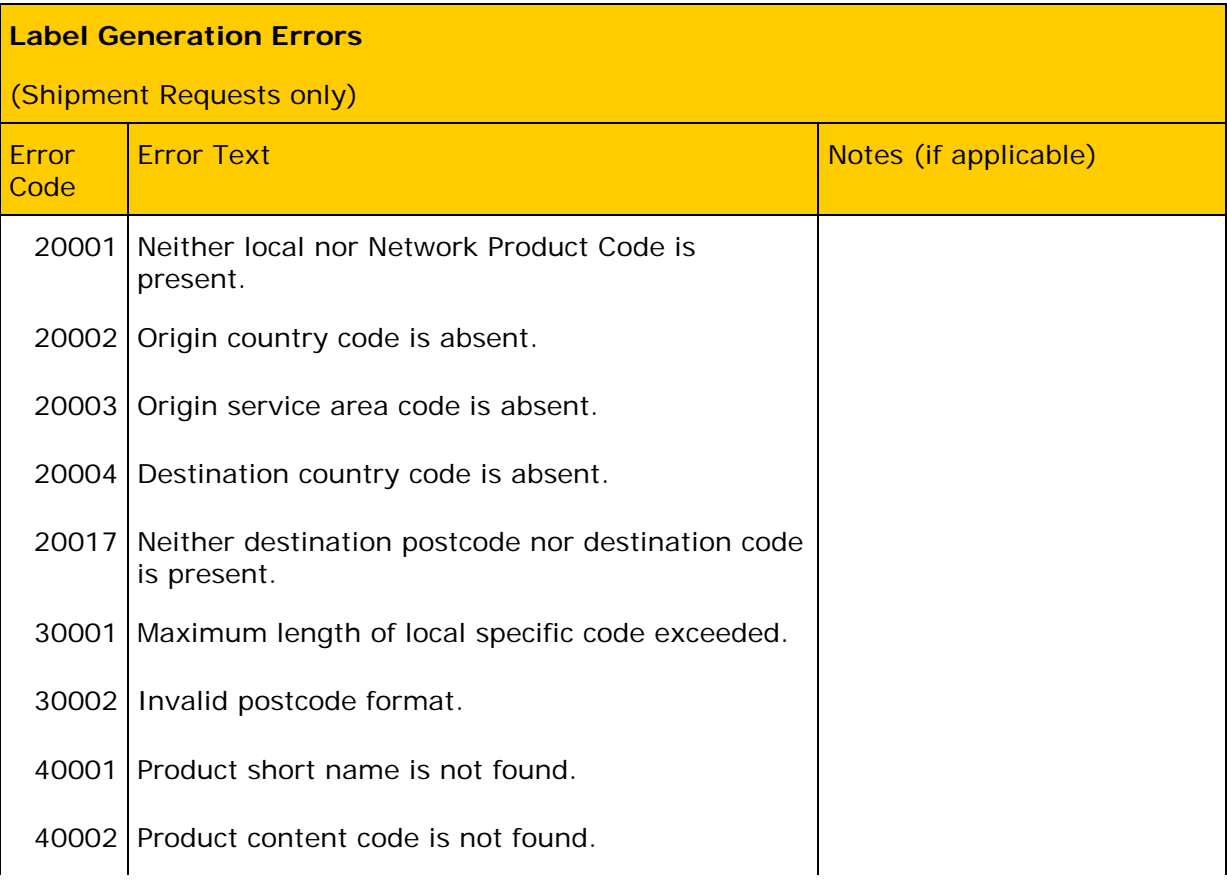

## **DHL Express Global Web Services – Developer Guide**

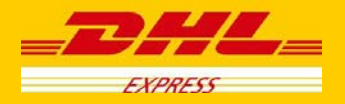

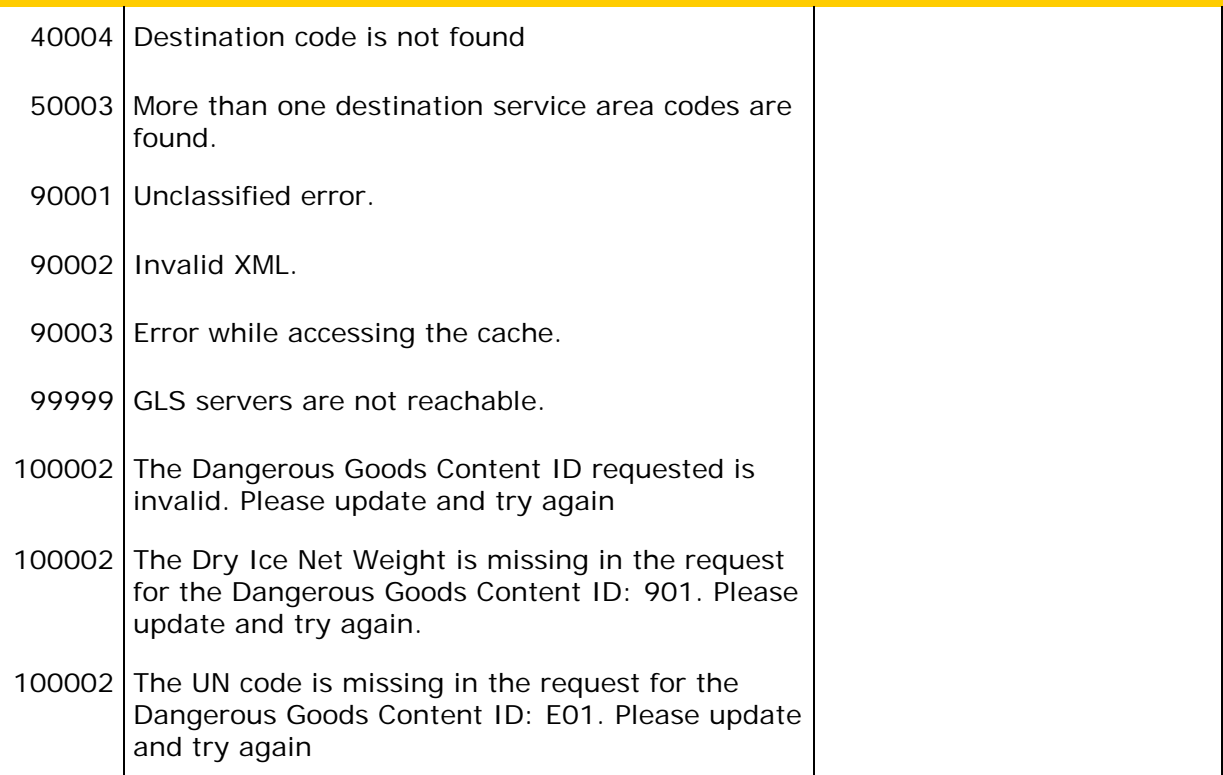

## **Manifest Submission Errors**

For Shipment service, the following errors may occur during submission of the shipment manifest.

### **Shipment Manifest Errors**

(Shipment Requests only)

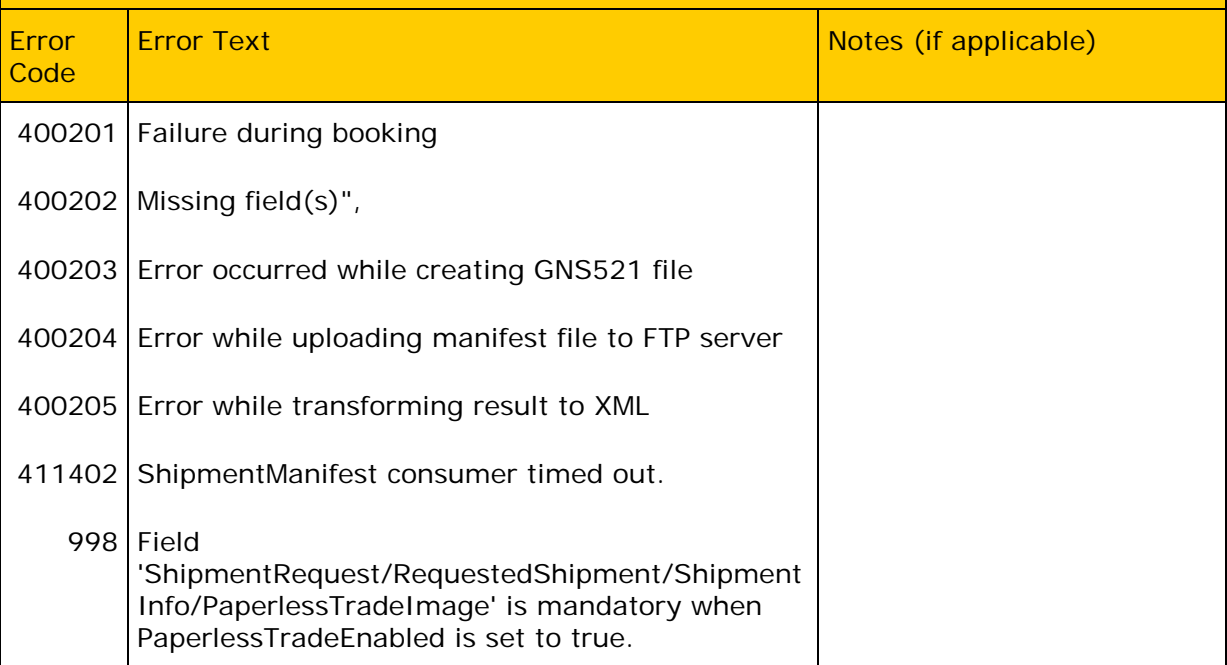

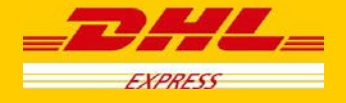

## **Pickup Errors**

For select Shipment requests, which include a pickup request (REQUEST\_COURIER), the following errors may occur during processing of the pickup. Each of the pickup adaptor errors below carries the same Error Code.

### **Pickup Errors**

(Shipment Requests only)

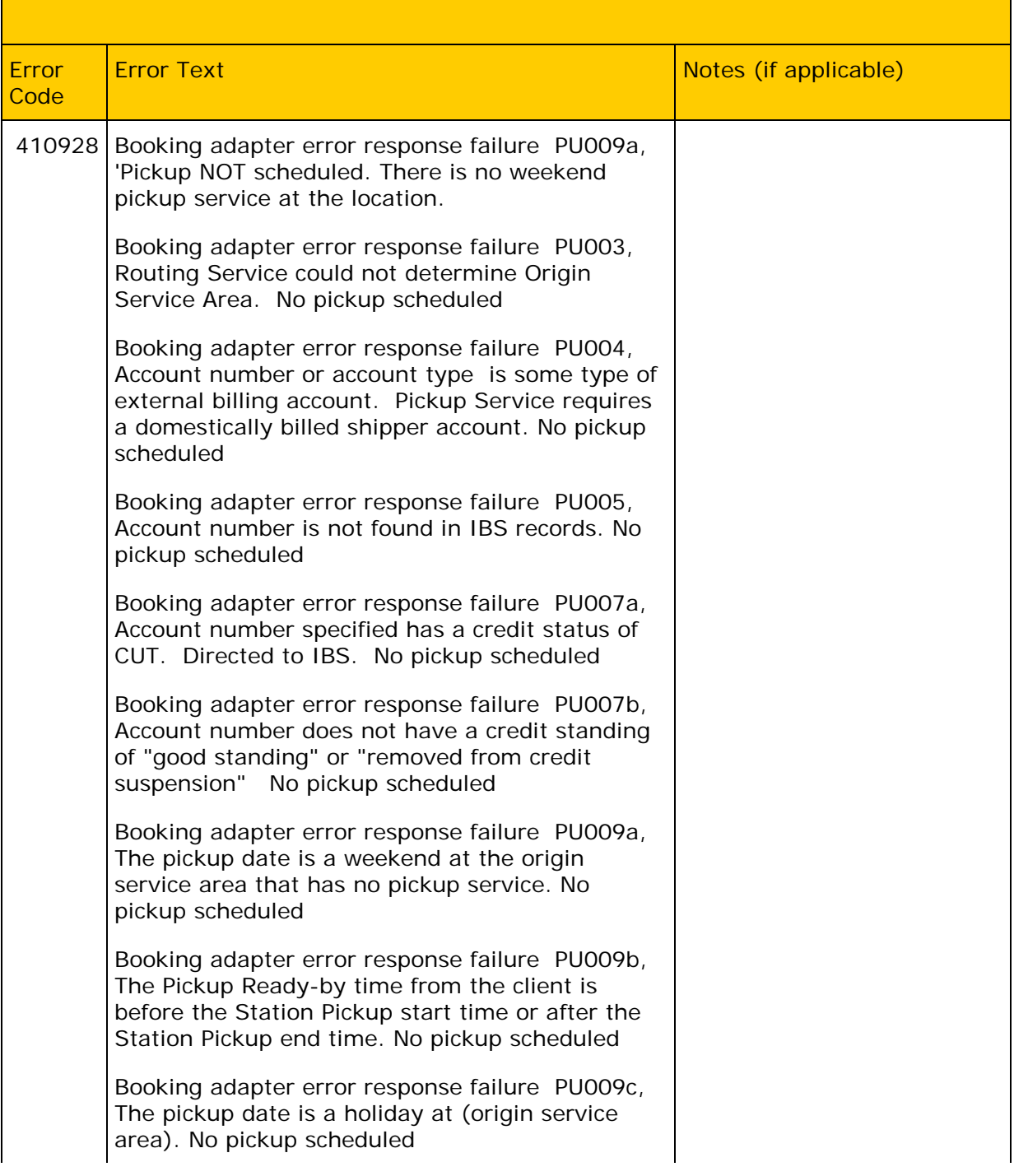

### **DHL Express Global Web Services – Developer Guide**

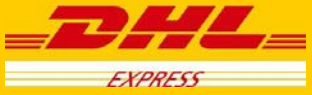

Booking adapter error response failure PU011a, The pickup request time is less than 1 hour of the station pickup end time. No pickup scheduled.

Booking adapter error response failure PU011b, At least one day of advance notice is required for pickup at <location>. Sufficient notice not provided. No pickup scheduled

Booking adapter error response failure PU012, Ready by time is past the station ready by cutoff of <x>. No pickup scheduled.

Booking adapter error response failure PU013a, Insufficient time between pickup request time and pickup end time. Pickups require at least one hour before station pickup end time.

Booking adapter error response failure PU013b, Insufficient time between (current time), and (closing time). A business pickup requires one hour. A residence pickup requires two hours.

Booking adapter error response failure PU012, Ready by time is past the station ready by cutoff of <x>. No pickup scheduled.

Booking adapter error response failure PU012, Ready by time is past the station ready by cutoff of <x>. No pickup scheduled.

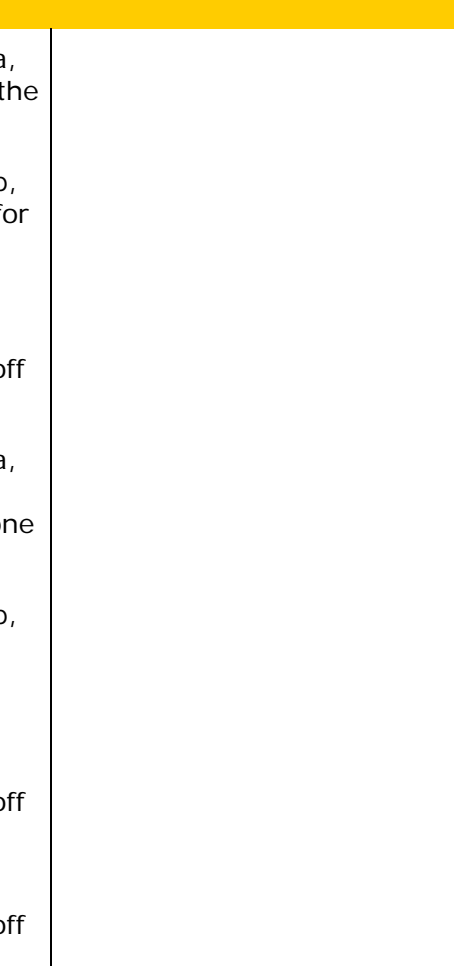

### **General Errors**

Unexpected errors are handled with a standard error message. These error messages also contain a process id number, which is used during troubleshooting or follow-up.

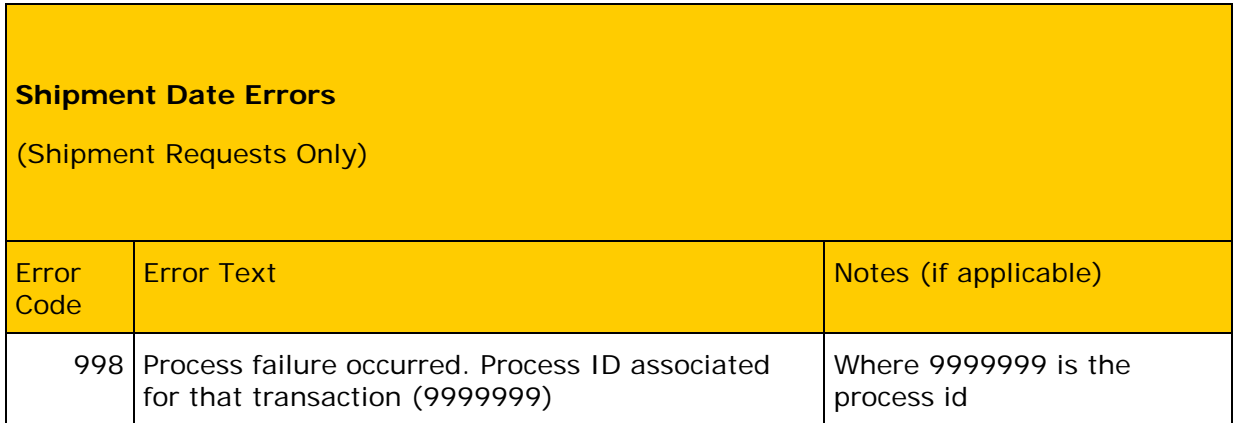

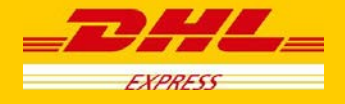

## **Tracking Errors**

For TrackingRequest service, the primary exception for the service will be "Shipment Not Found", with a corresponding ConditionCode of 101.

# **Shipment Document Retrieve Errors (ePOD)**

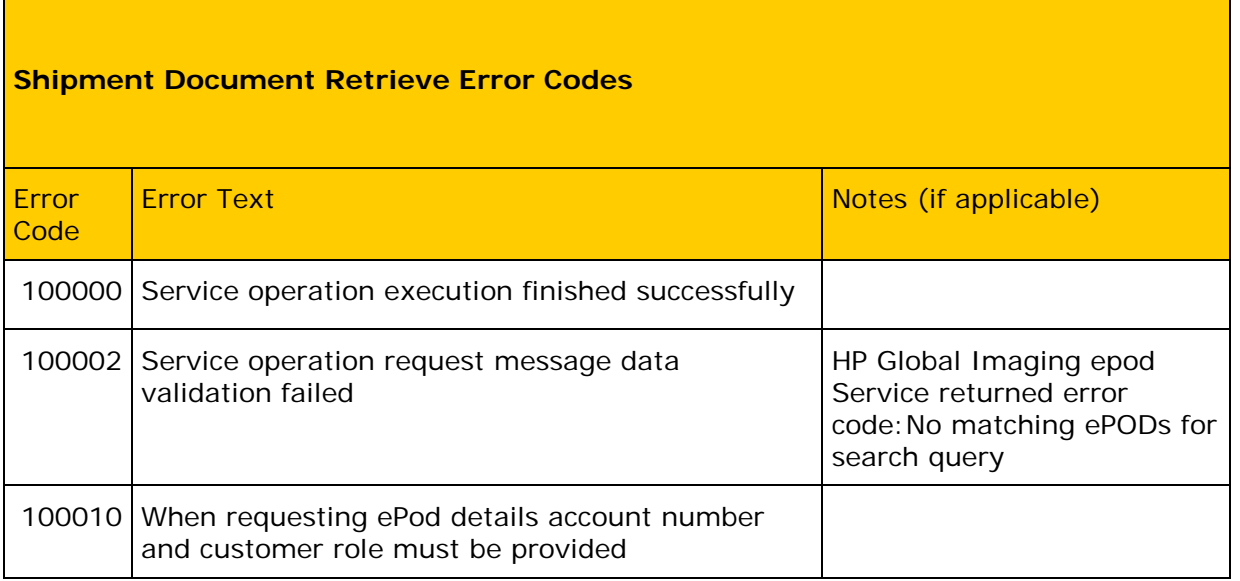

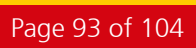

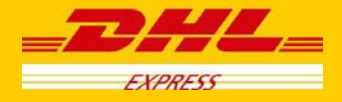

# **10. Service Input/Output Examples for RateRequest**

# **RateRequest: Sample Input**

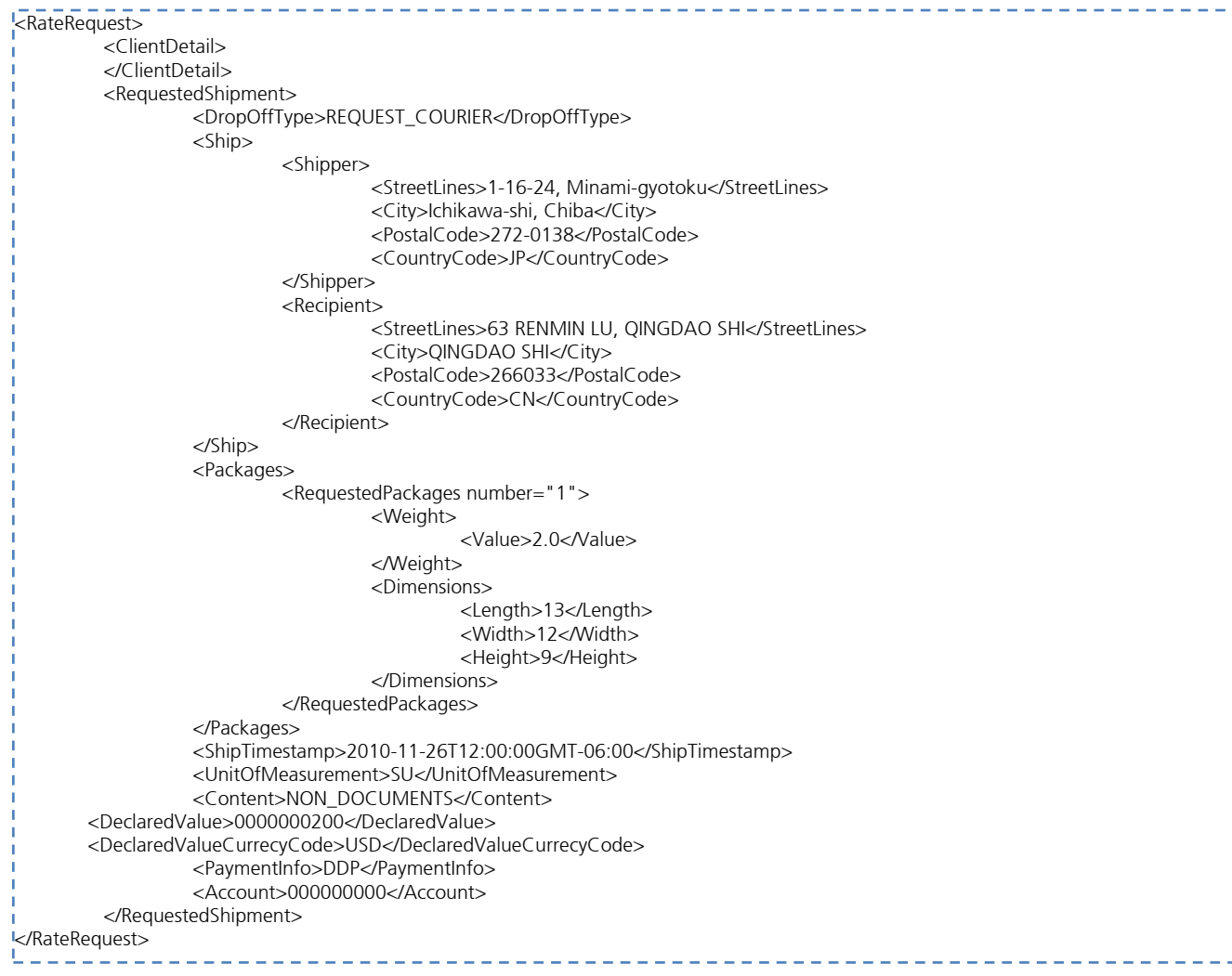

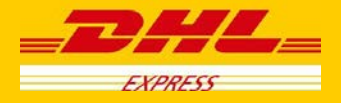

## **RateRequest: Sample Output**

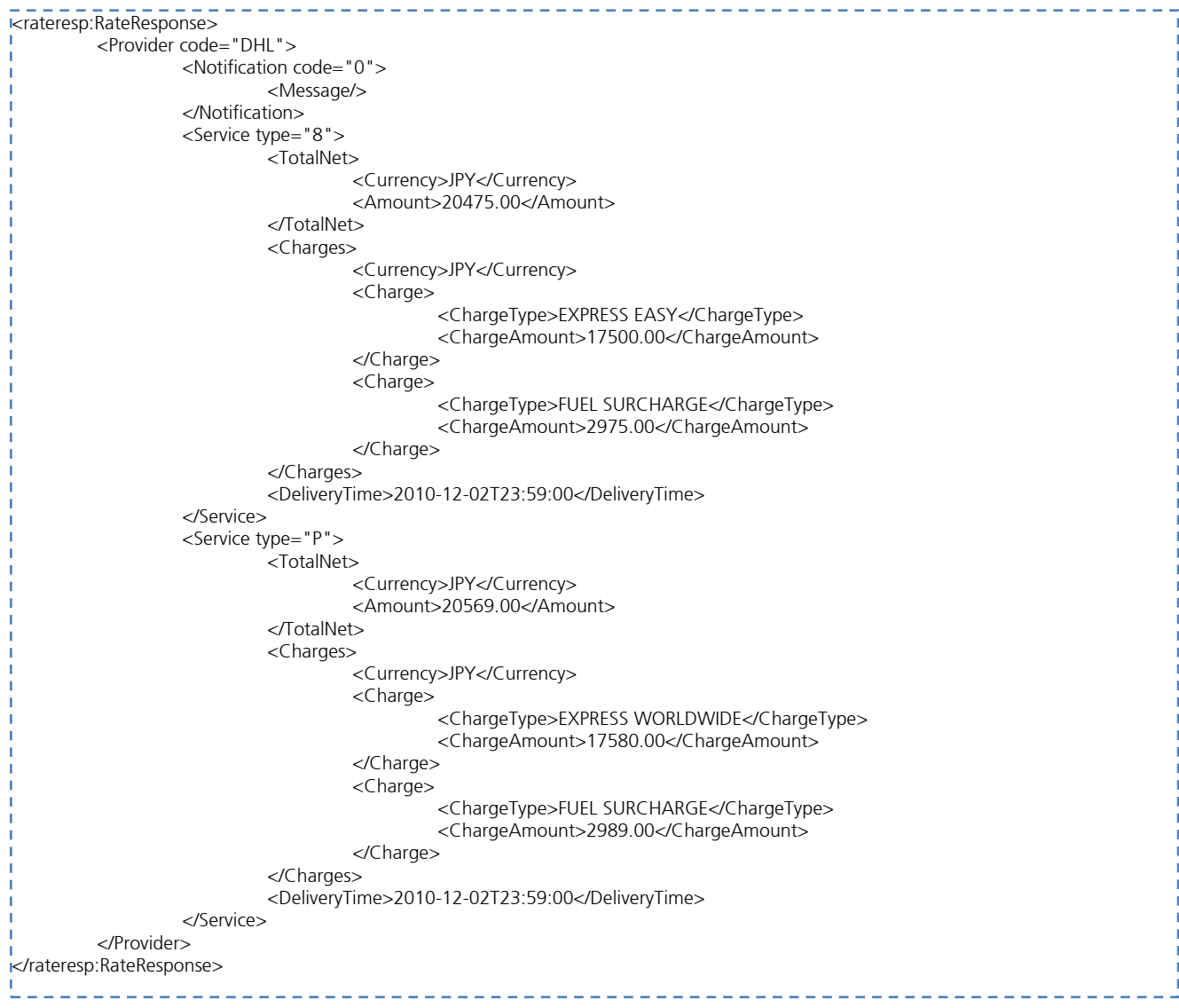

## **RateRequest: Request with error**

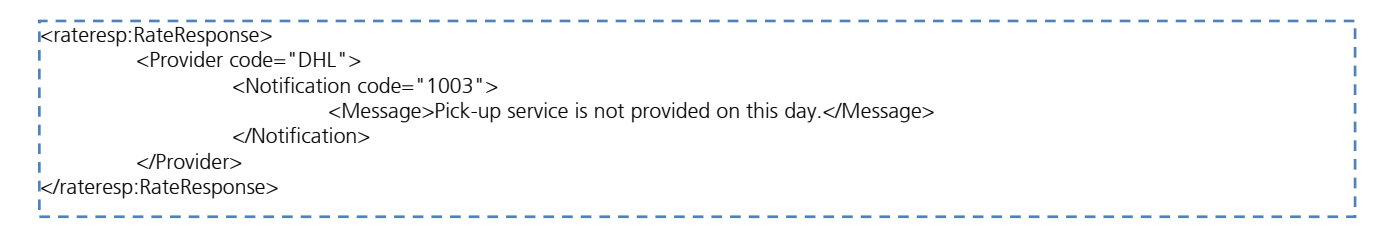

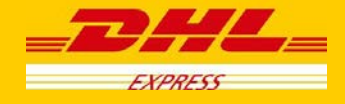

# **11. Service Input/Output Examples for ShipmentRequest**

## **ShipmentRequest: Sample Input**

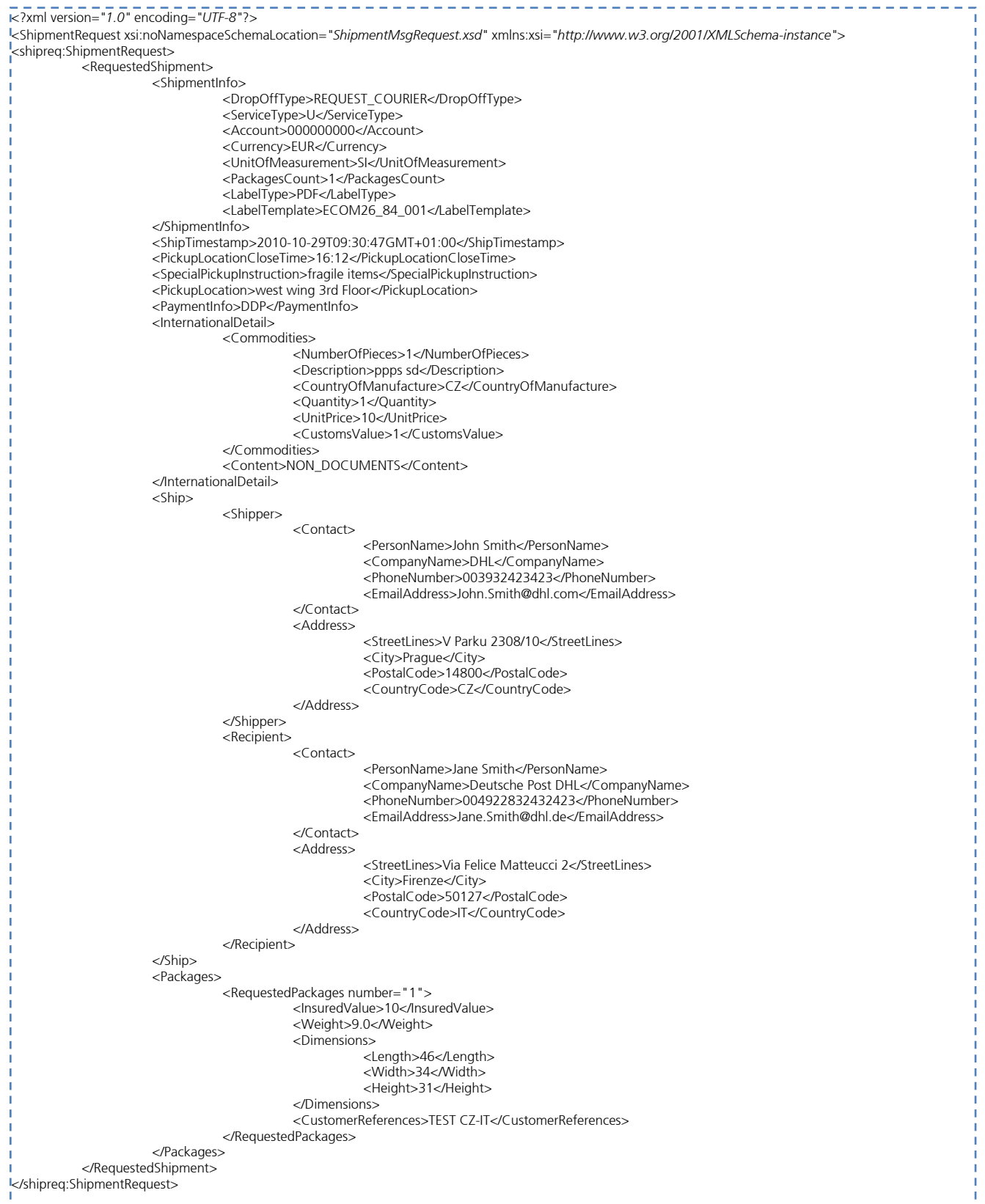

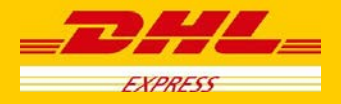

### **ShipmentRequest: Sample Output**

```
<ShipmentResponse xmlns:shipresp="http://scxgxtt.phx-dc.dhl.com/euExpressRateBook/ShipmentMsgResponse">
         <Notification code="0">
                  <Message/>
         </Notification>
         <PackagesResult>
                  <PackageResult number="1">
                            <TrackingNumber>JD012038742880009933</TrackingNumber>
                  </PackageResult>
         </PackagesResult>
         <LabelImage>
                  <LabelImageFormat>PDF</LabelImageFormat>
                  <GraphicImage>JVBERi0xLjQKJe…GraphicImage> 
         </LabelImage>
         <ShipmentIdentificationNumber>2324866051</ShipmentIdentificationNumber>
<DispatchConfirmationNumber>FLR-150103</DispatchConfirmationNumber>
</ShipmentResponse>
```
### **ShipmentRequest: Sample request with error**

<ShipmentResponse xmlns:shipresp="http://scxgxtt.phx-dc.dhl.com/euExpressRateBook/ShipmentMsgResponse"> <Notification code="1001"> <Message>The requested product(s) (X) not available based on your search criteria.(8614)</Message> </Notification> <Notification code="998"> <Message>Process failure occurred. Process ID associated for that transaction (8614)</Message> </Notification> </ShipmentResponse>

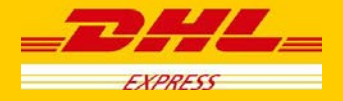

## **12. Service Input/Output Examples for ShipmentDeleteRequest**

### **ShipmentDeleteRequest: Sample Input**

<?xml version=*"1.0"* encoding=*"UTF-8"*?> <del:DeleteRequest>

<PickupDate>2010-12-03</PickupDate>

<PickupCountry>IT</PickupCountry>

- <DispatchConfirmationNumber>FLR-804</DispatchConfirmationNumber>
- <RequestorName>Tom Jones</RequestorName>
- <Reason>001</Reason>

</del:DeleteRequest>

### **ShipmentDeleteRequest: Sample Output**

 $\overline{R}$   $\overline{R}$   $\overline{$ <delresp:DeleteResponse> <Notification code="0"> <Message>Successfully cancelled</Message> </Notification> </delresp:DeleteResponse>

## **ShipmentDeleteRequest: Sample request with error**

 $\overline{\phantom{1}}$   $\overline{\phantom{1}}$   $\overline{\phant$ <delresp:DeleteResponse> <Notification code="410928"> <Message>Cancellation of booking was not successful. Requested Pickup was not found.</Message> </Notification> </delresp:DeleteResponse>

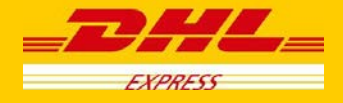

# **13. Service Input/Output Examples for TrackingRequest**

## **TrackingRequest: Sample Input**

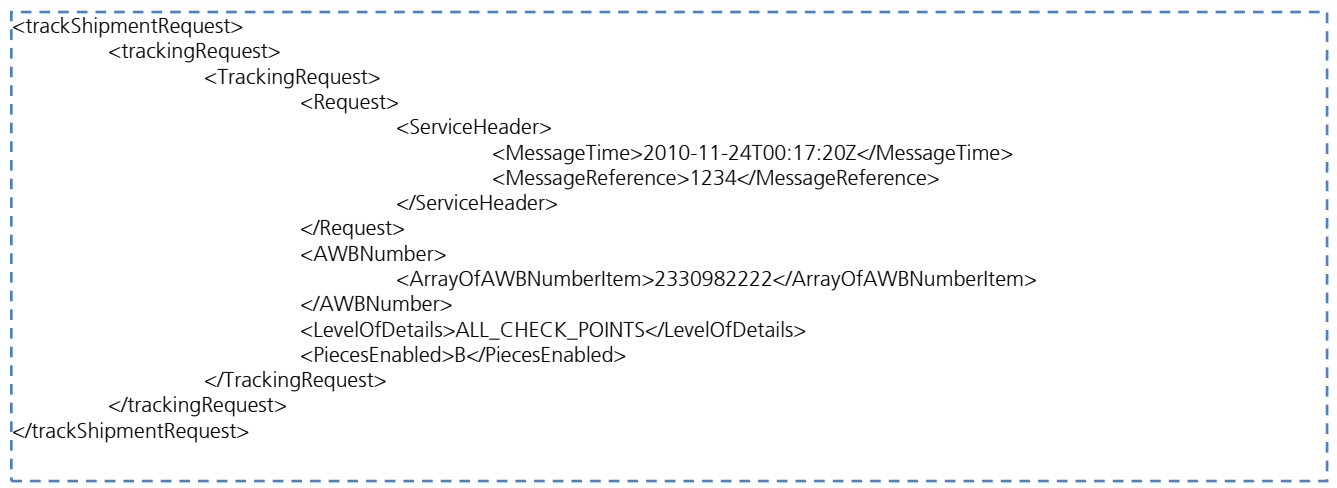

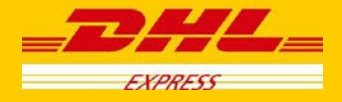

# **TrackingRequest: Sample Output**

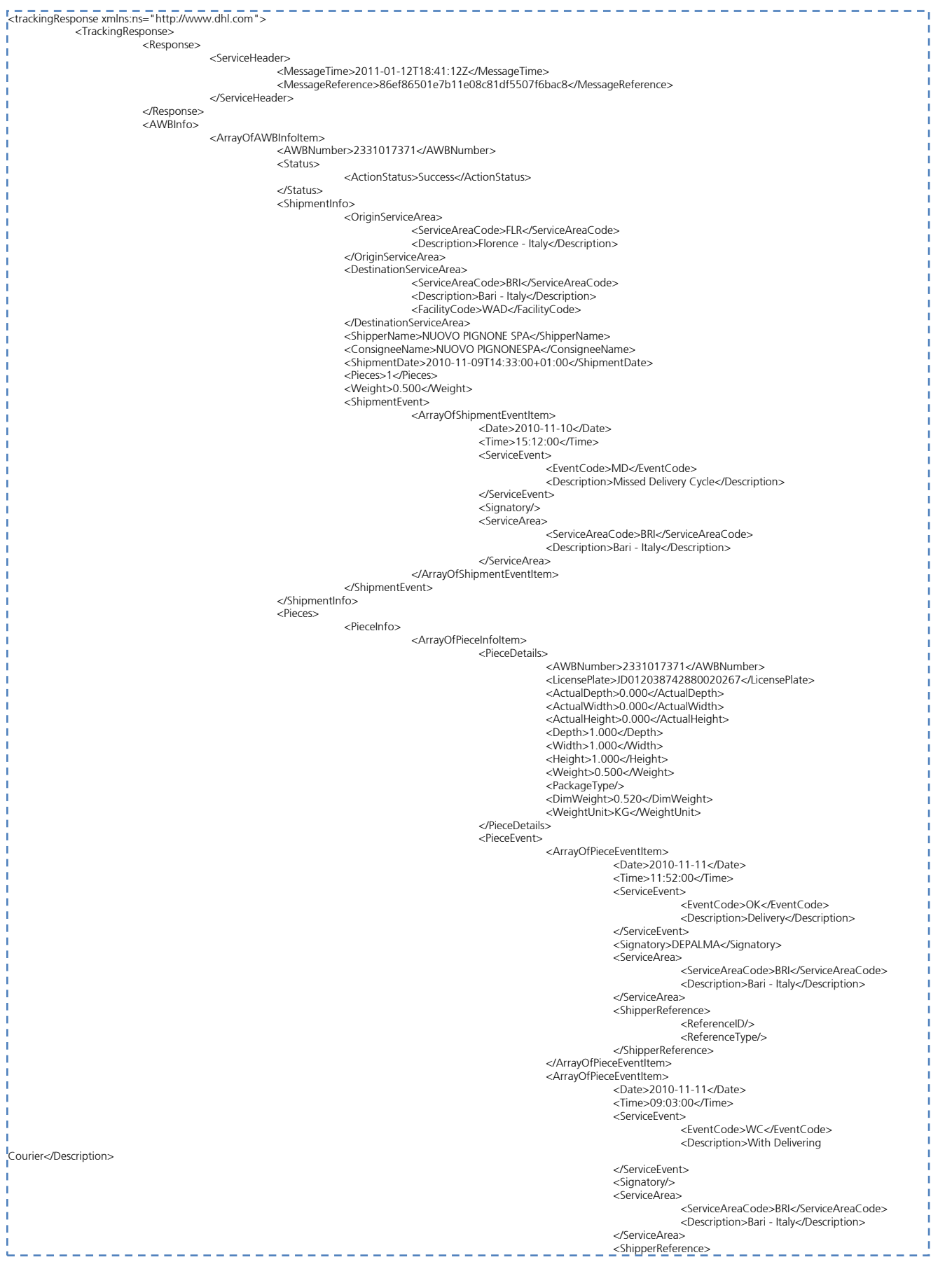

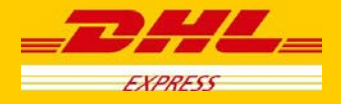

## **TrackingRequest: Sample Error**

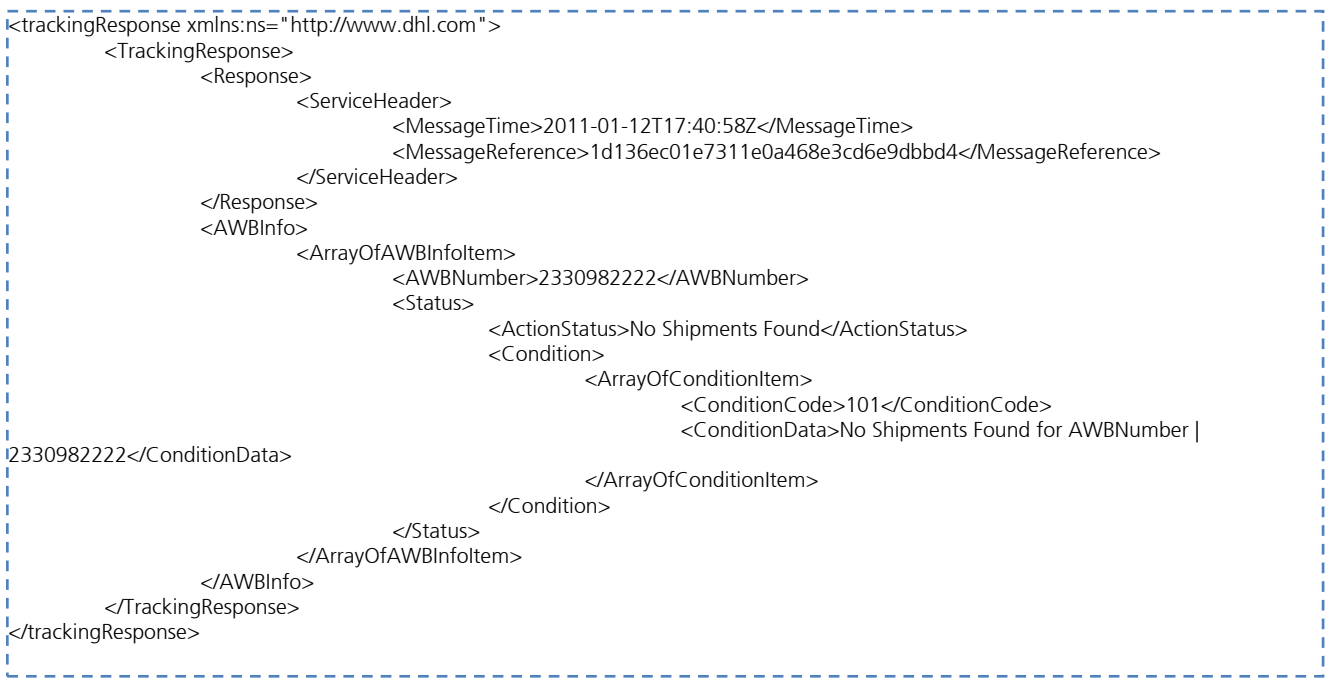

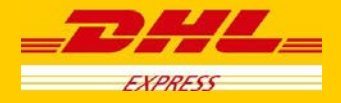

# **14. Service Input/Output Examples for ePOD**

# **Sample Input**

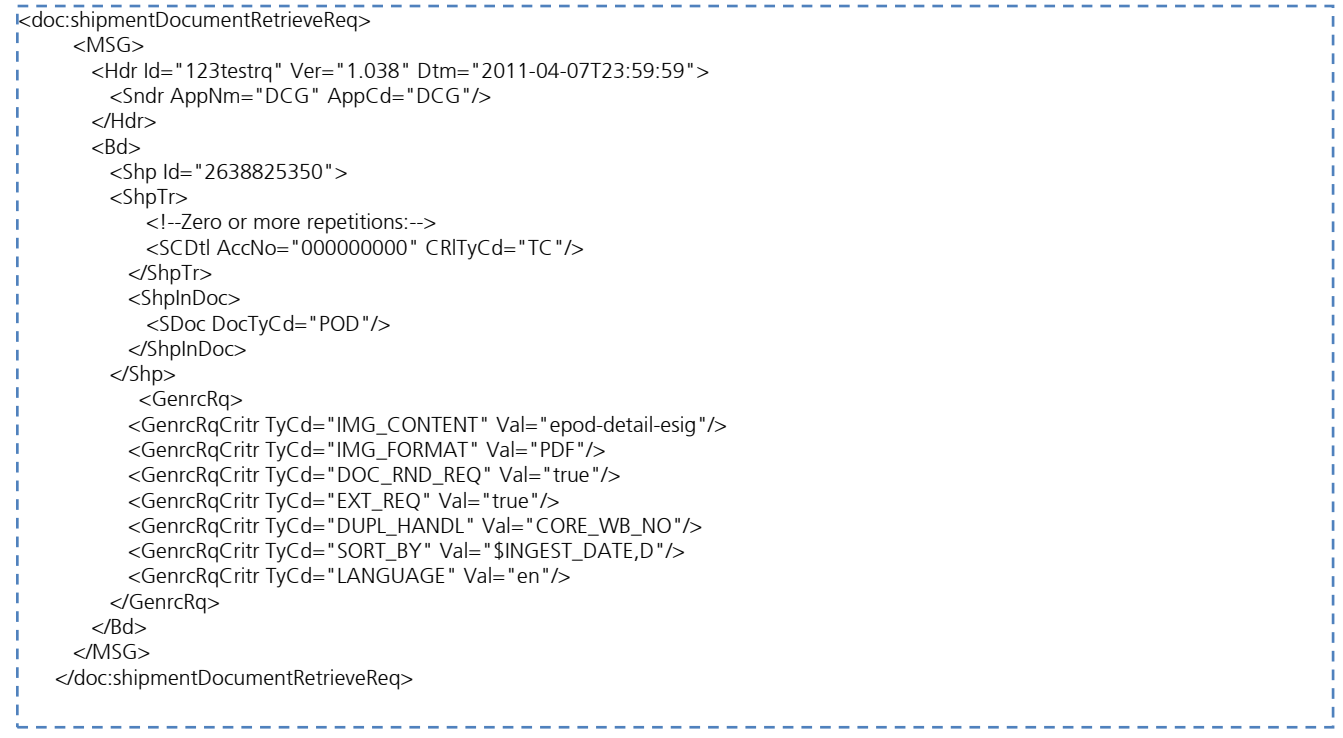

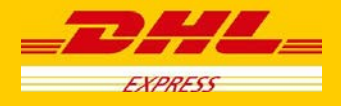

### **Sample Output**

```
<SOAP-ENV:Envelope xmlns:SOAP-ENV="http://schemas.xmlsoap.org/soap/envelope/" xmlns:SOAP-
ENC="http://schemas.xmlsoap.org/soap/encoding/" xmlns:xsd="http://www.w3.org/2001/XMLSchema" 
xmlns:xsi="http://www.w3.org/2001/XMLSchema-instance">
  <SOAP-ENV:Header/>
  <SOAP-ENV:Body>
    <tns:shipmentDocumentRetrieveResp xmlns:tns="glDHLExpressePOD/providers/DocumentRetrieve">
      <MSG>
        <Hdr Id="73475768" Ver="1.038" Dtm="2013-05-24T20:34:34">
 <Sndr AppCd="ESB" AppNm="ESB"/>
 <Rcp AppCd="DCG" AppNm="DCG">
           <GId Id="SunnyTesting" IdTp="RQMSGID"/>
         </Rcp>
        </Hdr>
        <Bd>
        <Shn> <ShpInDoc>
             <SDoc DocTyCd="POD">
               <Img Img="JVBERi0xLjQKJeLjz9MKNiAwIG9.....==" ImgMimeTy="application/pdf"/>
             </SDoc>
           </ShpInDoc>
         </Shp>
       </Bd> <DatTrErr>
         <OrgHdr CorrId="SunnyTesting"/>
         <Rp CmptNm="DocumentManagement.ShipmentDocumentRetrieveProvider"/>
         <ErrMsgGI Ty="CF" Pri="2" Sev="10"/>
         <DatErrMsg>
           <ErrMsgDtl MsgCIgd="100000" MsgClg="IPESB" Dsc="Service operation execution finished successfully" DtlDsc="Service 
operation execution finished successfully"/>
         </DatErrMsg>
        </DatTrErr>
      </MSG>
    </tns:shipmentDocumentRetrieveResp>
  </SOAP-ENV:Body>
</SOAP-ENV:Envelope>
```
### **Sample Error Response**

<SOAP-ENV:Envelope xmlns:SOAP-ENV="http://schemas.xmlsoap.org/soap/envelope/" xmlns:SOAP-ENC="http://schemas.xmlsoap.org/soap/encoding/" xmlns:xsd="http://www.w3.org/20 01/XMLSchema" xmlns:xsi="http://www.w3.org/2001/XMLSchema-instance"> <SOAP-ENV:Header xmlns:SOAP-ENV="http://schemas.xmlsoap.org/soap/envelope/"></SOAP-ENV:Header><SOAP-ENV:Body> <tns:shipmentDocumentRetrieveResp xmlns:tns="DocumentManagement/WSConsumer/WS/DocumentManagement"> <MSG> <Hdr Id="72048040" Ver="1.038" Dtm="2013-05-16T13:58:09"> <Sndr AppCd="ESB" AppNm="ESB"></Sndr> <Rcp AppCd="WEBP" AppNm="WEBP"> <GId Id="1368626289303" IdTp="RQMSGID"></GId> </Rcp> </Hdr> <DatTrErr> <OrgHdr CorrId="1368626289303"></OrgHdr> <Rp CmptNm="DocumentManagement.ShipmentDocumentRetrieveProvider"></Rp> <ErrMsgGI Ty="CF" Pri="2" Sev="40"></ErrMsgGI> <DatErrMsg> <ErrMsgDtl MsgCIgd="100002" MsgClg="IPESB" Dsc="Service operation request message data validation failed" DtlDsc="HP Global Imaging epod Service returned error co de:No matching ePODs for search query"></ErrMsgDtl> </DatErrMsg> </DatTrErr> </MSG></tns:shipmentDocumentRetrieveResp></SOAP-ENV:Body> </SOAP-ENV:Envelope>

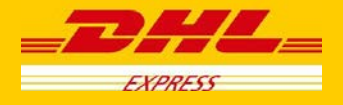

## **15. Helpful XML and Web Services Links**

XML.Org Home Page, Organization for the Advancement of Structured Information Standards (OASIS) <http://www.xml.org/>

W3 Schools XML Tutorial, Reference Data <http://www.w3schools.com/xml/default.asp>

Java Technology and Web Services, Sun Microsystems, Inc. <http://java.sun.com/webservices/>

Apache Web Services Project, The Apache Software Foundation <http://ws.apache.org/>

W3 Schools Web Services Tutorial, Reference Data <http://www.w3schools.com/webservices/default.asp>

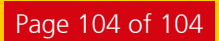